# CAPÍTULO I

# CAPÍTULO I **1. INTRODUCCIÓN**

# **1.1. Antecedentes**

En los últimos años a causa del cambio climático, contaminación, deforestación y extracción indiscriminada de materiales de los principales ríos y tributarios, se están suscitando eventos extremos que generan problemas de erosión en las riberas, taponamiento de causes y canales. En muchos casos, el problema se atribuye a la mala planificación, diseño, operación, mantenimiento y construcción de obras, así como intervención humana en causes y planicies aluviales.

Los desequilibrios entre los sedimentos y el agua transportada en los ríos crean áreas de erosión a lo largo del proceso, especialmente cuando aumenta el flujo de agua, lo que provoca inundaciones y fallas hidráulicas como en puentes, bocatomas, obras marginales de protección, etc. ( Ospina, 2012, p. 1-1)

Bolivia es un país que debido a la diversidad de su relieve genera múltiples fenómenos climáticos y a su vez, estos fenómenos ocasionan una amenaza específica para cada región. En las últimas décadas, Bolivia ha tenido importantes cambios en el crecimiento de la población urbana, debido a la necesidad de acceder a servicios básicos, la población construye sus viviendas en zonas de riesgo, ocasionando cambios en el uso de suelo de las zonas naturales; por consiguiente, numerosas construcciones se encuentran vulnerables de sufrir daños por inundaciones.

En la ciudad capital de Tarija, de igual manera, se ha visto afectada por eventos extremos e inundaciones tanto en el río Guadalquivir como el desborde de la quebrada "El Monte", que atraviesa la zona urbana de la ciudad.

En noviembre del 2020 se informó uno de los hechos de gran preocupación donde una de las infraestructuras afectadas (Hospital Obrero), se dio debido al desborde de la quebrada "El Monte", produciéndose también la inundación de las avenidas adyacentes, ocasionando el anegamiento de algunos barrios.

De manera similar se realizaron estudios por parte de algunas universidades de Tarija, haciendo énfasis de la problemática que se vive con respecto a la quebrada "El Monte" para prevenir futuros daños significativos en la población.

Uno de los estudios que se realizó por parte de la Universidad Católica Boliviana "San Pablo": Potencial de inundación de la quebrada "El Monte" en el Municipio de Tarija, Bolivia, elaboró mapas de inundación con el fin de determinar los lugares con mayor riesgo de futuras crecidas. (Sánchez Yelma y Cardozo Herrera, 2019, p. 109)

Otra investigación que se realizó: Estudio del riesgo de inundación de la quebrada "El Monte", donde se proyectó 3 puntos específicos: El primer punto en el Barrio "Salamanca"; el cual termina en el embovedado de la "Víbora Negra", el segundo punto en la intersección con la calle "La Paz" (Puente) y Hospital Obrero, el tercer punto la avenida "Los Membrillos y calle Edmundo Estenssoro"; a partir de un modelo, el fin era de elaborar Curvas de Riesgo. (Galarza, 2011, p.80)

Asimismo, el desborde de la quebrada "El Monte", especialmente en la parte de la Universidad Autónoma "Juan Misael Saracho", debido a las intensas lluvias registradas y las notables crecidas ha provocado la ruptura y el arrastre de casi todas sus obras de protección dejando en riesgo latente el Campus Universitario.

# **1.2. Alcance**

El presente estudio plantea elaborar un análisis integral de alternativas de solución ante el riesgo de inundación en la ciudad de Tarija, específicamente para las riberas del tramo correspondiente a la Universidad Autónoma "Juan Misael Saracho" a partir de un modelo bidimensional para distintos periodos de retorno mediante el diseño de medidas estructurales de protección con ayuda de software de modelación hidrológica e hidráulica.

El estudio de la presente pretende aportar información actualizada específicamente al Campus de la Universidad Autónoma "Juan Misael Saracho" y a la zona vecina a ella, sobre el estado y la situación en la que se encuentra la quebrada "El Monte", con el que se pretende realizar un análisis de la situación actual de la problemática de inundación, así como también brindar alternativas de solución estables como medidas de atenuación a esta problemática.

### **1.3. Descripción del Problema**

El impacto de eventos extremos en la región de Tarija, ha ocasionado la destrucción de varias infraestructuras a lo largo de los años, las cuales afectan al gobierno, alcaldía y la población en general. La pérdida de las infraestructuras representa un obstáculo para el desarrollo, no solo porque interrumpe el normal funcionamiento de las actividades, sino que anula la posibilidad de mejorar estos medios de subsistencia. Por otra parte, la población no dispone de suficientes recursos económicos para hacer frente a los efectos de estos eventos extremos, la cual repercute en la calidad de la infraestructura que se pretende reponer.

Las autoridades pertinentes han tratado de dar solución a los desastres ocasionados que se viven todos los años en temporada de lluvias, realizando limpieza de las cámaras, algunos arreglos de las infraestructuras, pero no se ha tenido ninguna solución relevante a estos hechos.

Entre los problemas que ocasionan las inundaciones estan: la pérdida de vegetación nativa, la deforestación, asentamientos humanos, irregularidades en las laderas, áreas erosionables y contaminación.

# *1.3.1. Planteamiento del Problema*

La ciudad de Tarija se ha visto afectada notablemente por el crecimiento urbano, la expansión espacial de la cuidad se desarrolló de forma no muy ordenada y sin una buena planificación urbana. Durante los últimos años se han duplicado las áreas construidas cerca a la quebrada, la cual trae como consecuencia la erosión de los márgenes, desbordes, así como un gran incremento de inundaciones, debido a la ocupación de planicies de inundación de la quebrada "El Monte".

Una de las infraestructuras que ha sido afectada por estas crecidas en los últimos años, fueron los defensivos de protección de la Universidad Autónoma "Juan Misael Saracho" los cuales fueron destruidos casi en su totalidad, por las grandes crecidas suscitadas, dejando en peligro a la universidad, especialmente los bloques de tecnología y arquitectura que se encuentran cercanosa las orillas de la quebrada "El Monte", como así también a los vecinos aledaños a la zona.

### *1.3.2. Formulación del Problema*

¿Cuál es la alternativa de protección más eficiente para dar solución al problema de inundaciones de la quebrada "El Monte" en el tramo del Campus Universitario de la Universidad Autónoma "Juan Misael Saracho"?

### **1.4. Justificación**

Para analizar cualquier actividad, obra o proyecto que se desee poner en marcha, se debe tener como herramienta fundamental el análisis de alternativas, estudio que intenta predecir la mejor solución a la problemática planteada, para poder evaluar el eventual éxito o fracaso de la misma.

El planteamiento del estudio está delimitado en el sector de la Universidad Autónoma "Juan Misael Saracho", que en temporadas de precipitación provoca excedentes de agua, siendo el sector de mayor vulnerabilidad, ya que por una crecida suscitada durante las últimas tormentas registradas dejó deteriorados los defensivos y parte del cerramiento, es por ello que se pretende proponer un nueva alternativa de solución de los defensivos de protección para salvaguardar la seguridad de las personas y las infraestructuras de la universidad, así luego poder ser tomado en cuenta para su posterior construcción.

# **1.5. Objetivos**

# *1.5.1. Objetivo general*

Realizar la propuesta de alternativas de control de inundaciones para la quebrada "El Monte" en el tramo del Campus Universitario de la Universidad Autónoma "Juan Misael Saracho".

# *1.5.2. Objetivos específicos*

- Realizar el diagnóstico de la situación actual en la que se encuentra la quebrada "El Monte", en el tramo del Campus Universitario.
- Modelar el comportamiento hidrológico e hidráulico de la quebrada "El Monte" haciendo uso del software Hec-Hms y Hec-Ras, con el fin de estimar los caudales máximos para diferentes periodos de retorno y su interacción en el área de interés del proyecto.
- Proponer medidas estructurales que puedan brindar solución y reducir los riesgos de inundación y colapso del muro perimetral del Campus Universitario.
- Analizar la viabilidad técnica y económica de la alternativa propuesta para dar solución al sector perimetral del Campus Universitario.

# CAPÍTULO II

# CAPÍTULO II **2. MARCO TEÓRICO**

# **2.1. Marco Conceptual**

# *2.1.1. Riesgo*

Se define como riesgo a la probabilidad que una amenaza produzca daños al actuar sobre una población vulnerable.

Según la Estrategia Internacional de Reducción de Riesgos de Desastres (EIRD), se entiende que Riesgo: "es una función de la amenaza (un ciclón, un terremoto, una inundación, o un incendio), la exposición de la población y sus bienes a la amenaza, y de la situación de vulnerabilidad a la que se expone la población y sus activos". Estos factores no son estáticos y se pueden mejorar, dependiendo de la capacidad institucional e individual de hacer frente y/o de actuar para reducir el riesgo. (Renda et al., 2017, p. 14)

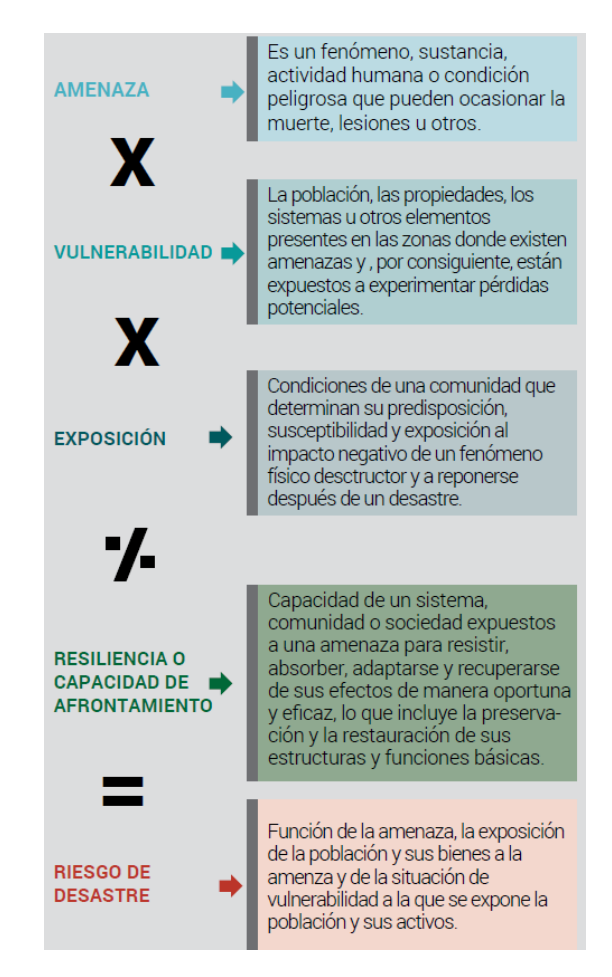

Figura 1 Interrelación entre amenaza, vulnerabilidad y riesgo. Fuente: Manual para la Elaboración de Mapas de Riesgo.

### **2.1.1.1. Amenaza**

Es el factor externo representado por la posibilidad que ocurra un fenómeno o un evento adverso, en un momento, lugar específico, con una magnitud determinada y que podría ocasionar daños a las personas, a la propiedad, la pérdida de medios de vida, trastornos sociales, económicos y ambientales. (Renda et al., 2017, p. 14)

### **2.1.1.2. Vulnerabilidad**

Es el factor interno de una comunidad o sistema, comprende las características de la sociedad acorde a su contexto que la hacen susceptibles de sufrir un daño o pérdida grave en caso que se concrete una amenaza. La vulnerabilidad no sólo depende de la susceptibilidad física del contexto material sino de la fragilidad social y la falta de resiliencia o capacidad de recuperación de los elementos expuestos ante amenazas de diferente índole. (Renda et al., 2017, p. 15)

### **2.1.1.3. Inundación**

Es la ocupación por parte del agua de zonas que habitualmente están libres de esta, bien por desbordamiento de ríos o por subida de las mareas por encima del nivel habitual.

Una inundación puede estar relacionada con precipitaciones intensas o prolongadas, la crecida de un río, la marea de tormenta, el oleaje, o con la falla de alguna estructura hidráulica, todo lo cual provoca un incremento en el nivel de la superficie libre del agua de los ríos o el mar.

Las inundaciones urbanas se producen como resultado directo o indirecto de la modificación del ciclo del agua en las ciudades. La superficie pavimentada y las edificaciones producen un aumento del escurrimiento superficial (que también se hace más veloz) y una disminución de la infiltración, concentrándose el agua en calles y avenidas. (Fenoglio, 2019, p. 29)

# *2.1.2. Nociones Hidrológicas e Hidráulicas*

### **2.1.2.1. Hidrología**

Hidrología es la ciencia natural que estudia el agua, su ocurrencia, circulación y distribución en la superficie terrestre, sus propiedades químicas y físicas y su relación con el medio ambiente, incluyendo a los seres vivos. (Chow, V T. 1964, p.1)

## *2.1.2.1.1. Ingeniería hidrológica*

La Ingeniería hidrológica es la ciencia aplicada, que usa principios hidrológicos en la solución de problemas de ingeniería, que surgen de la necesidad de uso y explotación de los recursos hídricos, así como para la protección contra daños ocasionados por éste. La hidrología aplicada moderna exige conocimientos avanzados de matemáticas, tales como la estadística, planteamientos y resoluciones analíticas del comportamiento del ciclo hidrológico que es muy complejo. (Cahuana Andia, 2009, p. 2)

# *2.1.2.1.2. Aplicación de la hidrología en la Ingeniería Civil*

La Hidrología es aplicada con mucha frecuencia para el diseño de obras civiles. El ingeniero civil que se ocupa de proyectar, construir o supervisar el funcionamiento de instalaciones hidráulicas, sanitarias y otras obras civiles debe resolver numerosos problemas prácticos. Éstos pueden ser de muy variado carácter, pero en la mayoría de los casos será necesario el conocimiento de la hidrología para su solución. (Cahuana Andia, 2009, p. 3)

Los proyectos de ingeniería civil típicos para la protección contra los daños que ocasiona el agua son:

- Drenaje urbano (drenajes fluviales, evacuación de desechos).
- Drenaje vial (dimensionamiento de puentes, alcantarillas en carreteras).
- Drenaje agrícola (drenaje superficial, para la eliminación de aguas superficiales, innecesarias y perjudiciales a la agricultura y a los asentamientos humanos; drenaje subsuperficial, para la eliminación de aguas perjudiciales para la agricultura y para las instalaciones técnicas).
- Encauzamientos de ríos.
- Defensa contra inundaciones.
- Determinación de llanuras de inundación.
- Control de la erosión en cuencas.
- Dimensionamiento y operación de embalses.

### *2.1.2.1.3. Modelación Hidrológica*

La modelación hidrológica es una herramienta de gran importancia para el estudio de avenidas que se ha extendido por todo el mundo, fundamentalmente en países desarrollados. En la actualidad, con el empleo de estos modelos, se realiza el análisis y la prevención de las inundaciones; además, es posible manejar hipótesis suficientemente realistas o previsibles que ofrezcan un cierto grado de confianza para la toma de decisiones, ya sea en la ordenación del territorio en torno a los ríos o para exigir criterios de diseño de obras e infraestructuras capaces de soportar y funcionar adecuadamente en situaciones de emergencia. Incluso, alertar a los servicios de protección civil y establecer protocolos de actuación ante posibles situaciones de peligro por intensas lluvias. (Dueñas 1997)

### *2.1.2.1.4. Hec- Hms*

Son varios los modelos hidrológicos que existen, siendo el Sistema de Modelación Hidrológico del Centro de Ingeniería Hidrológica del Cuerpo de Ingenieros del Ejército de los EEUU (Hec-Hms por sus siglas en inglés), el aplicado en la presente investigación, ya que es un programa computacional gratuito y de amplia utilización internacional en el estudio de avenidas, el cual provee una variedad de opciones para simular procesos de precipitaciónescurrimiento y tránsito de caudales. (Feldman 2000)

Este modelo utiliza métodos de precipitación-escorrentía para estimar los hidrogramas de escorrentía directa generados por las precipitaciones en una cuenca o región durante un período especificado. Es un programa muy flexible que permite al usuario la selección de diferentes métodos para el cálculo de pérdidas, hidrogramas, flujo base y propagación en cauces. Posibilita realizar simulaciones de los procesos hidrológicos a nivel de eventos o en forma continua. Los primeros simulan el comportamiento de un sistema hídrico durante un evento de precipitación. La simulación continua puede comprender un período de tiempo con varios de estos eventos. (Estrada et al., 2012, p. 23)

### **2.1.2.2. Hidráulica**

Parte de la mecánica de los fluidos que trata de las leyes que rigen los movimientos de los líquidos, y de las técnicas destinadas al aprovechamiento de las aguas o a la defensa y protección contra las mismas.

Las reglas de la hidráulica se funden en las leyes de la hidrodinámica y de la hidrostática y también en las siguientes suposiciones: los líquidos son isótropos, incompresibles y perfectamente fluidos, circulan en régimen permanente (o sea todas sus moléculas atraviesan una sección de la vena a igual velocidad) y continuo (pues, por hallarse en contacto las moléculas, las presiones se transmiten íntegramente de una a otra).

El cálculo, apoyado por experimentos hechos con modelos reducidos, permite determinar con mucha precisión las características de los canales, presas, puertos, cañerías, sifones, etc. (Álvarez et al., 2018, p. 15)

# *2.1.2.2.1. Hidráulica de Canales*

Los canales son conductos en los que el agua circula debido a la acción de la gravedad y sin ninguna presión, pues la superficie libre del líquido está en contacto con la atmósfera.

Los canales pueden ser naturales (ríos o arroyos) o artificiales (construidos por el hombre). Dentro de estos últimos, pueden incluirse aquellos conductos cerrados que trabajan parcialmente llenos (alcantarillas, tuberías).

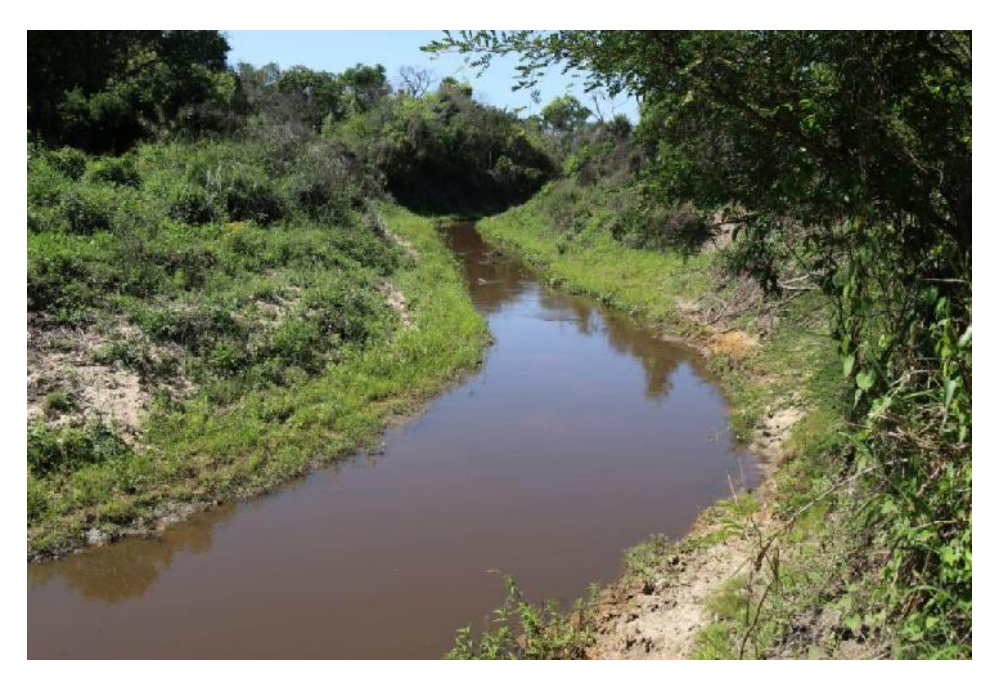

Figura 2 Canales naturales. Fuente: Entidad Binacional Yacyreta.

# *2.1.2.2.2. Flujo y parámetros hidráulicos de los canales abiertos*

En los canales abiertos, la presión del flujo es la presión atmosférica ya que la superficie libre del líquido está en contacto con la atmósfera. Así mismo el agua circula debido a la acción de la gravedad.

Los canales cuentan con propiedades hidráulicas tales como geometría de la sección (área hidráulica, espejo de agua, perímetro mojado, pendiente, etc.), velocidad, tirante y rugosidad. (Villón, M. 2008)

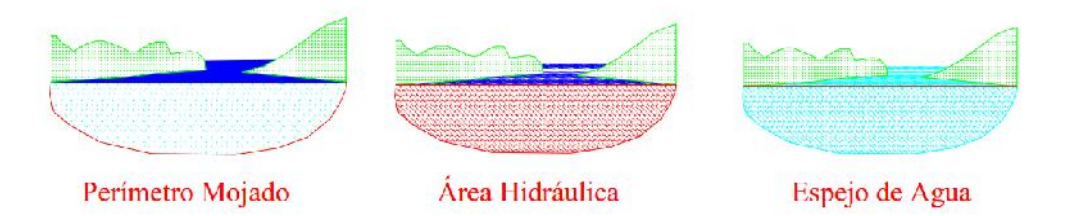

Figura 3 Elementos geométricos de la sección transversal de un canal natural. Fuente: Modelación hidráulica para el análisis y propuesta de obras de mitigación de inundaciones en finca Valle la Estrella.

**Rugosidad:** Se representa por el tamaño y la forma de los granos del material que forma el perímetro mojado y que producen un efecto retardante sobre el flujo.

**Tirante:** Se refiere a la profundidad del flujo (h); es la distancia vertical del punto más bajo de la sección del canal a la superficie libre.

**Velocidad:** Debido a la presencia de la superficie libre y a la fricción a lo largo de las paredes del canal, las velocidades no están uniformemente distribuidas en su sección. La resistencia ofrecida por las paredes y por el fondo del canal, reduce la velocidad. En la superficie libre, la resistencia ofrecida por la atmósfera y por el viento (aunque este último tiene muy poco efecto) también influye sobre la velocidad. La distribución de velocidades en una sección de canal depende también de otros factores, entre ellos la forma inusual de la sección, la presencia de curvas a lo largo del canal, etc. En una curva, la velocidad se incrementa de manera sustancial en el lado convexo, debido a la acción centrífuga del flujo. (Chow, V T. 2005)

Para el cálculo de los diferentes parámetros en los canales se utiliza generalmente la ecuación de Manning, que se expresa en la Ec. (1).

$$
V = \frac{1}{n} R^{\frac{2}{3}} S^{\frac{1}{2}} \tag{1}
$$

Donde:

 $V =$  velocidad (m/s).

n = coeficiente de rugosidad.

 $R =$  radio hidráulico (m).

 $S =$  pendiente del canal (m/m).

# *2.1.2.2.3. Estimación del coeficiente de rugosidad en el canal natural*

El coeficiente de rugosidad "n", es una constante muy importante y difícil de determinar ya que depende de la rugosidad de la superficie, la vegetación, la irregularidad del canal, el alineamiento del canal, de los depósitos y socavaciones, de las obstrucciones, tamaño y forma del canal, nivel y caudal. (Segura S., 2011, p. 8)

Para estimar el valor de "n" hay cinco caminos:

- Comprender los factores que afectan el valor de "n" y así adquirir un conocimiento básico del problema y reducir el ancho campo de suposiciones.
- Consultar un cuadro de valores típicos de "n" para canales de varios tipos.
- Examinar y hacerse familiar con la aparición de algunos canales típicos cuyos coeficientes de rugosidad son conocidos y están registrados en fotos.
- Determinar el valor de "n" a través de un procedimiento analítico basado en la distribución teórica de la velocidad en la sección transversal de un canal y sobre los datos de medidas de velocidad o de rugosidad.
- Uso de ecuaciones empíricas.

# *2.1.2.2.4. Modelación Hidráulica*

En hidráulica el término modelo corresponde a un sistema que simula un objeto real, mediante la entrada de cierta información que se procesa y presenta en forma adecuada para emplearse en el diseño y operación de obras de ingeniería.

La importancia de los modelos radica en que, a través de éstos, se puede predecir lo que ocurrirá con el objeto y es posible llevar a cabo simulaciones que muestren diferentes escenarios, antes de llevar a cabo la construcción de la obra.

Los modelos pueden clasificarse como físicos, en los cuales se cumplen leyes de similitud geométrica, cinemática y dinámica entre el modelo y el objeto real.

Así mismo hay modelos analógicos donde se hacen analogías entre dos fenómenos físicos como por ejemplo el flujo laminar y el flujo turbulento. (Vergara, MA.1993)

### *2.1.2.2.5. Hec- Ras*

Hec-Ras, es un modelo de uso libre, ampliamente utilizado para realizar la modelación hidráulica de canales naturales y artificiales bajo condiciones de flujo permanente y no permanente, y regímenes de flujo subcrítico, crítico, supercrítico y mixto. Claramente en el análisis de inundaciones las simulaciones para flujo permanente 1D no tienen en cuenta todos los efectos hidrodinámicos de una onda de creciente, que representa un proceso físico en dos dimensiones.

Por este motivo en Hec-Ras se incluyen procedimientos más sofisticados basados en la solución de la ecuación 1D de Saint Venant. Para incluir el efecto de desborde en la dirección perpendicular al flujo se requiere considerar una sección transversal compuesta que incluye un canal principal y una planicie de inundación, y realizar una serie de suposiciones adicionales planteadas por Fread (1997) y Barkau (1985), que se constituyen en la esencia del procedimiento de solución para flujo no permanente incluido en Hec-Ras. El modelo cuenta igualmente con la posibilidad de definir áreas de almacenamiento.

El modelo permite realizar el cálculo de perfiles de flujo solucionando las ecuaciones de continuidad y de momentum a través de un esquema implícito de diferencias finitas solucionado iterativamente utilizando la técnica de Newton-Raphson.

El principal parámetro del modelo es el coeficiente de rugosidad "n" de Manning, para el cual no existen estrategias automáticas de calibración en el modelo, y por ende debe ser calibrado manualmente a partir de la comparación de niveles de agua registrados y simulados. Otros parámetros del modelo incluyen los coeficientes de pérdidas por expansiones y contracciones. (Cárdenas Panduro, A.2014)

### *2.1.3. Protección de Riberas*

# **2.1.3.1. Dinámica Fluvial**

Aunque las corrientes de agua obedecen a leyes físicas o mecánicas relativamente bien conocidas, no ha sido posible plantear ecuaciones matemáticas que permitan predecir con cierto grado de confiabilidad la morfología del cauce ante determinadas situaciones hidrológicas o antrópicas. Como se trata de un movimiento simultáneo de agua y sedimentos sobre un cauce deformable, existen demasiadas variables para permitir un modelamiento preciso. Esto obliga a considerar en la mayoría de los proyectos de ingeniería de hidráulica fluvial, un cierto grado de incertidumbre sobre la respuesta del río a lo proyectado y se recomienda diseñar proyectos que permitan al cauce cierto grado de libertad para su propio reajuste o equilibrio interno. (Cifuentes Arias, 2017, p. 23)

### **2.1.3.2. Inestabilidad lateral del Cauce**

Se refiere a la erosión de las orillas, ligada generalmente a un proceso de sedimentos en el lecho. Esta erosión determina un progresivo retraimiento de las orillas, haciendo que el rio sea cada vez más ancho y menos profundo. Los mecanismos de erosión en las orillas pueden estar ligados a la acción de la propia corriente, o en otros casos asociados a una pérdida de cohesión de las orillas debida a su contenido de humedad.

En el primer caso, se trata de procesos fluviales determinados por las características hidráulicas del flujo, que pueden actuar a su vez de dos formas, erosionando directamente las orillas, poniendo en movimiento y transporte el material que constituye las partes laterales del cauce; o socavando la base del talud por erosión del fondo. Con lo cual se incrementa la pendiente del talud y su altura, provocando la caída de su parte superior por gravedad, en forma de bloque o porción de suelo.

Los procesos de erosión asociados a un exceso de humedad en las orillas que provocan su rotura y caída hacia el cauce dependen de las condiciones climáticas en general, y del movimiento del agua a través del suelo. La presencia del agua en el suelo provoca saturación y disminuye la cohesión y la estabilidad del talud, provocando roturas que dependen asimismo de la estructura del talud y las propiedades geotécnicas.

Cuando los materiales no son cohesivos, la erosión de las partículas se hace de forma individual. Por lo general en las orillas existen materiales de granulometría fina y con abundancia de agregados, que hace que se comporten como materiales de baja densidad, pero de mayor tamaño, por lo que el proceso erosivo es muy variable y difícil de predecir. (Cifuentes Arias, 2017, p. 23)

### **2.1.3.3. Socavación**

La socavación es un proceso que resulta de la acción erosiva del flujo de agua que arranca y acarrea material de lecho y de los márgenes de un cauce. Los factores que influyen en la socavación pueden ser divididos en dos grandes grupos: las características del cauce (geomorfología, topografía y características del sedimento) y las del flujo (régimen de flujo y características del fluido). (Borges Briceño, 2008, p. 6)

# *2.1.3.3.1. Tipos de Socavación*

# **2.1.3.3.1.1. Socavación General del Cauce**

La socavación general es el descenso del nivel del fondo de un río a lo largo de todo su cauce. Se produce al presentarse una creciente y es debida al aumento de la capacidad de arrastre de material sólido que en ese momento adquiere la corriente, en virtud de su mayor velocidad. (Borges Briceño, 2008, p. 17)

# **2.1.3.3.1.2. Socavación Local**

Se presenta debido a la presencia de una estructura, la misma constituye un obstáculo que provoca la desviación de las líneas de corriente, lo que a su vez origina un sistema de vórtices de alta velocidad que genera una marcada erosión en la parte frontal del obstáculo. (Borges Briceño, 2008, p. 19)

# *2.1.3.3.2. Métodos de Cálculo*

Son pocos los estudios realizados, algunas de las metodologías, en función al tipo de socavación, son las siguientes:

- Método de Lischtvan-Levediev.
- Método de Artamonov.
- Método de Laursen.
- Método de Liu.
- Fórmula de la Universidad de Los Andes.
- Estudios de R. J. Keller.
- Estudios de Kandasamy y Melville.

## **2.1.3.4. Estabilización de las márgenes y orillas**

A través de los años se han planteado diferentes alternativas para la estabilización y protección de las riberas, entra las cuales se hallan las medidas estructurales como los gaviones.

## *2.1.3.4.1. Gaviones*

Son estructuras flexibles construidas por una red de malla hexagonal tejida a doble torsión. El alambre galvanizado tiene un recubrimiento plastificado que debe garantizar una vida útil adecuada del alambre.

Su origen es italiano y fueron empleadas, por primera vez en su versión moderna, al final del siglo XIX. Desde entonces su utilización es creciente y los campos de utilización son más amplios cada día.

El llenado de las cajas del gavión se hace normalmente sobre la base de cantos rodados, que se encuentran en los cauces de los ríos.

Estas estructuras son apropiadas en zonas donde el río presenta una pendiente entre suave y media. Como las operaciones de armado y relleno de piedras no requieren ninguna pericia, utilizando gaviones se pueden ejecutar obras que de otro modo requerirían mucho más tiempo y operarios especializados. Los gaviones son estructuras hidráulicas de bajo costo y larga duración.

En los ríos el uso del gavión acelera el estado de equilibrio del cauce, evita erosiones, transporte de materiales y derrumbamientos de márgenes, además el gavión controla las crecientes protegiendo valles y poblaciones contra inundaciones. (Universidad Autónoma Gabriel Rene Moreno, s.f., p. 93)

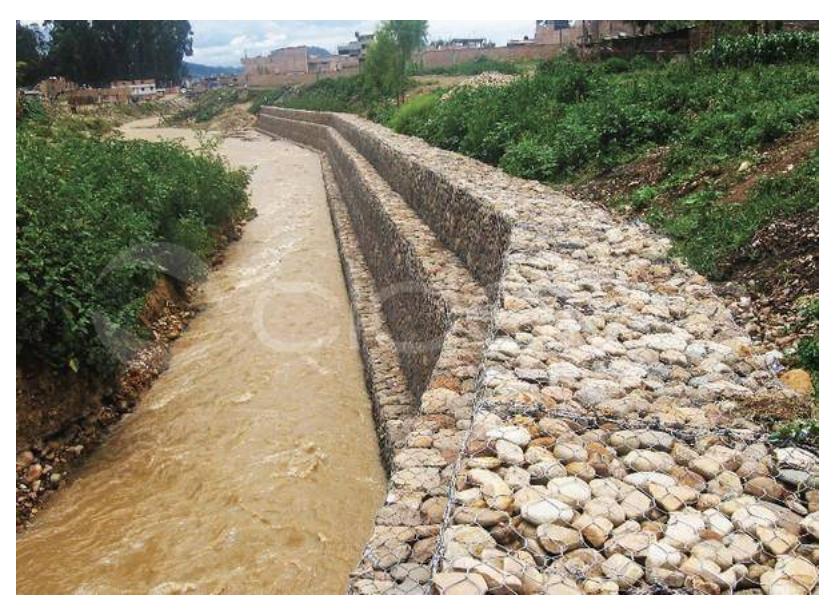

Figura 4 Gavión lateral en un cauce natural. Fuente: CIDELSA, Defensa ribereña con gaviones colchón y caja.

# *2.1.3.4.2. Diseño de Gaviones*

# **2.1.3.4.2.1. Datos Necesarios**

Los datos necesarios para el diseño de gaviones son los siguientes:

- Características del material a conformar los gaviones (peso específico, porosidad, tensión admisible en malla).
- Características del suelo de fundación (tipo de suelo, peso específico, ángulo de fricción, cohesión, esfuerzo admisible).
- Niveles del flujo de agua (avenidas máximas y mínimas).
- Grado de socavación del río.

# **2.1.3.4.2.2. Metodologías de Cálculo**

Los muros de gaviones son estructuras de gravedad y como tal pueden ser dimensionadas. De esta manera, las teorías clásicas de Rankine y de Coulomb, y así también el método del equilibrio límite, pueden ser utilizados en la determinación de los empujes actuantes.

Para el ángulo de fricción entre el suelo y la estructura, se puede adoptar el mismo valor del ángulo interno del suelo, pues la superficie de los gaviones es bastante rugosa.

En caso que las condiciones específicas del problema analizado sean más complejas, no permitiendo la utilización directa de la teoría de Coulomb, se recurre generalmente al método de equilibrio límite. En este caso, el trabajo requerido para la determinación del empuje actuante es considerablemente mayor. Por eso, fueron desarrollados programas de computadora que ayudan al proyectista en esa tarea. (Maccaferri América Latina & Almeida Barros, 2002, p. 67)

# **2.1.3.4.2.3. Verificaciones**

Es necesario la verificación de seguridad de la estructura de contención a los diversos tipos de rotura. En el caso de muros de contención de gaviones, los tipos principales de rotura que pueden ocurrir están mostrados en la siguiente figura:

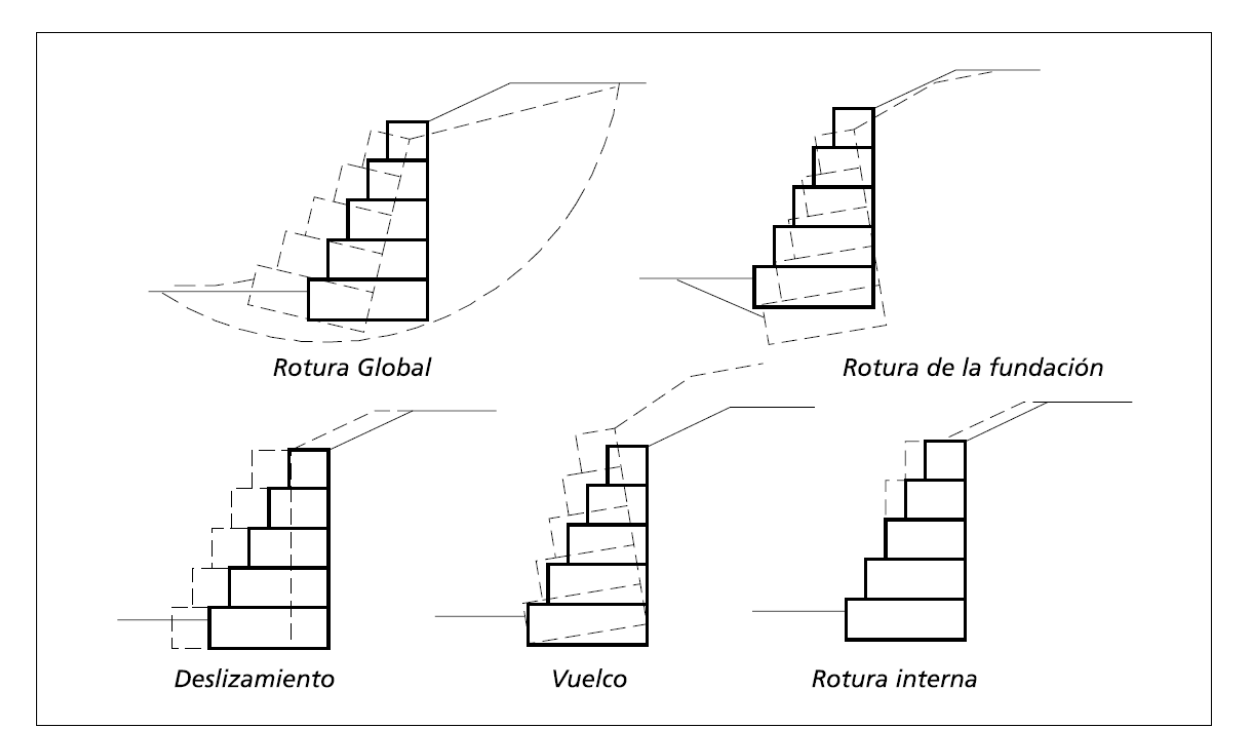

Figura 5 Tipos de rotura en muros de gavión. Fuente: Obras de Contención, Manual Técnico.

# **2.1.3.4.2.4. Software de Diseño**

En la actualidad, existen una gama de programas informáticos destinados al diseño de gaviones, la elección de los mismos está fundada en las necesidades del proyectista y la complejidad del proyecto.

Entre los programas más utilizados actualmente se puede mencionar:

• GeoStudio: es una suite de software geotécnico que incluye módulos como SLOPE/W y MSEW (Muros de Soporte de Tierra) que pueden ser utilizados para el diseño de muros de gavión. Ofrece capacidades de modelado geotécnico avanzado y análisis de estabilidad.

- Plaxis: es un software de elementos finitos que se utiliza comúnmente en geotecnia. Puede ser utilizado para el análisis de estabilidad y el diseño de muros de gavión en diversas condiciones geotécnicas.
- GEO5: es una suite de software geotécnico que incluye módulos específicos para el diseño de muros de gavión y otras estructuras geotécnicas. Es fácil de usar y ofrece herramientas de análisis y diseño.
- ReSSA (Retaining Structure Stability Analysis): es un software especializado en el diseño y análisis de muros de contención, incluyendo muros de gavión. Ofrece una interfaz amigable y herramientas específicas para este tipo de estructuras.
- Slide: Aunque Slide es conocido principalmente por su uso en análisis de estabilidad de taludes, también puede ser utilizado para analizar la estabilidad de muros de gavión y otros tipos de estructuras de retención.

# CAPÍTULO III

# CAPÍTULO III **3. METODOLOGÍA Y DESARROLLO**

## **3.1. Metodología de la Investigación**

## *3.1.1. Tipo de Investigación*

El presente trabajo de investigación tiene un enfoque cuantitativo, porque se aplica valores numéricos, cuáles serán analizados y posteriormente comprobados.

La población de la investigación se considera al sector inundado a lo largo de la quebrada "El Monte". Así mismo, la muestra se define el margen derecho,como izquierdo de la quebrada "El Monte", sector vulnerable de la Universidad Autónoma "Juan Misael Saracho".

Para el desarrollo del proyecto, se emplearon cinco estapas metodológicas etapas, cuáles serán especificadas a continuación:

### *3.1.2. Primera etapa: Recolección de información*

Se realizó la recopilación de datos e información brindada por medio del Servicio Nacional de Meteorología e Hidrología (SENAMHI), de estaciones pluviométricas y meteorológicas cercanas al área de estudio. Adicional a la información útil para el estudio hidrológico, tambien se realiza el muestreo de suelos, verificación de niveles máximos de crecidas y aforación de caudales.

### *3.1.3. Segunda etapa: Diagnóstico de la situación actual del área de estudio*

Valoración de la situación vigente del área de estudio por medio de la obtención de información de primera mano, visitas técnicas en campo, interpretación y tratamiento de estadísticas sociales y representación gráfica de los parámetros indicadores.

### *3.1.4. Tercera etapa: Hidrología*

Se realizará el análisis hidrológico de la cuenca de estudio partiendo desde la delimitación de la cuenca, sus características geomorfológicas, análisis pluviométrico de las estaciones a considerar, el cálculo de número de curva haciendo uso de los mapas de usos y tipos de suelos, tiempos de concentración y otra información necesaria para así poder obtener a través del programa Hec-Hms los caudales máximos a diferentes periodos de retorno.

### *3.1.5. Cuarta etapa: Hidráulica Fluvial*

En esta etapa es necesario definir la geometría del cauce y la planicie aluvial a través de un levantamiento topográfico haciendo uso de los equipos RTK y Estación Total del tramo de estudio del Campus Universitario, con el fin de comprender el comportamiento y las principales características hidrodinámicas de la quebrada "El Monte" para luego realizar el modelo hidráulico con el software Hec-Ras. Asimismo, el procesamiento de datos de granulometría, límites de Atterberg y peso específico de suelo extraído de la quebrada y diseño de altura de socavación.

# *3.1.6. Quinta etapa: Alternativas de solución*

Inicialmente se consulta literaturas técnicas disponibles para el diseño e implementación de medidas estructurales como los gaviones, para la protección y recuperación de los márgenes del cauce aluvial, analizando las ventajas y desventajas, para determinar las alternativas de emplazamiento más factibles y eficientes para la zona de estudio.

### **3.2. Desarrollo de la Investigación**

### *3.2.1. Recolección de Información*

# **3.2.1.1. Información Hidrometeorológica Disponible**

La información hidrometeorológica es de gran importancia en los estudios hidrológicos porque proporciona datos clave sobre las condiciones atmosféricas y meteorológicas que influyen en la hidrología, es decir, en la forma en que el agua fluye a través de un sistema hidrológico.

La información hidrometeorológica incluye mediciones de variables como la precipitación, la temperatura del aire, la humedad relativa y la velocidad del viento. Estos datos son esenciales para comprender cómo se produce, se distribuye y se almacena el agua en un sistema hidrológico.

Para el presente trabajo, acorde a la densificación de estaciones cercanas y condiciones coincidentes con el área de estudio, se realiza la recopilación y el análisis de la información disponible en las estaciones meteorológicas mencionadas en la tabla 1.

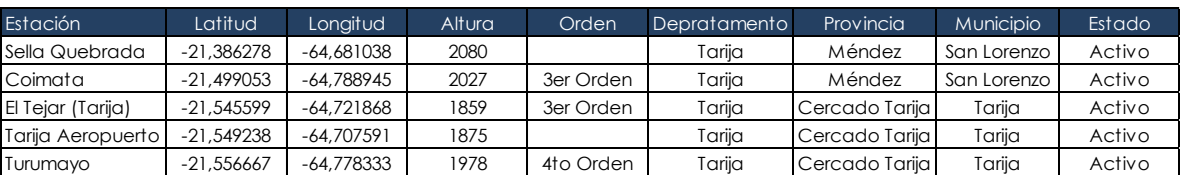

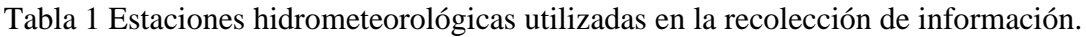

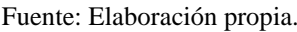

Se realizó la extracción de los registros hidrometeorológicos de los siguientes parámetros:

- Precipitación Media Anual.
- Temperatura Máxima Media.
- Temperatura Mínima Media.
- Temperatura Media.
- Humedad Relativa Media.
- Velocidad del Viento Media.

Se puede ver el detalle de la información extraída en el Anexo 1.

# **3.2.1.2. Visita en Campo**

La visita en campo es esencial para recopilar datos precisos, evaluar las condiciones del terreno, identificar riesgos y desafíos, interactuar con las partes interesadas locales y validar el diseño y la planificación. Estas actividades contribuyen a la toma de decisiones exitosa para la recolección de datos, mismos que serán la base del presente trabajo.

# *3.2.1.2.1. Recorrido del Área de Estudio*

Para la obtención de información de primera mano, se procedió a realizar un recorrido a través de 2.066,76 m de longitud de cauce en el área de estudio, donde se identificaron las principales características de la situación actual.

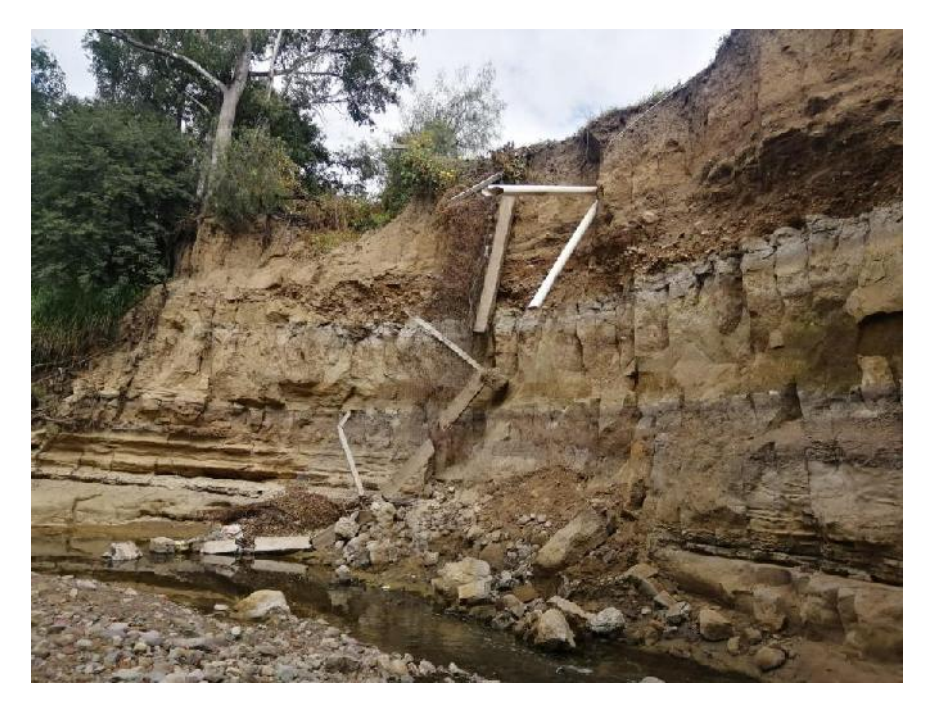

Figura 6 Recolección de información respecto a la situación actual del área de estudio. Fuente: Elaboración propia.

# *3.2.1.2.2. Extracción de Muestras de Suelo*

Uno de los parámetros necesarios a la hora de realizar la estimación de la altura de socavación, además de brindar información característica de la composición, clasificación y peso específico de los suelos presentes en el área de estudio, se procedió a realizar la extracción de muestras de suelo en dos zonas estratégicas.

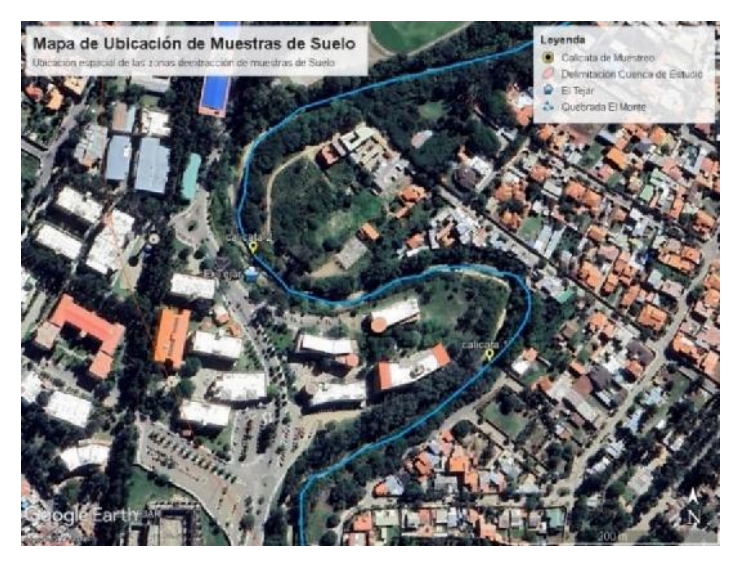

Figura 7 Mapa de ubicación de calicatas de muestreo de suelo en el área de influencia del proyecto. Fuente: Elaboración propia.

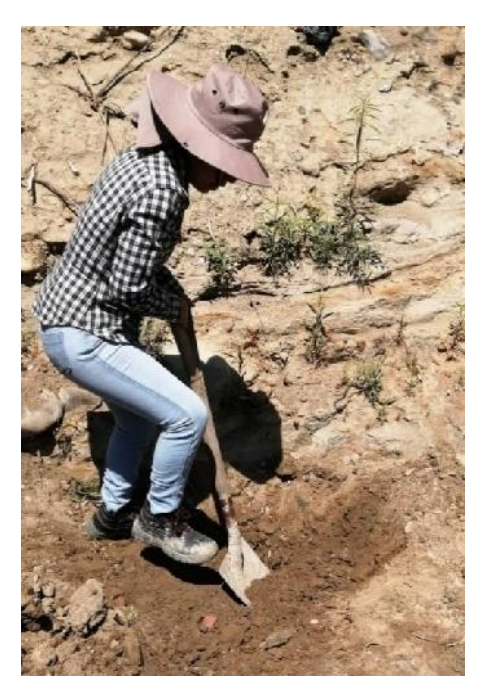

Figura 8 Excavación de calicatas para el muestreo de Suelos. Fuente: Elaboración propia.

Ver Anexo 2.

# *3.2.1.2.3. Secciones de Control y Aforo de Caudales*

Con el fin de estimar los parámetros útiles para la calibración del modelo hidrológico y tener una base confiable acerca de los niveles y caudales existentes en el área de estudio, se realizó la medición de niveles máximos de crecida y el aforo de caudales con ayuda de un molinete.

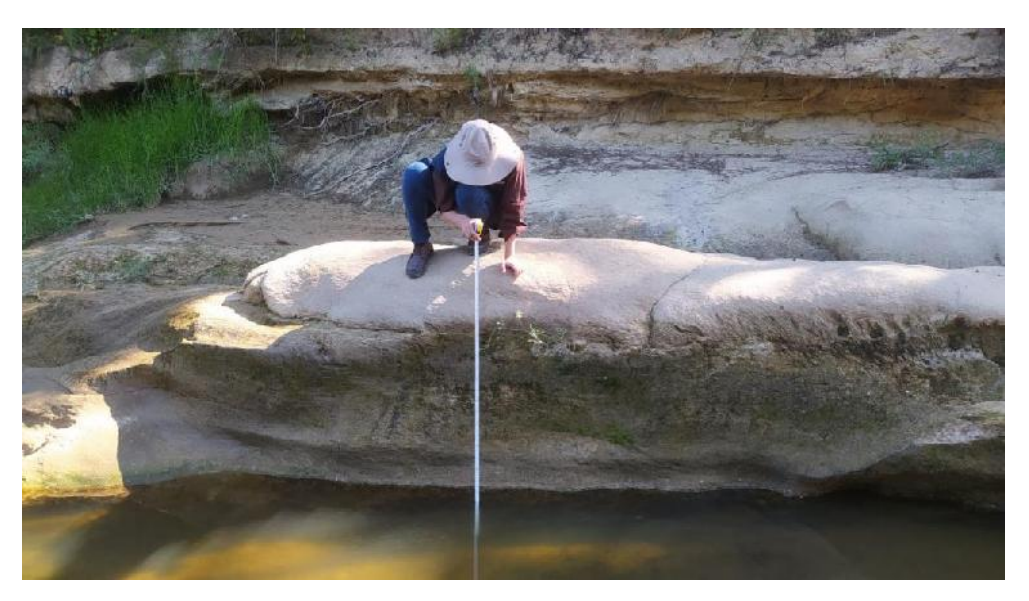

Figura 9 Medición de niveles normales y máximos del flujo de agua. Fuente: Elaboración propia.

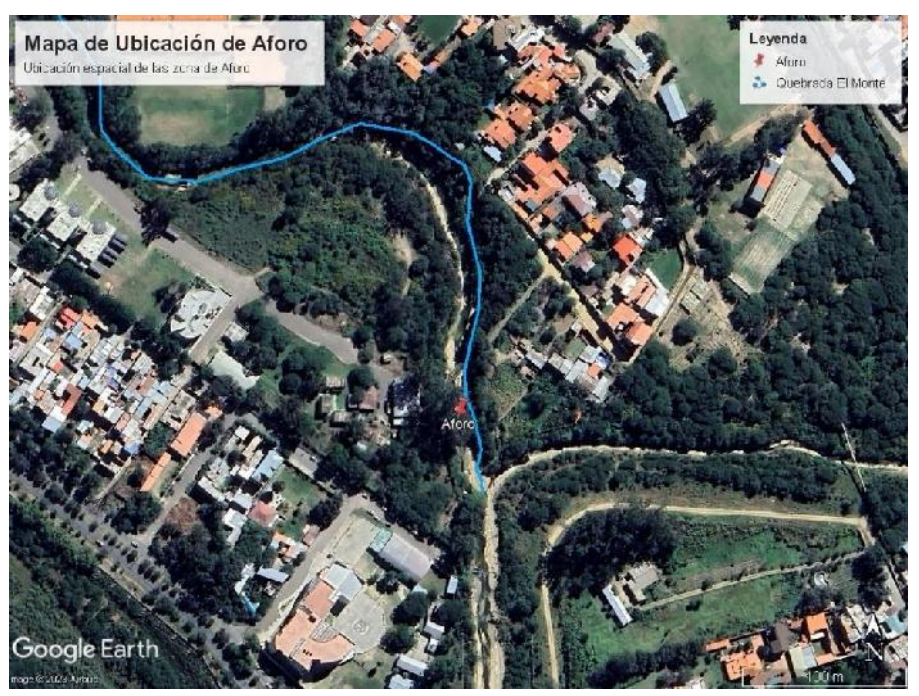

Figura 10 Mapa de ubicación del sitio de aforo. Fuente: Elaboración propia.

Ver Anexo 3.

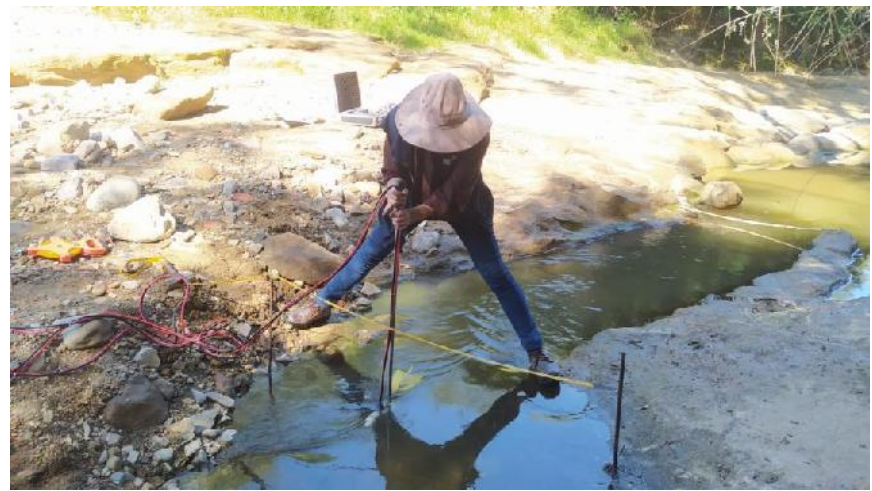

Figura 11 Aforo de caudal quebrada "El Monte". Fuente: Elaboración propia.

# *3.2.1.2.4. Levantamiento Topográfico*

El levantamiento topográfico proporciona datos precisos del terreno, ayuda a definir las condiciones iniciales, identifica áreas de riesgo, valida y calibra los modelos hidráulicos y facilita el diseño de medidas de mitigación.

Para la presente actividad, se hizo uso de equipos topográficos especializados:

• SOUTH RTK Galaxy G1.

# • Estación Total Sokkia SET5X.

Los mencionados sirvieron para el levantamiento de la nube de puntos de la zona de interés del proyecto.

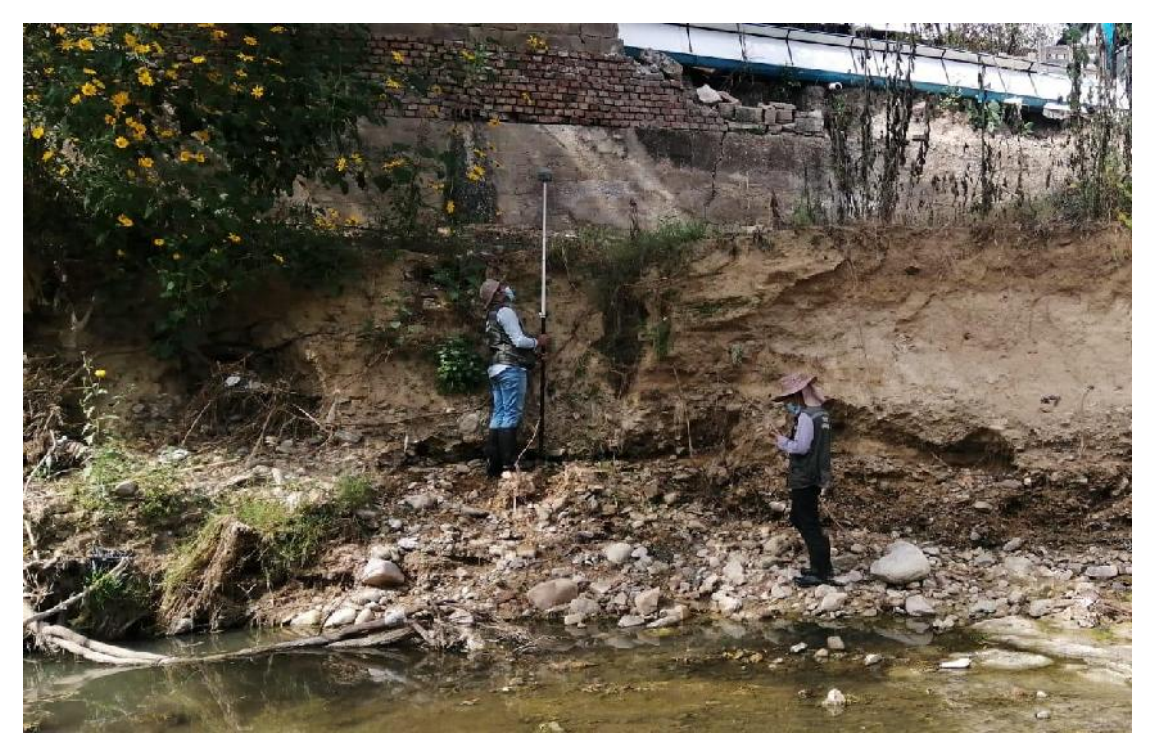

Figura 12 Levantamiento topográfico del área de interés. Fuente: Elaboración propia.

Ver Anexo 04.

# *3.2.2. Diagnóstico de la Situación Actual*

# **3.2.2.1. Ubicación del proyecto y áreas de influencia**

# *3.2.2.1.1. Ubicación del Proyecto*

La ubicación del proyecto se encuentra en el municipio de Tarija, en el distrito 11 y limita al norte con el distrito 9, al oeste con el distrito 10 y la quebrada "San Pedro", al sur con el distrito 12 y al este con el distrito 5, el proyecto se encuentra ubicado sobre el margen de la quebrada "El Monte" considerando el cauce natural de la quebrada.

Comprendiendo desde el puente cercano al Coliseo Universitario hasta antes de la quebrada "San Pedro" el cual alcanzará unos 2.066,76 km.

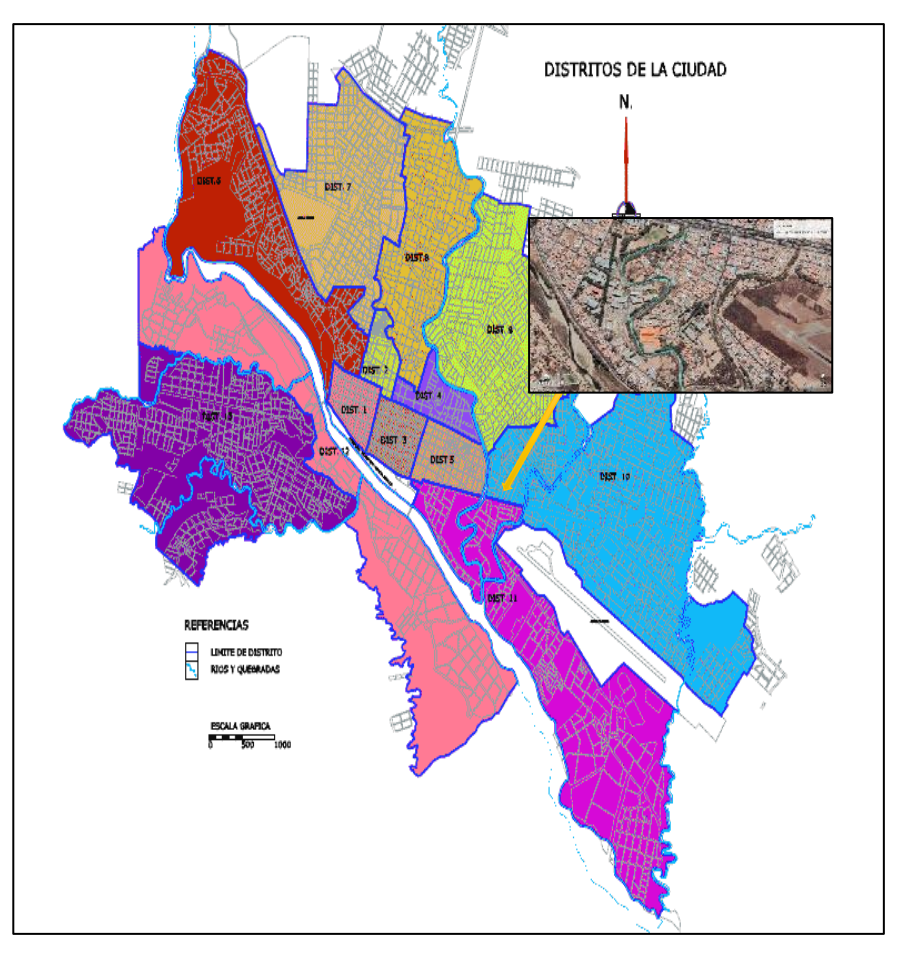

Figura 13 Delimitación espacial del área de influencia del proyecto. Fuente: Gobierno Autónomo Municipal de Tarija

# *3.2.2.1.2. Área de influencia directa o área a proteger*

En cuanto a la influencia directa es el Campus Universitario ya que es la zona más afectada debido a la creciente problemática de máximas avenidas que se generan en la quebrada "El Monte", dejando susceptible y vulnerable esta zona.

Dentro del área de estudio existen zonas afectadas, sobre todo dentro el Campus Universitario, el cual se detallará a continuación:

Una de las zonas afectadas es el cierre perimetral del Campus Universitario de la UAJMS, a causa de las crecidas de la quebrada "El Monte" siendo una de las más afectadas ocasionando el cierre de una de las vías de acceso a la universidad, por el peligro que esta genera a los universitarios, provocando de igual manera un perjuicio tanto para los transeúntes como para los vehículos que tenía acceso antes de lo suscitado.

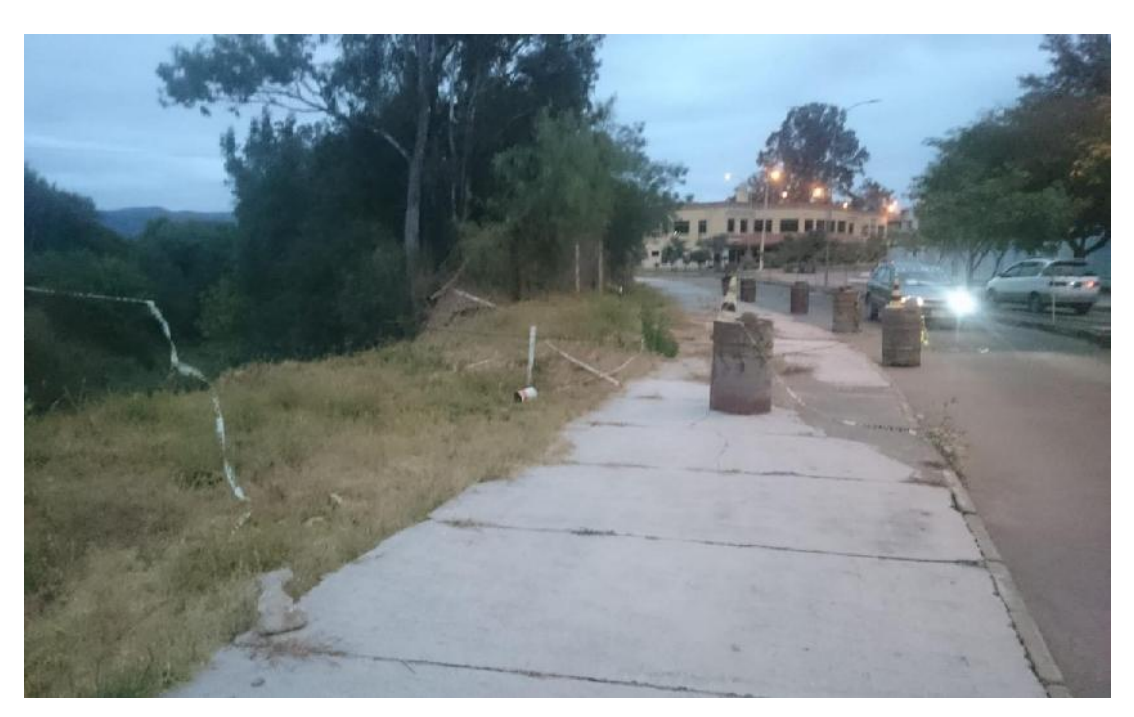

Figura 14 Cierre perimetral de la UAJMS. Fuente: Elaboración propia.

Otra de las zonas que llega a ser afectada de igual manera son las canchas que se encuentran dentro del Campus Universitario cercanas a la facultad de Ciencias Agrícolas y Forestales, en épocas de intensas lluvias estas canchas deportivas por la crecida de la quebrada, se llega a inundar dejando imposibilitado de utilizar.

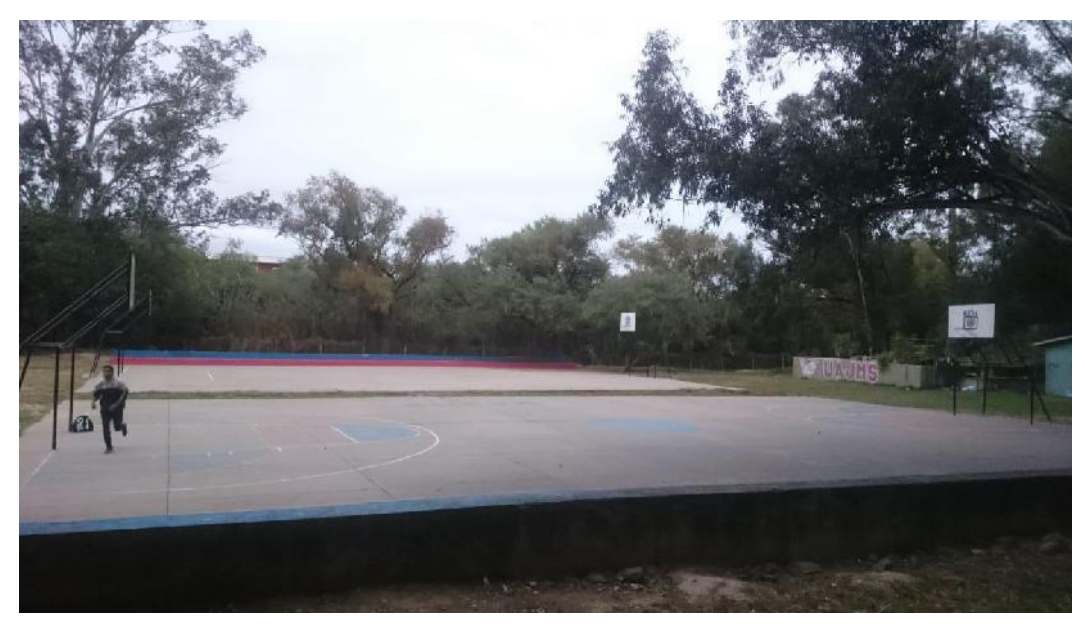

Figura 15 Zona de las canchas deportivas de la UAJMS. Fuente: Elaboración propia.

*3.2.2.1.3. Ubicación Política Administrativa*

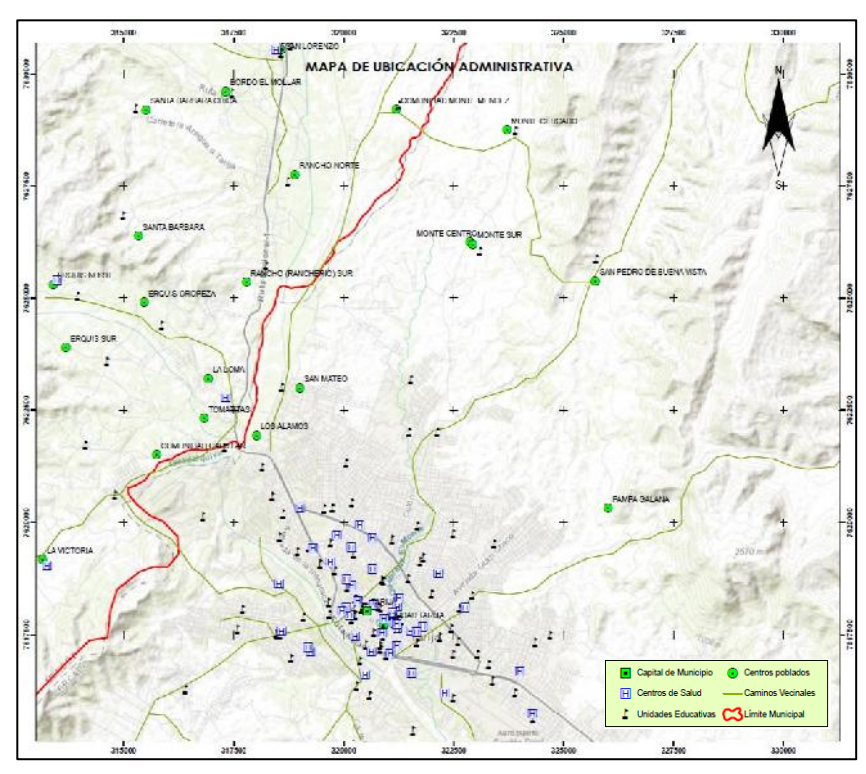

Figura 16 Ubicación política administrativa. Fuente: Elaboración propia.

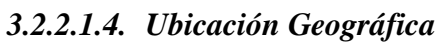

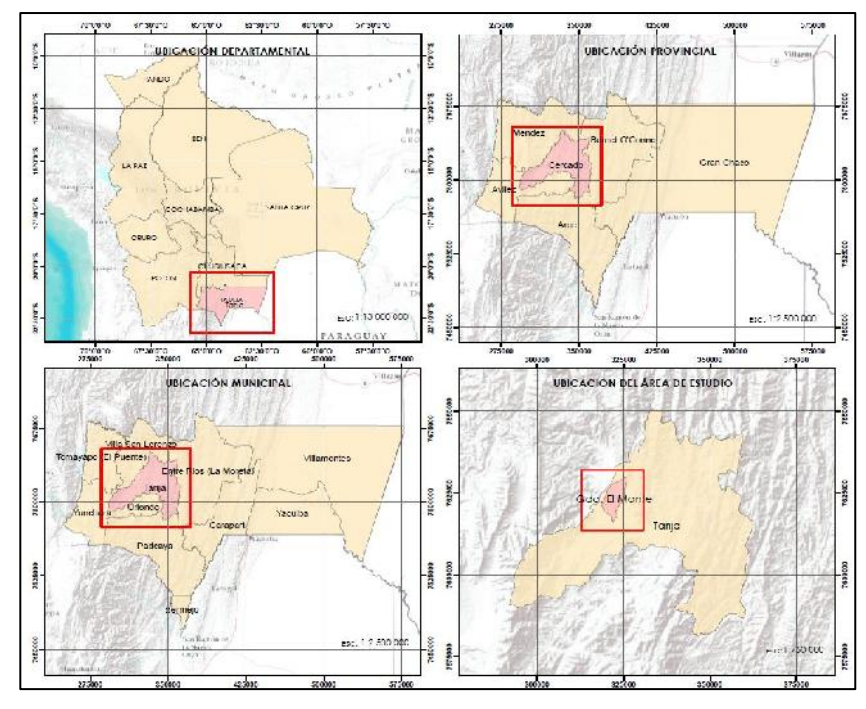

Figura 17 Ubicación geográfica. Fuente: Elaboración propia.

# *3.2.2.1.5. Ubicación Hidrográfica*

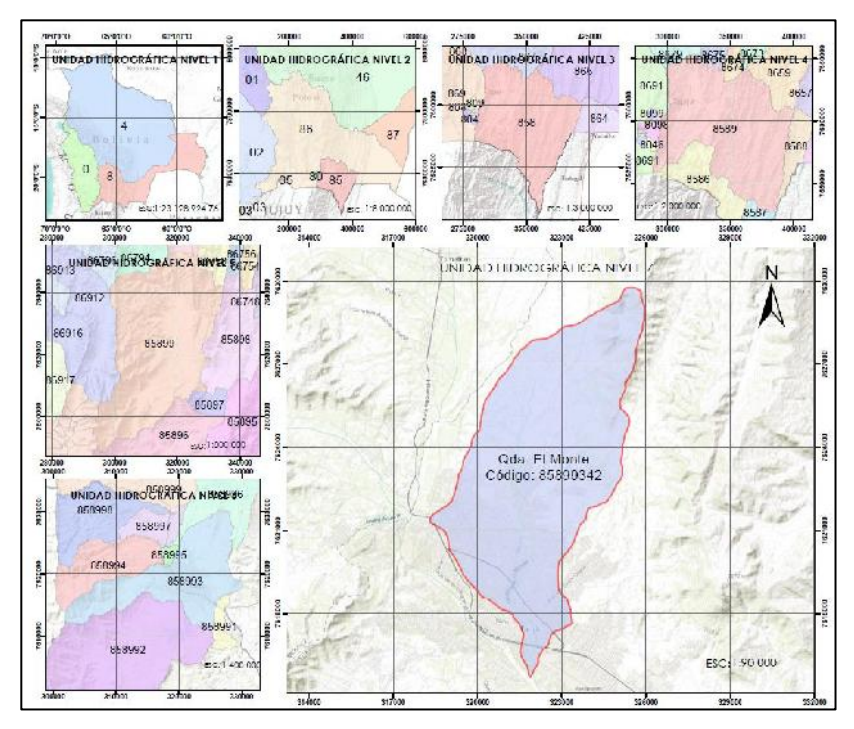

Figura 18 Ubicación hidrográfica. Fuente: Elaboración propia. **3.2.2.2. Características físicas del área de influencia**

*3.2.2.2.1. Relieve topográfico*

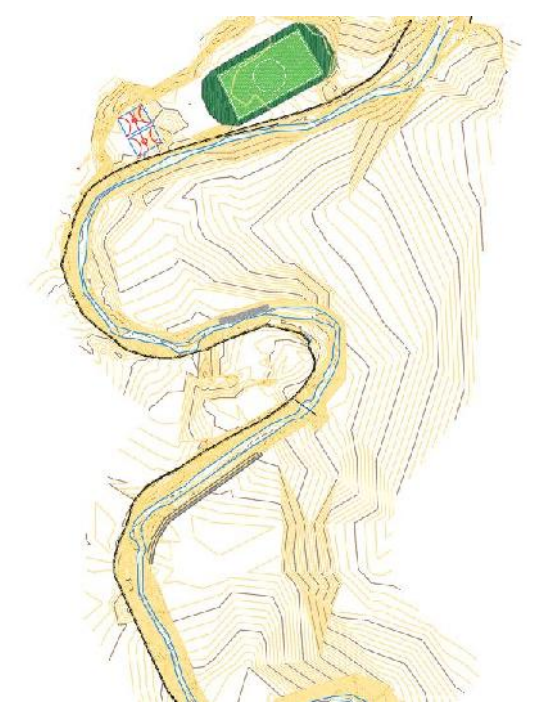

Figura 19 Superficie topográfica del área de estudio. Fuente: Elaboración propia.

El relieve del área de influencia del proyecto, responde a las características propias de un área urbana, alrededor se puede observar características de relieve propias de un valle rodeado de colinas y montañas. Esta combinación de características geográficas crea un paisaje diverso, que contribuye al encanto y atractivo de la ciudad.

# *3.2.2.2.2. Geomorfología*

La zona de estudio presenta un entorno geomorfológico diverso, que incluye un valle fértil, montañas imponentes, colinas dispersas, ríos importantes y formaciones geológicas variadas. Estas características contribuyen a la belleza natural y atractivo turístico de la región, así como a su importancia en términos de recursos naturales y actividades económicas relacionadas con la agricultura y el turismo.

# *3.2.2.2.3. Cobertura Vegetal*

La cuenca en estudio presenta una amplia vegetación en toda la zona, pese a ser un área urbana, se muestra que todavía se mantiene el área verde de la cuenca, preservando las áreas verdes de la cuenca. Estas características nos muestran el atractivo natural de la cuenca, percibiendo de sus riquezas naturales.

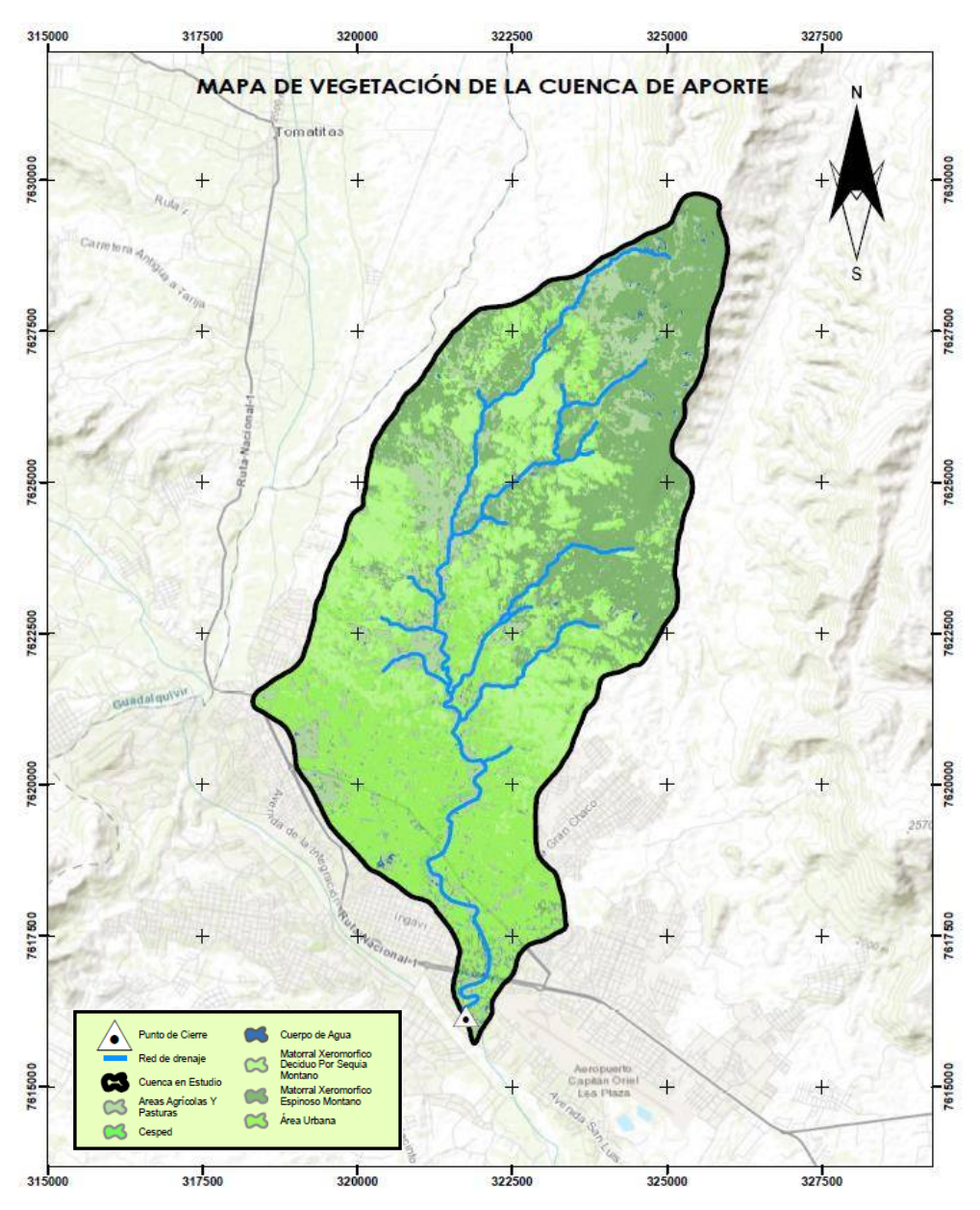

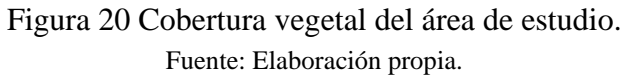

# **3.2.2.3. Clima**

Las características climaticas del presente trabajo, responden a la recolección de información hidrometeorológica y su procesamiento,las estaciones consideradas estan en la tabla 2.

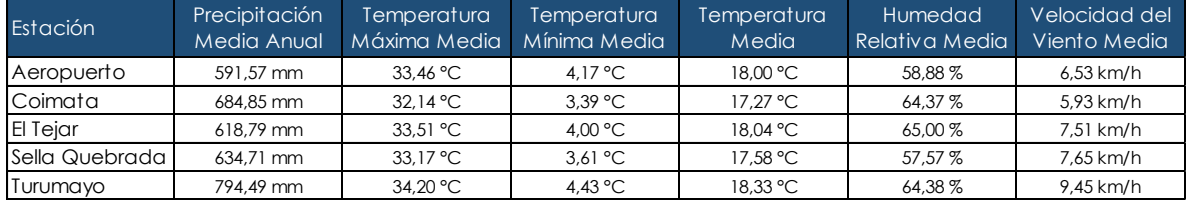

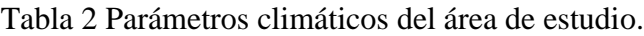

Fuente: Elaboración propia.

# *3.2.2.3.1. Precipitación media mensual y anual*

Para obtener las alturas de precipitación media mensual, entre su cálculo consiste en realizar una suma de las alturas diarias ocurridas en un mes, y con la ayuda de Sistemas de Información Geográfica, se puede realizar la representación gráfica.

Se hace denotar que entre las estaciones que tienen mayor influencia dentro de la zona de estudio es la estación del "El Tejar" y la estación "Tarija Aeropuerto".

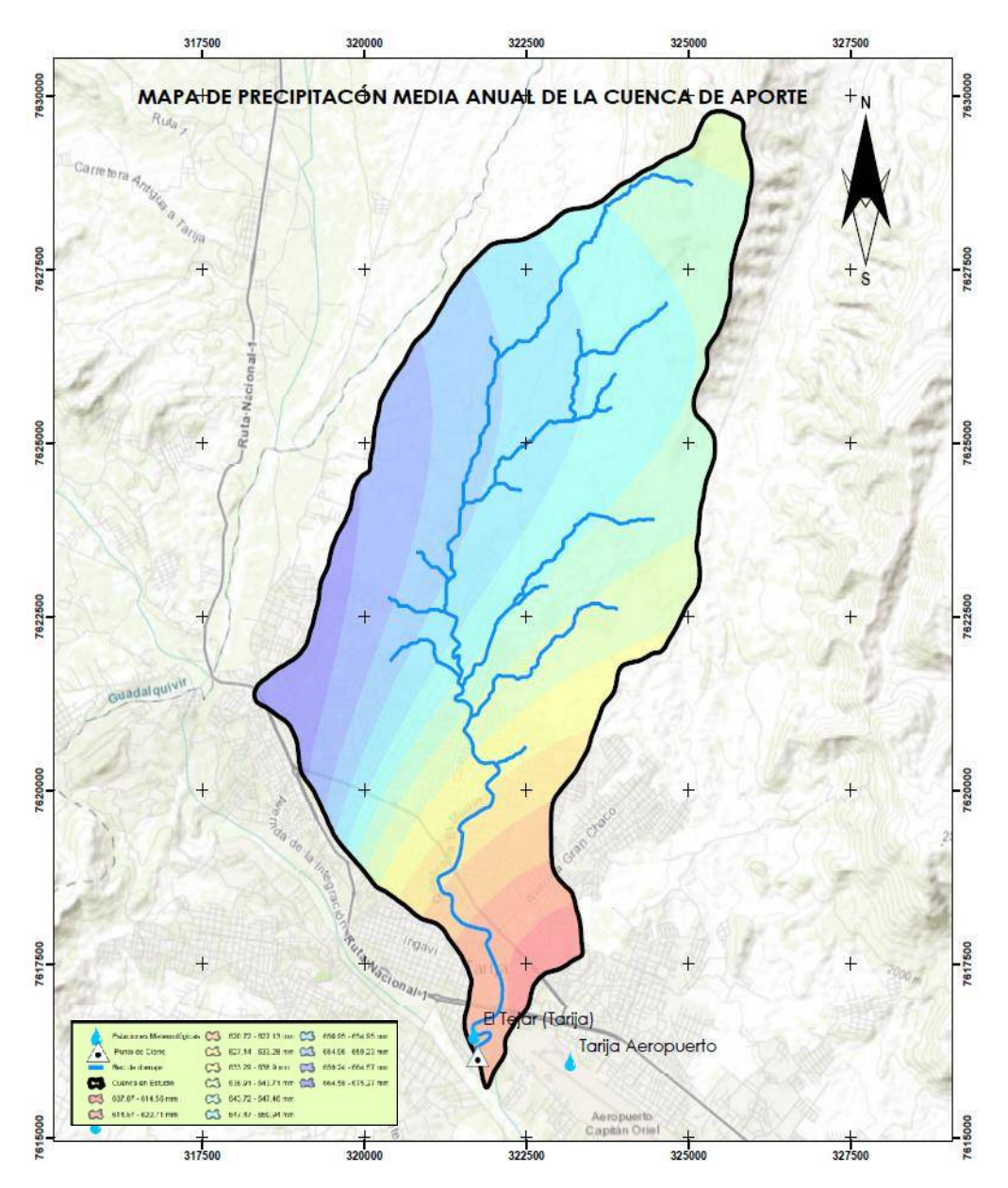

Figura 21 Mapa de precipitación media anual en el área de estudio. Fuente: Elaboración propia.

# *3.2.2.3.2. Temperatura*

Dentro de la cuenca quebrada "El Monte", debido a la variación del perfil altitudinal, se observa una variación en la temperatura media anual, oscilando desde 17,84 °C en toda la cuenca.

Entre las temperaturas más bajas que se pueden registrar en lo que sería la zona alta de la cuenca quebrada "El Monte" oscilan entre los 3,91 °C y partiendo hacia las zonas más bajas de la cuenca se encuentra unas temperaturas máximas que alcanzan los 33,26 °C.

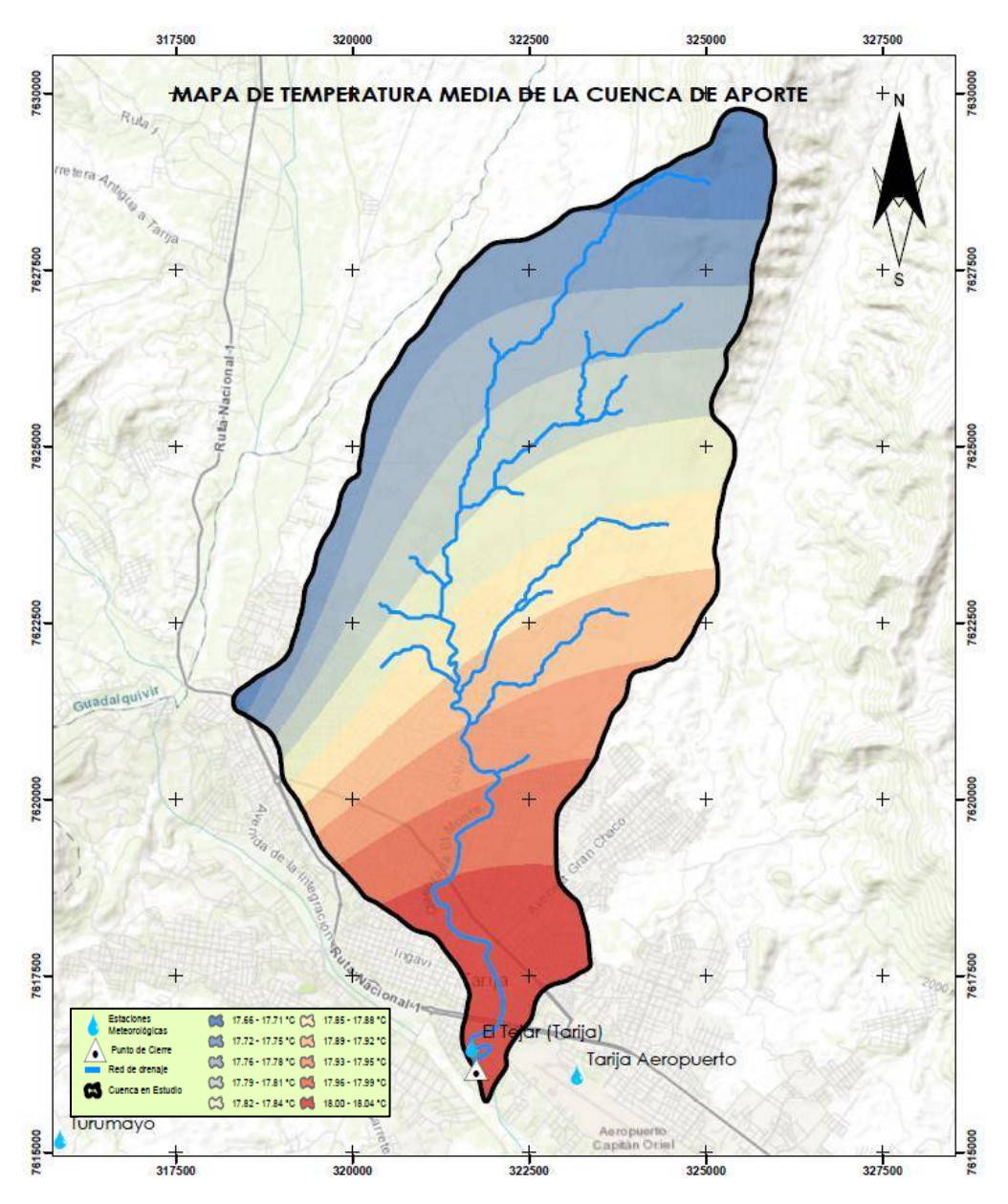

Figura 22 Mapa de temperatura media en el área de estudio. Fuente: Elaboración propia.
### *3.2.2.3.3. Humedad relativa*

Considerando la variación altitudinal de la cuenca de la quebrada "El Monte", la humedad relativa en cada una de las unidades territoriales llega a mostrar un comportamiento de acuerdo a las condiciones de precipitación y temperatura de la zona.

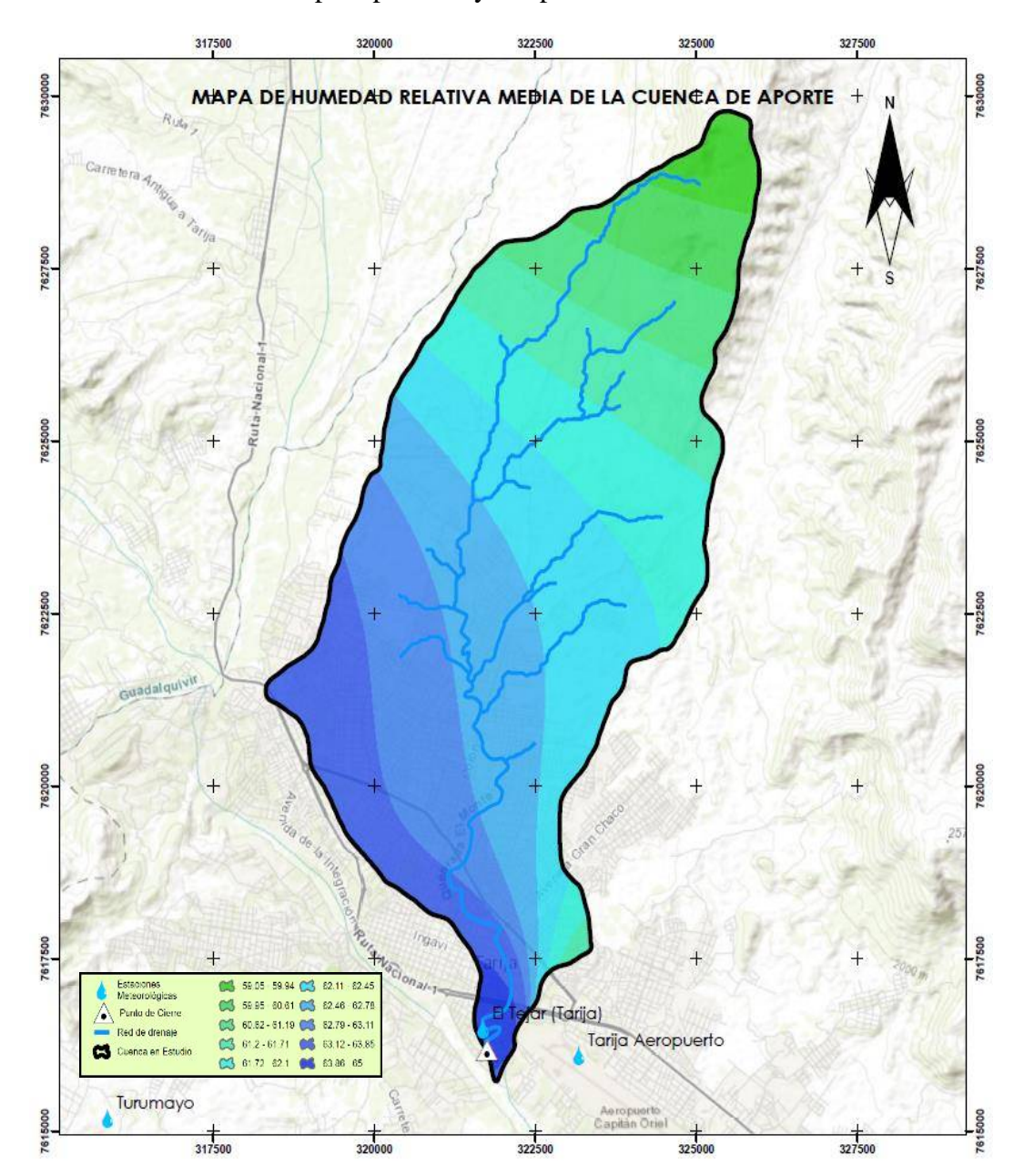

Figura 23 Mapa de humedad relativa del área de estudio. Fuente: Elaboración propia.

### *3.2.2.3.4. Velocidad del viento*

La velocidad del viento depende de la localización de las unidades territoriales del ámbito, predomina los vientos con velocidades que llegan alcanzar los 7,21 km/h, como velocidad media del viento en toda la cuenca de estudio.

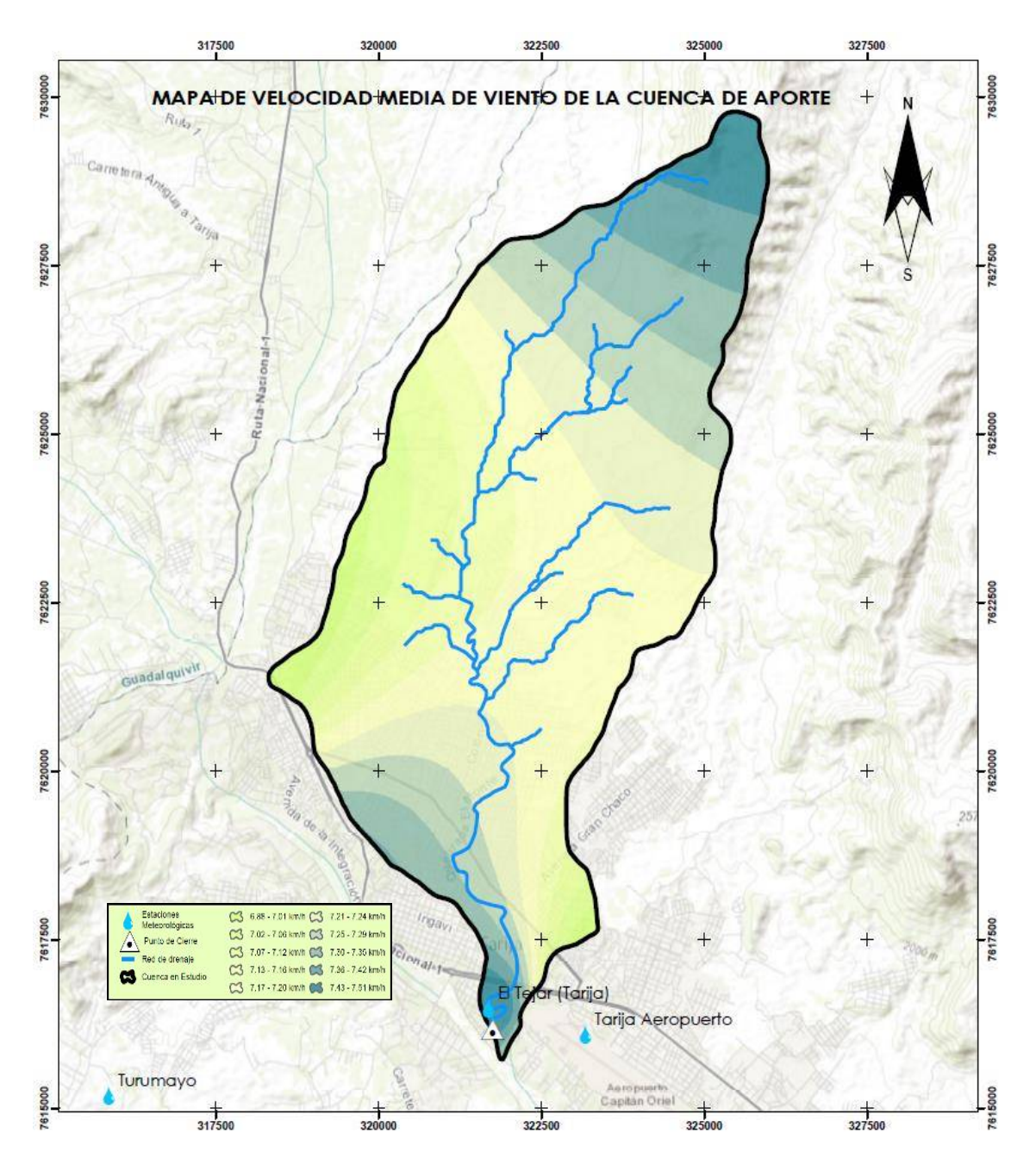

Figura 24 Mapa de velocidad del viento en el área de estudio. Fuente: Elaboración propia.

### **3.2.2.4. Comunidades o municipios involucrados en el proyecto**

La quebrada "El Monte" se encuentra ubicada en el municipio de Tarija, esta quebrada pasa por el centro de la ciudad de la misma es por ello que la investigación se centra en un área específica de la quebrada "El Monte", siendo la zona de la UAJMS.

### **3.2.2.5. Población Beneficiaria**

Los sectores beneficiados de manera directa con el proyecto, es la UAJMS como los barrios vecinos que colindan con la quebrada "El Monte".

Población beneficiada del Campus Universitario en la tabla 3.

| <b>POBLACION BENEFICIARIA</b>        | <b>CANTIDAD</b> |
|--------------------------------------|-----------------|
| Estudiantes universitarios           | 17.332          |
| Docentes universitarios              | 855             |
| Administrativos                      | 500             |
| <b>TOTAL, Beneficiarios directos</b> | 18.687          |

Tabla 3 Beneficiarios directos de la UAJMS.

Fuente: Elaboración propia.

La población beneficiada del barrio San Gerónimo en la tabla 4.

Tabla 4 Beneficiarios indirectos del barrio "San Gerónimo".

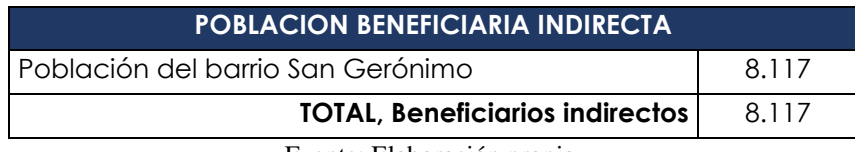

Fuente: Elaboración propia.

### **3.2.2.6. Idioma de la Población**

En cuanto al idioma que predomina es el Castellano, ya que la mayor cantidad de los estudiantes, docentes y administrativos es el lenguaje de comunicación que utilizan, como así también de los barrios cercanos de igual manera el castellano es el que predomina.

En el área de influencia del proyecto todos los barrios y la UAJMS beneficiados hablan el idioma Castellano.

### **3.2.2.7. Acceso a servicios básicos**

La disposición de servicios básicos en el sector del Campus Universitario, como el barrio "San Gerónimo" cuenta con los servicios básicos de agua potable, el cual tienen el acceso permanente de este servicio, la calidad del agua es relativamente buena, algunas veces llega existir cortes de servicio ya sea por reparaciones, pero constantemente funciona con total normalidad.

En cuanto a servicios de alcantarillado sanitario, se puede decir que el barrio "San Gerónimo" como uno de los barrios ya consolidado y antiguo, gran parte de este barrio hecha sus aguas residuales a la quebrada "El Monte" provocando un gran daño al medio ambiente como también a las familias que viven cercanas a la misma, por la contaminación y posibles enfermedades que puede llegar a causar por esta situación que se vive.

#### **3.2.2.8. Acceso y nivel de educación**

En cuanto al acceso a servicio de educación se cuenta con varias alternativas, ya que la zona de estudio se encuentra ubicado en una zona céntrica de la ciudad.

Cabe notar que uno de los beneficiados del proyecto es la casa superior de estudios de la Universidad Autónoma "Juan Misael Saracho", la cual cuenta con distintas ofertas académicas que brinda a la población.

También se hace mención que el barrio "San Gerónimo" cuenta también con la unidad educativa "San Gerónimo", en donde se imparte clases para niños de nivel inicial, primario y secundario.

#### **3.2.2.9. Acceso la salud**

En tema salud la población tiene acceso a distintos centros de salud tanto privados como servicio público. Haciendo mención a servicios públicos están:

- Posta de salud San Luis.
- Posta de salud San Jorge.
- Hospital Obrero.
- Hospital San Juan de Dios.

Entre las clínicas particulares están:

- Policlínico Vicems.
- Consultorio Medint.
- Clínica Cordes Tarija.
- Clínica Santísima Trinidad.

Otro de los servicios de salud que cuentan los estudiantes, docentes y administrativos de la Universidad Autónoma "Juan Misael Saracho" es el seguro universitario, que brinda su servicio solo a este sector.

#### **3.2.2.10.Acceso a energía eléctrica, teléfono**

Todos los beneficiados cuentan con acceso a servicio de energía eléctrica, talvez con algunas deficiencias por problemas de corte de servicio, esto mayormente sucede en épocas de lluvia cuando se llega a tener estos inconvenientes.

En cuanto a servicios de telefonía, se hizo muy común el uso de teléfonos móviles, ya que es un servicio muy accesible y práctico, este sistema de comunicación es estable ya que cuentan con servicios de comunicación de empresas de telecomunicación como Entel, Viva, y Tigo. Hoy en día muy poca es la demanda de usar un servicio de teléfono fijo.

#### **3.2.2.11.Vías de acceso**

El proyecto se encuentra ubicado en una zona casi central de la ciudad de Tarija es por ello que cuenta con varias vías de acceso ya que por el sector de la Universidad Autónoma "Juan Misael Saracho", hacia el norte se encuentra una de las principales avenidas , como la avenida "Jaime Paz Zamora", al este la avenida "España", como también dentro del Campus Universitario está la avenida "Universitaria" que colinda directamente con la quebrada, y en la parte oeste está el barrio "San Gerónimo" que cuenta con varias calles que tienen acceso a la quebrada "El Monte".

#### **3.2.2.12.Principales actividades económicas de la población**

La población beneficiada cuenta con varias actividades económicas, está el comercio, la economía informal, entre otros.

#### **3.2.2.13.Descripción de la situación ambiental, de riesgo y cambio climático**

#### *3.2.2.13.1.Amenazas en el cauce*

La contaminación en la quebrada "El Monte" es evidente por la falta de interés de parte de las autoridades municipales ya que no existe un sistema de alcantarillado sanitario, es por ello que las aguas grises de las viviendas caen directamente a la quebrada ocasionando un detrimento creciente en proporción directa con el crecimiento poblacional.

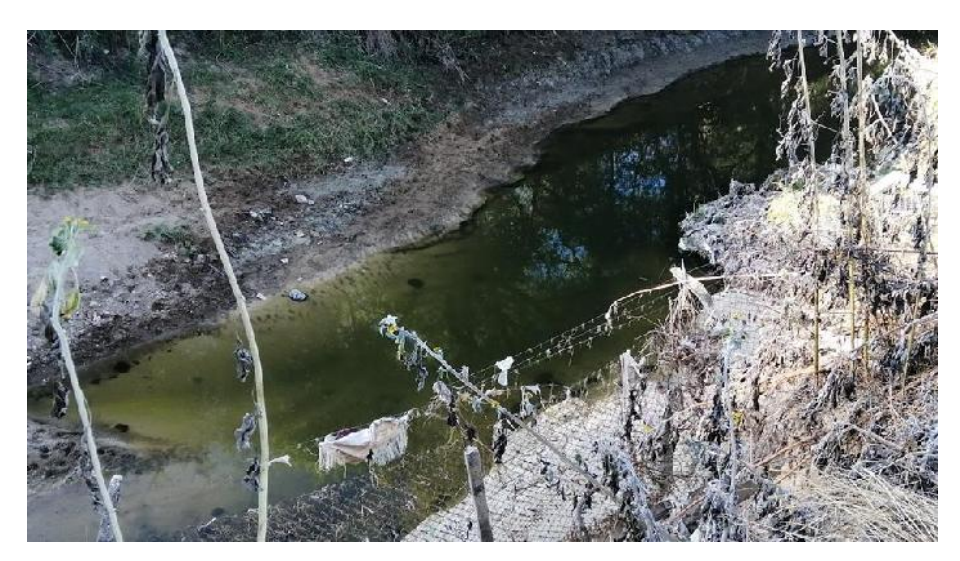

Figura 25 Amenaza de contaminación en el cauce de la quebrada "El Monte". Fuente: Elaboración propia.

Ante la auscencia de vertientes u ojos de agua en la cuenca de aporte, se puede deducir de manera lógica en que el caudal permanente de escurrimiento proviene de la red de alcantarillado pluvial de la ciudad de Tarija.

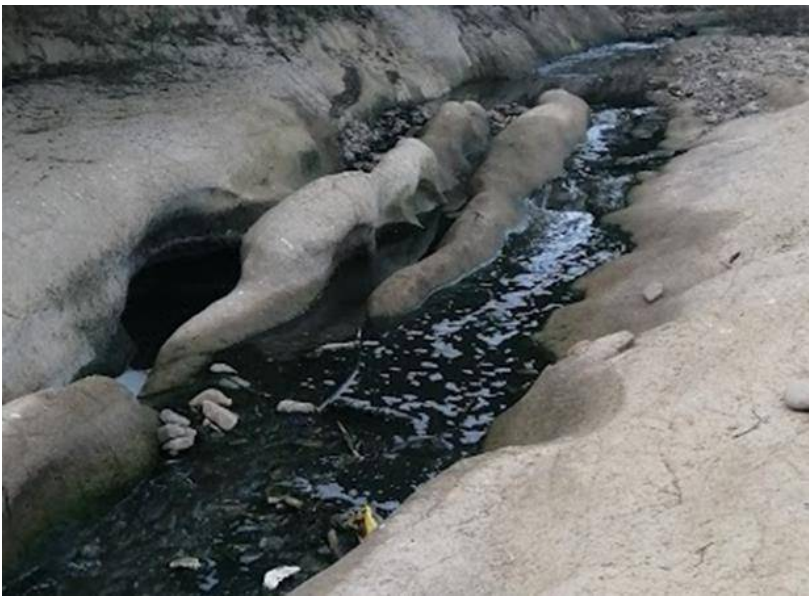

Figura 26 Escurrimiento de aguas de alcantarillado provenientes de la ciudad. Fuente: Elaboración propia.

# *3.2.3. Estudio Hidrológico*

El estudio hidrológico del presente trabajo, responde a los requerimientos paramétricos del diseño de obras de protección de riberas, por ello, el alcance del mismo se enmarca en la

determinación de los caudales de crecida para diferentes periodos de retorno a través de la modelación hidrológica con ayuda del software Hec-Hms.

#### **3.2.3.1. Ubicación de la Cuenca de Aporte**

La cuenca de estudio, se halla dentro de la delimitación Pfafstetter descrita en tabla 5.

| Codificación Pfafsttete |                                 |          |  |  |  |  |  |  |
|-------------------------|---------------------------------|----------|--|--|--|--|--|--|
| <b>Nivel</b>            | Descripción                     | Código   |  |  |  |  |  |  |
|                         | Región Hidrográfica de La Plata | 8        |  |  |  |  |  |  |
|                         | Río Bermejo                     | 85       |  |  |  |  |  |  |
| 3                       | Río Bermejo                     | 858      |  |  |  |  |  |  |
|                         | Río Tarija                      | 8589     |  |  |  |  |  |  |
|                         | Río Guadalquivir                | 85899    |  |  |  |  |  |  |
|                         | Alto Guadalquivir               | 858993   |  |  |  |  |  |  |
|                         | Qda. El Monte                   | 85899342 |  |  |  |  |  |  |

Tabla 5 Codificación Pfafstetter de la cuenca de aporte.

Fuente: Elaboración propia.

#### **3.2.3.2. Caracterización de la Cuenca de Aporte**

Las características físicas de una cuenca tienen una relación estrecha con el comportamiento de los caudales que transitan por ella; sin embargo, la poca información cartográfica de la que se dispone, hace que el encontrar esa relación no sea fácil y que por lo tanto su uso en estudios hidrológicos sea limitado, por otra parte no se puede garantizar que toda la información morfométrica de las cuencas utilizadas para el estudio se pueda obtener en una misma escala, lo cual aumenta el grado de incertidumbre sobre la confiabilidad de los parámetros.

#### *3.2.3.2.1. Parámetros asociados a la forma de la cuenca*

La forma de la cuenca interviene de manera importante en las características del hidrograma de descarga de una determinada corriente, particularmente en los eventos de avenidas máximas. Parece claro que existe una fuerte componente probabilística en la determinación de una cuenca mediante sus parámetros y las características de la red de drenaje. Por esta razón se han buscado relaciones de similitud geométrica entre las características medias de una cuenca y de su red de canales con esas de otras cuencas. La forma de la cuenca condiciona la velocidad del escurrimiento superficial. La medición de los factores de forma de una cuenca se realiza por medio de una metodología que permite cubrir los objetivos.

### **3.2.3.2.1.1. Área (A)**

Está definida como la proyección horizontal de toda la superficie de drenaje de un sistema de escorrentía dirigido directa o indirectamente a un mismo cauce natural. Corresponde a la superficie delimitada por la divisoria de aguas de la zona de estudio; este parámetro se expresa normalmente en km². Este valor es de suma importancia porque un error en su medición incide directamente en los resultados, por lo que se hace necesario realizar mediciones contrastadas para tener total confianza en este valor.

### **3.2.3.2.1.2. Perímetro (P)**

Es la longitud sobre un plano horizontal, que recorre la divisoria de aguas. Este parámetro se mide en unidades de longitud y se expresa normalmente en metros o kilómetros.

#### **3.2.3.2.1.3. Longitud de la cuenca (Lc)**

Se define como la distancia horizontal desde la desembocadura de la cuenca hasta otro punto aguas arriba donde la tendencia general del río principal corte la línea de contorno de la cuenca.

#### **3.2.3.2.1.4. Ancho de la cuenca**

Se define como la relación entre el área y la longitud de la cuenca.

#### **3.2.3.2.1.5. Factor de Forma de Horton (Kf)**

Es la relación entre el área y el cuadrado de la longitud de la cuenca que se calcula mediante la Ec. (2).

$$
Kf = \frac{A}{LC^2} \tag{2}
$$

Donde:

Kf: factor de forma de Horton.

A: área de la cuenca (km²).

LC: longitud del cauce principal de la cuenca (km).

Intenta medir cuan cuadrada (alargada) puede ser la cuenca. Una cuenca con un factor de forma bajo, esta menos sujeta a crecientes que una de la misma área y mayor factor de forma. Principalmente, los factores geológicos son los encargados de moldear la fisiografía de una región y la forma que tienen las cuencas hidrográficas. Un valor de Kf superior a la unidad proporciona el grado de achatamiento de ella o de un río principal corto y por consecuencia con tendencia a concentrar el escurrimiento de una lluvia intensa formando fácilmente grandes crecidas.

#### **3.2.3.2.1.6. Coeficiente de Compacidad (Kc)**

Propuesto por Gravelius, compara la forma de la cuenca con la de una circunferencia, cuyo círculo inscrito tiene la misma área de la cuenca en estudio. Se define como la razón entre el perímetro de la cuenca que es la misma longitud del parteaguas o divisoria que la encierra y el perímetro de la circunferencia. Este coeficiente adimensional, independiente del área estudiada tiene por definición un valor de uno para cuencas imaginarias de forma exactamente circular. Nunca los valores del coeficiente de compacidad serán inferiores a uno. El grado de aproximación de este índice a la unidad indicará la tendencia a concentrar fuertes volúmenes de aguas de escurrimiento, siendo más acentuado cuanto más cercano a uno sea, es decir mayor concentración de agua. Se realiza el cálculo mediante la Ec. (3).

$$
Kc = 0.28 * \frac{P}{\sqrt{A}}
$$
 (3)

Donde:

Kc: coeficiente de compacidad.

P: perímetro de la cuenca (km).

A: área de la cuenca (km²).

La razón para usar la relación del área equivalente a la ocupada por un círculo es porque una cuenca circular tiene mayores posibilidades de producir avenidas superiores dadas su simetría.

#### **3.2.3.2.1.7. Relación de elongación (Re)**

Se define como la relación entre el diámetro de un círculo que posea la misma área de la cuenca y cuyo diámetro sea igual la longitud de la cuenca y su formulación matemática está expresada en la Ec. (4).

$$
R_e = 1{,}128 * \frac{\sqrt{A}}{L} \tag{4}
$$

42

Donde:

Re: relación de elongación.

A: área de la cuenca (km²).

L: longitud del cauce principal (km).

El valor de la relación de elongación se acerca a la unidad cuando la cuenca es muy plana y circular, cuando la cuenca es plana con porciones accidentales, la relación de elongación está entre 0,5 y 0,8.

# **3.2.3.2.1.8. Parámetros Calculados asociados a la forma de la Cuenca de Estudio**

A continuación, se presentan los valores calculados para la cuenca de aporte en la tabla 6.

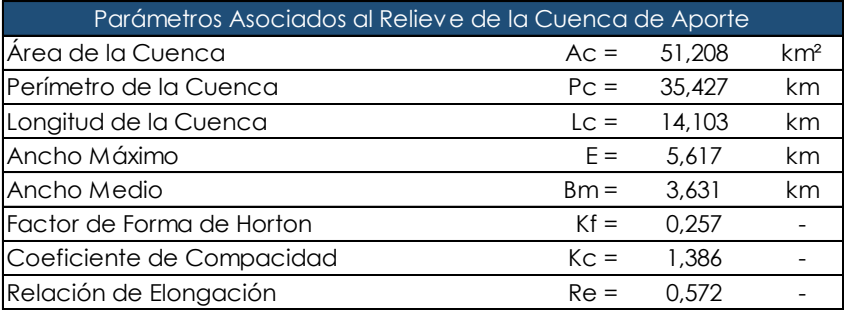

Tabla 6 Parámetros asociados al relieve de la cuenca de aporte

Fuente: Elaboración propia.

Acorde al tamaño de la cuenca, se clasifica a la misma en una categoría de cuenca "Pequeña "como se muestra en la tabla 7.

Tabla 7 Clasificación de la cuenca de aporte según el tamaño.

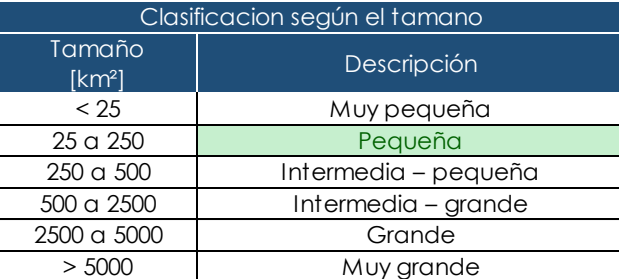

Fuente: Elaboración propia.

El factor de forma de Horton calculado, define a la cuenca, como una cuenca "Alargada"como se indica en la tabla 8.

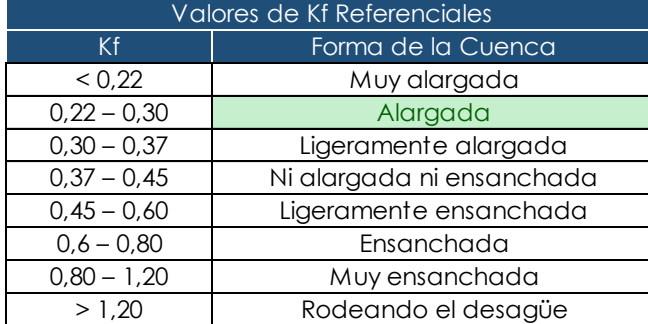

Tabla 8 Clasificación de la cuenca de aporte según el factor de forma de Horton.

Fuente: Elaboración propia.

El coeficiente de compacidad de Gravelius determinado, describe a la cuenca de aporte como una cuenca "Ovalo Redonda-Ovalo Oblonga" como se indica en tabla 9.

Tabla 9 Clasificación de la cuenca de aporte según el coeficiente de compacidad de

| .                           |                                     |  |  |  |  |  |  |  |
|-----------------------------|-------------------------------------|--|--|--|--|--|--|--|
| Valores de Kc Referenciales |                                     |  |  |  |  |  |  |  |
| Kc.                         | Descripción                         |  |  |  |  |  |  |  |
| $1 - 1.25$                  | Redonda - Óvalo Redonda             |  |  |  |  |  |  |  |
| $1.25 - 1.5$                | Óvalo Redonda - Óvalo Oblonga       |  |  |  |  |  |  |  |
| $1.5 - 1.75$                | Óvalo Oblonga - Rectangular Oblonga |  |  |  |  |  |  |  |
| >1.75                       | Rectangular Oblonga - Muy Lobuladas |  |  |  |  |  |  |  |
|                             |                                     |  |  |  |  |  |  |  |

Gravelius.

Fuente: Elaboración propia.

### *3.2.3.2.2. Parámetros relativos al relieve*

### **3.2.3.2.2.1. Altura y elevación**

Es uno de los parámetros más determinantes de la oferta hídrica y del movimiento del agua a lo largo de la cuenca. De ella dependen en gran medida la cobertura vegetal, la biota, el clima, el tipo y uso del suelo y otras características fisiográficas de un territorio.

A continuación, se describen los elementos más representativos de las cuencas, derivados de la elevación.

- Cota mayor de la cuenca: Es la mayor altura a la cual se encuentra la divisoria de la cuenca (msnm.).
- Cota menor de la cuenca: Es la cota sobre la cual la cuenca entrega sus aguas a un cauce superior (msnm.).
- Elevación promedia del relieve: Es la elevación promedia de la cuenca referida al nivel del mar.

#### **3.2.3.2.2.2. Pendiente**

Pendiente media de la cuenca: es el valor medio del declive del terreno y la inclinación, respecto a la horizontal, de la vertiente sobre la cual se ubica la cuenca.

### **3.2.3.2.2.3. Curva Hipsométrica**

Es la representación gráfica de la variación altitudinal de una cuenca, por medio de una curva tal, que a cada altura le corresponde un respectivo porcentaje del área ubicada por encima de esa altura.

### **3.2.3.2.2.4. Parámetros relativos al relieve de la Cuenca de Estudio**

Los parámetros calculados para la cuenca de aporte están expresados en la tabla 10.

| Parámetros Asociados al Relieve de la Cuenca de Aporte |          |       |      |  |  |  |  |  |  |
|--------------------------------------------------------|----------|-------|------|--|--|--|--|--|--|
| Elev ación máxima                                      | $Hmax =$ | 2540  | msnm |  |  |  |  |  |  |
| Elevación mínima                                       | $Hmin =$ | 1880  | msnm |  |  |  |  |  |  |
| Desnivel                                               | $h =$    | 660   |      |  |  |  |  |  |  |
| Elevación Promedio                                     | $Hmp =$  | 2210  |      |  |  |  |  |  |  |
| Pendiente Media de la Cuenca                           | $Sc =$   | 0.114 | m/m  |  |  |  |  |  |  |
|                                                        |          |       |      |  |  |  |  |  |  |

Tabla 10 Parámetros relativos al relieve de la cuenca de aporte.

Fuente: Elaboración propia.

La pendiente media de la cuenca expresada en porcentaje, señala que el relieve medio de la cuenca es "Moderadamente Inclinado", su clasificacion de la cuenca esta en la tabla 11.

Tabla 11 Clasificación de la cuenca de aporte según la pendiente.

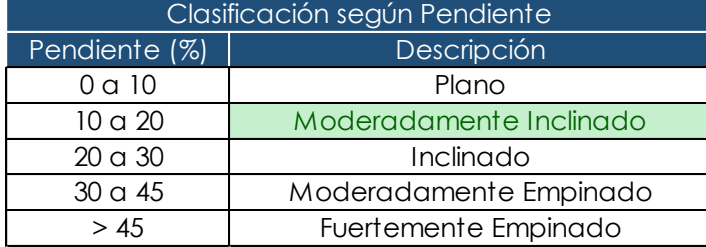

Fuente: Elaboración propia.

Elaboración de la curva Hipsométrica donde se tabularon los datos en la tabla 12.

| Tabulación de Datos - Curva Hipsométrica |      |      |          |                           |                 |           |                   |           |  |  |  |
|------------------------------------------|------|------|----------|---------------------------|-----------------|-----------|-------------------|-----------|--|--|--|
| Nro.                                     |      |      | Cotas    |                           | Área (km2)      |           |                   |           |  |  |  |
|                                          | Min  | Max  | Promedio | Altura<br><b>Relativa</b> | Entre<br>Curvas | Acumulado | Acumulado<br>$\%$ | Inter $%$ |  |  |  |
|                                          | 1880 | 1913 | 1897     | 0,025                     | 3,2171          | 51,20     | 100,00            | 6,28      |  |  |  |
| $\overline{2}$                           | 1913 | 1946 | 1930     | 0,075                     | 8,2132          | 47,99     | 93,72             | 16,04     |  |  |  |
| 3                                        | 1946 | 1979 | 1963     | 0,125                     | 11,5799         | 39,77     | 77,68             | 22,62     |  |  |  |
| $\overline{4}$                           | 1979 | 2012 | 1996     | 0,175                     | 11,1511         | 28,19     | 55,06             | 21,78     |  |  |  |
| 5                                        | 2012 | 2045 | 2029     | 0,225                     | 5,6132          | 17,04     | 33,28             | 10,96     |  |  |  |
| 6                                        | 2045 | 2078 | 2062     | 0,275                     | 3,7845          | 11,43     | 22,32             | 7,39      |  |  |  |
| 7                                        | 2078 | 2111 | 2095     | 0,325                     | 2,3237          | 7,64      | 14,93             | 4,54      |  |  |  |
| 8                                        | 2111 | 2144 | 2128     | 0,375                     | 0,9970          | 5,32      | 10,39             | 1,95      |  |  |  |
| 9                                        | 2144 | 2177 | 2161     | 0,425                     | 0,7303          | 4,32      | 8,44              | 1,43      |  |  |  |
| 10                                       | 2177 | 2210 | 2194     | 0,475                     | 0,5588          | 3,59      | 7,02              | 1,09      |  |  |  |
| 11                                       | 2210 | 2243 | 2227     | 0,525                     | 0,5865          | 3,03      | 5,92              | 1,15      |  |  |  |
| 12                                       | 2243 | 2276 | 2260     | 0,575                     | 0,5017          | 2,45      | 4,78              | 0,98      |  |  |  |
| 13                                       | 2276 | 2309 | 2293     | 0,625                     | 0,4687          | 1,95      | 3,80              | 0,92      |  |  |  |
| 14                                       | 2309 | 2342 | 2326     | 0,675                     | 0,4157          | 1,48      | 2,88              | 0,81      |  |  |  |
| 15                                       | 2342 | 2375 | 2359     | 0,725                     | 0,2413          | 1,06      | 2,07              | 0,47      |  |  |  |
| 16                                       | 2375 | 2408 | 2392     | 0,775                     | 0,2227          | 0,82      | 60, ا             | 0,44      |  |  |  |
| 17                                       | 2408 | 2441 | 2425     | 0,825                     | 0,2007          | 0,60      | 1,17              | 0,39      |  |  |  |
| 18                                       | 2441 | 2474 | 2458     | 0,875                     | 0,1754          | 0,40      | 0,77              | 0,34      |  |  |  |
| 19                                       | 2474 | 2507 | 2491     | 0,925                     | 0,1411          | 0,22      | 0,43              | 0,28      |  |  |  |
| 20                                       | 2507 | 2540 | 2524     | 0,975                     | 0,0799          | 0,08      | 0,16              | 0,16      |  |  |  |

Tabla 12 Valores tabulados para la construcción de la curva hipsométrica.

Fuente: Elaboración propia.

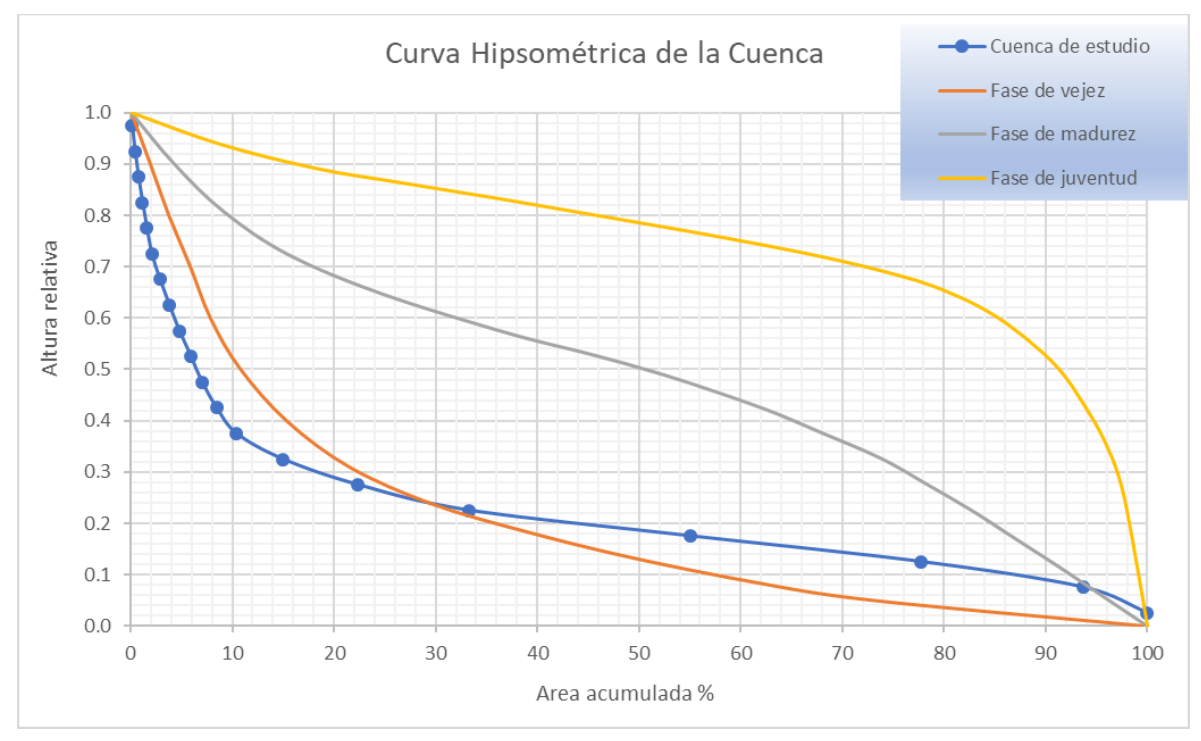

Figura 27 Curva hipsometrica de la cuenca de aporte Fuente: Elaboración propia.

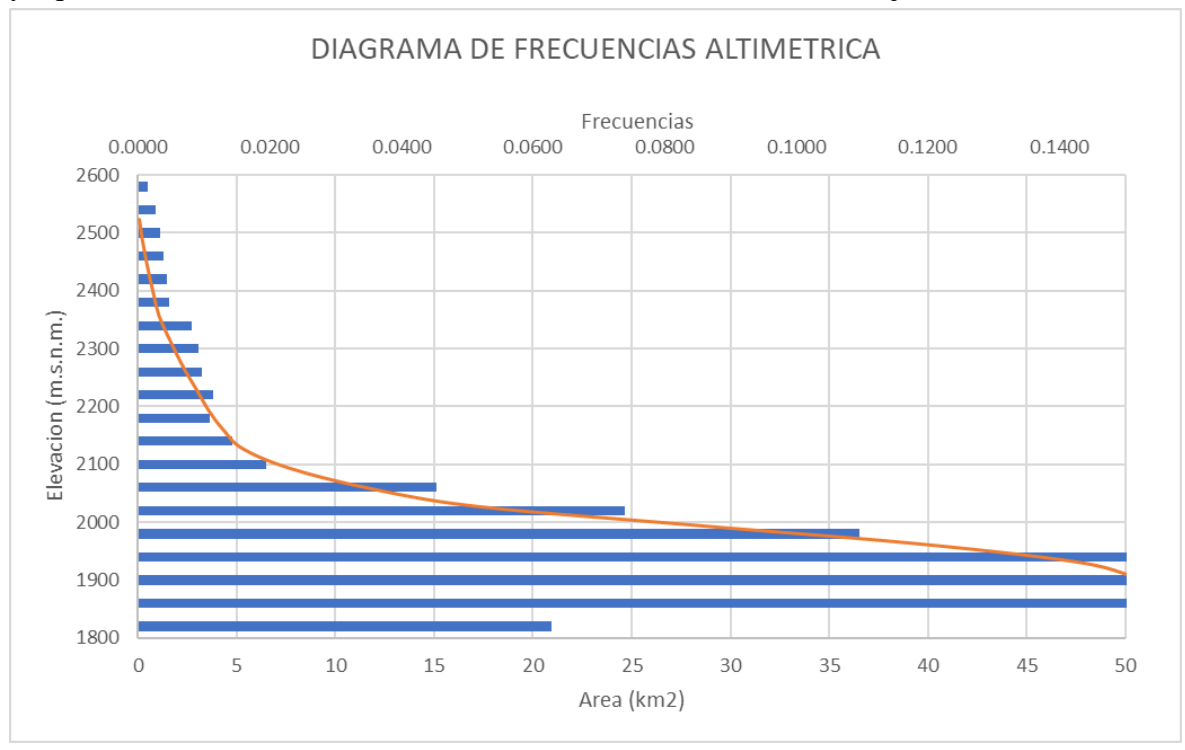

La cuenca es estudio, se trata de una cuenca en su fase de vejez, debe ser de peculiar atención, ya que la misma se halla dentro del radio urbano de la ciudad de Tarija.

Figura 28 Diagrama de frecuencias altimétricas Fuente: Elaboración propia.

### *3.2.3.2.3. Parámetros relativos al perfil*

Elevación del punto más alto del cauce (msnm.).

### **3.2.3.2.3.1. Cota menor de cauce**

Coincide con la cota menor de la cuenca (msnm.).

### **3.2.3.2.3.2. Pendiente promedio del cauce (Sc)**

Con base en el perfil altimétrico a lo largo del río se puede encontrar la pendiente de la recta ajustada a parejas de valores obtenidos en intervalos iguales a lo largo del cauce. Se aplica la técnica de los mínimos cuadrados.

### **3.2.3.2.3.3. Longitud del cauce principal (Lc)**

Corresponde a la longitud del cuerpo de agua que le da nombre a la cuenca de estudio, en este parámetro se tienen en cuenta la sinuosidad cauce; este parámetro se expresa normalmente en kilómetros.

#### **3.2.3.2.3.4. Parámetros relativos al perfil de la Cuenca de Estudio**

Los parámetros asociados al perfil del cauce principal de la cuenca de aporte esta en la tabla 13.

| Parámetros Asociados al Perfil de la Cuenca de Aporte |                    |                    |      |  |  |  |  |  |  |
|-------------------------------------------------------|--------------------|--------------------|------|--|--|--|--|--|--|
| Cota Mayor del Cauce                                  | $Hmaxc = 2191,400$ |                    | msnm |  |  |  |  |  |  |
| Cota Menor del Cauce                                  |                    | $Hminc = 1885,000$ | msnm |  |  |  |  |  |  |
| Pendiente Promedio del Cauce                          | $SC =$             | 0.010              | m/m  |  |  |  |  |  |  |
| Longitud del Cauce Principal                          | $1C =$             | 18.029             |      |  |  |  |  |  |  |

Tabla 13 Parámetros del cauce principal de la cuenca de aporte.

Fuente: Elaboración propia.

#### *3.2.3.2.4. Parámetros relativos al drenaje*

#### **3.2.3.2.4.1. Orden de los cauces**

El orden de las corrientes es una clasificación que proporciona el grado de bifurcación dentro de la cuenca. Existen varios métodos para realizar tal clasificación. En este caso se optó por el método de Horton, el cual se fundamenta en los siguientes criterios: se consideran corrientes de primer orden, aquellas corrientes fuertes, portadoras de aguas de nacimientos y que no tienen afluentes. Cuando dos corrientes de orden uno se une, resulta una corriente de orden dos. De manera general, cuando dos corrientes de orden i se unen, resulta una corriente de orden i+1. Cuando una corriente se une con otra de orden mayor, resulta una corriente que conserva el mayor orden.

#### **3.2.3.2.4.2. Longitud de los cauces de orden n**

Una vez establecidos los cauces de orden n, se miden las longitudes de dichas corrientes.

#### **3.2.3.2.4.3. Densidad de drenaje (Dd)**

Este índice relaciona la longitud de la red de drenaje y el área de la cuenca sobre la cual drenan las corrientes hídricas, como se muestra en la Ec. (5).

$$
D_d = \frac{Longitud de corrientes (km)}{\text{Área de la cuenca (km²)}}
$$
(5)

Con el fin de catalogar una cuenca como bien o mal drenada, analizando su densidad de drenaje, se puede considerar que valores de densidad de drenaje próximo a  $0.5 \text{ km/km}^2$  o mayores indican la eficiencia de la red de drenaje.

#### **3.2.3.2.4.4. Tiempo de concentración (Tc)**

Es considerado como el tiempo de viaje de una gota de agua de lluvia que escurre superficialmente desde el lugar más lejano de la cuenca hasta el punto de salida. Para su cálculo se pueden emplear diferentes fórmulas que se relacionan con otros parámetros propios de la cuenca. Para la estimación del tiempo de concentración se recomienda emplear varias ecuaciones empíricas disponibles en la literatura científica, se considera apropiado incluir al menos cinco estimaciones diferentes (Chow, V T. 2005).

En la literatura se encuentran numerosas expresiones para determinar el tiempo de concentración Tc de las cuencas hidrográficas, desarrolladas por diferentes autores para diferentes regiones del mundo. A continuación, se presenta un resumen de las ecuaciones utilizadas en el presente estudio y tomadas de diferentes fuentes como se muestra a continuación en la Ec. (6) a la Ec. (10).

#### **Kirpich:**

$$
Tc = 0.01947 * L^{0.77} * S^{-0.385}
$$
\n
$$
\tag{6}
$$

Tc: tiempo de concentración (h).

L: longitud del cauce principal hasta la divisoria (km).

Sc: es la pendiente promedio del cauce principal (m/m).

#### **Giandotti:**

$$
Tc = \frac{4\sqrt{S} + 1.5L}{0.8\sqrt{H}}\tag{7}
$$

Tc: tiempo de concentración (h).

Ls: longitud del cauce principal (km).

S: área de la cuenca (km²).

H: elevación media de la cuenca (m).

#### **Simas – Hawkins:**

$$
Tc = \frac{0.322A^{0.594}}{Ls^{0.594}Sc^{0.15}} \left(\frac{25400}{CN} - 254\right)^{0.313}
$$
(8)

Tc: tiempo de concentración (h).

Ls: longitud del cauce principal (m).

A: área de la cuenca (km²).

CN: número de curva

Sc: pendiente media del cauce (m/m).

### **Valencia y Zuluaga;**

$$
Tc = 1{,}7694A^{0,325}L^{-0,096}S_c^{-0,290}
$$
 (9)

Tc: tiempo de concentración (h).

L: longitud del cauce principal (km).

A: área de la cuenca (km²).

Sc: pendiente media del cauce (%).

**Ven T. Chow;**

$$
Tc = 0,1602L^{0.64}S_c^{-0.32}
$$
 (10)

Tc: tiempo de concentración (h).

L: longitud del cauce principal (km).

Sc: pendiente media del cauce (m/m).

### **Tiempo de Concentración Calculado**

Como resultado del tiempo de concentración mediante las ecuaciones a considerar se encuentra en la tabla 14.

Tabla 14 Tiempos de concentración calculados a partir de parámetros geomorfológicos.

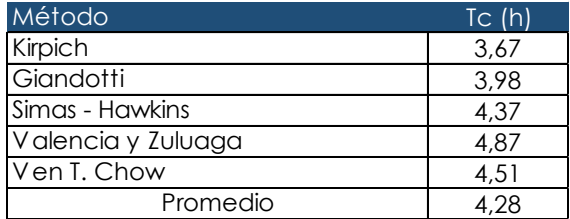

Fuente: Elaboración propia.

### **Validación de Ecuaciones Empíricas**

La existencia de múltiples expresiones para la determinación del tiempo de concentración hace necesario un análisis para validar la aplicación de las mismas en los diferentes contextos de estudio.

La velocidad de la escorrentía se utiliza para validar las ecuaciones con que se obtienen los tiempos de concentración, convirtiendo, estos últimos, a velocidades y comparándolas con las velocidades de escorrentía. (Arenas Pérez, 2016, p. 44)

A continuación, se presenta una fórmula empírica desarrollada para el cálculo de esta velocidad en la Ec. (11).

$$
v = 20 \text{ sen}^{\frac{3}{5}} \alpha \tag{11}
$$
  

$$
v = 1.23 \text{ m/s}
$$

Donde:

v: velocidad de escorrentía (m/s).

 $\alpha$ : ángulo de inclinación del terreno (rad).

Existe un estudio realizado en cuencas de Zaragoza, España, el cual relacionó los tiempos de concentración con las velocidades de escorrentía, presentaron rangos de velocidades de escorrentía en función de la pendiente media del cauce. Concluyeron que para pendientes de 0 a 10 % las velocidades de escorrentía estaban en el rango de 1 a 2 m/s como se muestra en tabla 15.

Tabla 15 Validación de tiempo de concentración a través de la velocidad de escorrentía en función de la pendiente de la cuenca.

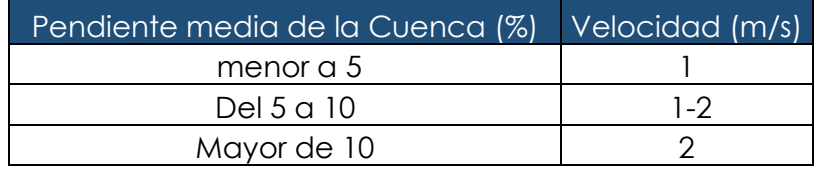

Fuente: Determinación de la Tormenta de Proyecto en función de la distribución Espacio-Temporal de la lluvia, aplicación a la presa Calderas.

Existe, además, un estudio de "Sistematización por medio de terrazas de predios destinados a la agricultura"; J.C. Molinelli; Dirección de Agronomía, Publ. Nº 93, 1948; Montevideo. Citado por Ghiggia, R. 1981. En el que obtiene rangos de velocidades de escorrentía específicos para la determinación de tiempos de concentración en función del tipo de superficie o suelo en la que el agua escurría. Estos rangos se presentan en tabla 16.

Tabla 16 Promedio de velocidades para el cálculo de tiempo de concentración en función de la pendiente.

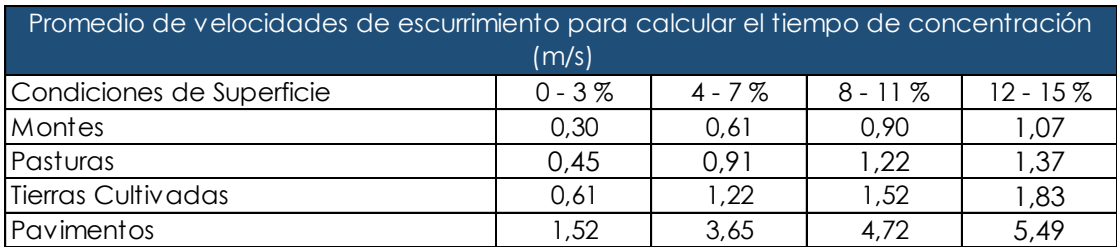

Fuente: Determinación de la Tormenta de Proyecto en función de la distribución Espacio-Temporal de la lluvia, aplicación a la presa Calderas.

### **Velocidades Calculadas**

Tabla 17 Velocidades calculadas en función del tiempo de concentración calculado.

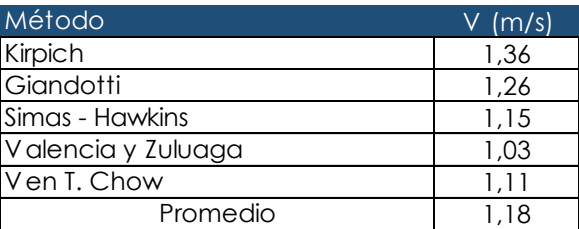

Fuente: Elaboración propia.

### **3.2.3.2.4.5. Parámetros relativos al drenaje de la Cuenca de Estudio**

Los parámetros asociados al drenaje de la cuenca de aporte se cencuentra en la tabla 18.

Tabla 18 Parámetros asociados al drenaje de la cuenca de aporte.

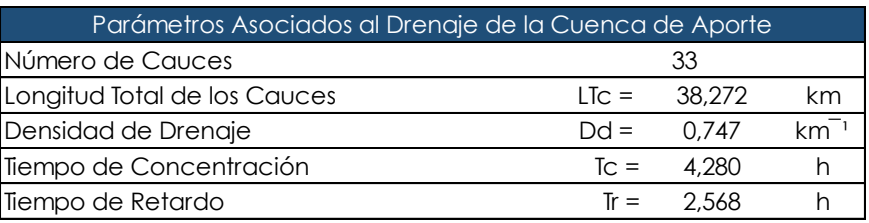

Fuente: Elaboración propia.

La densidad de drenaje calculada, clasifica la capacidad de drenaje de la cuenca de aporte como "Baja" expresada en tabla 19.

Tabla 19 Clasificación de la cuenca por su densidad de drenaje.

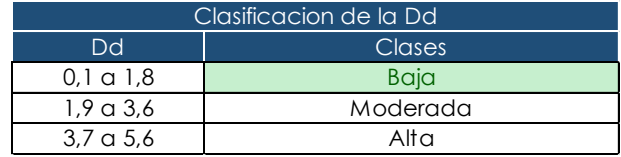

Fuente: Elaboración propia.

#### **3.2.3.3. Generación de Curvas IDF**

Las curvas IDF, es decir Intensidad – Duración – Frecuencia, son curvas que resultan de unir los puntos representativos de la intensidad media en intervalos de diferente duración, y correspondientes todos ellos a una misma frecuencia o período de retorno, se trata de una representación gráfica de cómo de intensa es una precipitación en función de cuánto dura el episodio de lluvias y con qué probabilidad puede excederse ese episodio de lluvias.

El proceso para obtener curvas IDF combina tratamientos probabilísticos de datos de lluvia, con tratamientos matemáticos de variables que posteriormente conformarán la expresión que permitirá la elaboración de las curvas de intensidad en función de tiempo de lluvia y periodo de retorno.

En este sentido, se debe destacar que la intensidad, según Chow et al (1994), se define como la tasa temporal de precipitación, o sea, la profundidad por unidad de tiempo (mm/hr), y ésta se expresa en la Ec. (12).

$$
i = \frac{P}{Td} \tag{12}
$$

Donde:

P: Precipitación en (mm).

Td: Tiempo de duración de la lluvia (h).

Es importante señalar, que cuando sólo se dispone de un pluviómetro en una estación, es evidente que, en general, sólo se podrá conocer la intensidad media en 24 horas. Como se comprenderá, esta información puede inducir a grandes errores por defecto, por cuanto las lluvias de corta duración son, en general, las más intensas.

Para el presente caso de estudio, se cuenta con información pluviométrica de la estación de "El Tejar", la misma es la más representativa de la cuenca en estudio, ya que se ubica en el interior de la misma.

Se realiza el análisis de los datos de Precipitación Máxima en 24 hrs, para posteriormente ajustar los mismos a una función de probabilidad EVI tipo I, la cual fue concebida para el análisis de eventos extremos, también se realiza la prueba de bondad de ajuste Kolmogorov-Smirnov.

Análogamente, también se debe realizar la distribución temporal de la precipitación extrema probable para cada periodo de retorno en 24 hrs, por lo que se recurre a datos pluviográficos de la estación de "El Tejar".

De tal manera y acorde a la probabilidad expresa en periodos de retorno se realiza el cálculo de la ecuación de la intensidad utilizando el modelo de Bernard (1932), a través de regresión no lineal como se muestra en la Ec. (13).

$$
I = \frac{b * T^m}{t^n} \tag{13}
$$

Donde:

L: Intensidad de lluvia (mm/min).

b: Parámetro de ajuste (adim).

T: Periodo de retorno (años).

T: Duración de lluvia (min).

n y m: Parámetros de ajuste no lineal (adim).

Tabla 20 Precipitación máxima en 24 hrs. estación "El Tejar".

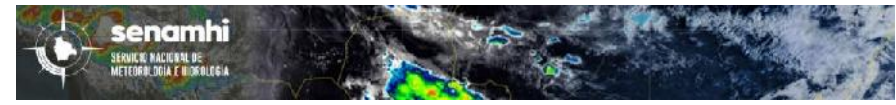

PRECIPITACIÓN MÁXIMA EN 24 HRS (mm)

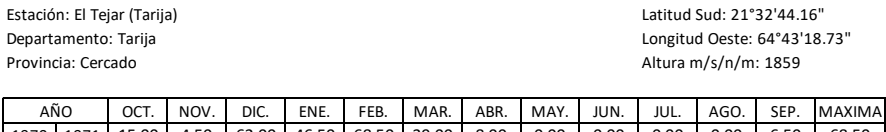

| AÑO          |              | OCT.  | <b>NOV</b> | DIC.  | ENE.  | FEB.   | MAR.  | ABR.  | MAY.  | JUN.  | JUL.  | AGO.  | SEP.  | MAXIMA |
|--------------|--------------|-------|------------|-------|-------|--------|-------|-------|-------|-------|-------|-------|-------|--------|
| 1970         | 1971         | 15,00 | 4,50       | 62,00 | 46,50 | 68,50  | 39,00 | 8,00  | 0,00  | 0,00  | 0,00  | 0,00  | 6,50  | 68,50  |
| 1971         | 1972         | 14,00 | 24,00      | 20,50 | 16,00 | 23,00  | 34,50 | 6,00  | 7,00  | 19,00 | 0,00  | 0,00  | 3,00  | 34,50  |
| 1972         | 1973         | 13,00 | 18,50      | 28,00 | 59,00 | 30,00  | 71,00 | 17,50 | 20,00 | 0,00  | 0,00  | 3,00  | 0,00  | 71,00  |
| 1973         | 1974         | 22,00 |            |       |       |        |       |       |       |       |       |       |       |        |
| 1974         | 1975         |       |            |       | 56,50 | 21,10  | 15,70 | 10,50 | 1,50  | 0,00  | 1,30  | 0,00  | 6,50  |        |
| 1975         | 1976         | 6,50  | 46,00      | 26,70 | 28,70 | 11,50  | 27,00 | 9,30  | 1,80  | 0,00  | 0,00  | 3,40  | 4,00  | 46,00  |
| 1976         | 1977         | 2,40  | 21,50      | 34,30 | 33,30 | 27,50  | 22,50 | 9,50  | 4,70  | 0,00  | 0,00  | 10,80 | 4,30  | 34,30  |
| 1977         | 1978         | 48,60 | 21,70      | 24,00 | 21,80 | 35,00  | 13,30 | 26,80 | 0,00  | 0,00  | 0,00  | 0,00  | 0,00  | 48,60  |
| 1978         | 1979         | 17,00 | 22,50      | 38,30 | 20,00 | 27,00  | 17,30 | 10,20 | 0,00  | 6,00  | 17,50 | 8,70  | 0,00  | 38,30  |
| 1979         | 1980         | 19,20 | 29,50      | 32,00 | 21,80 | 24,60  | 26,60 | 3,00  | 10,80 | 0,00  | 0,00  | 1,80  | 0,00  | 32,00  |
| 1980         | 1981         | 9,00  | 9,50       | 46,00 | 49,50 | 36,00  | 23,00 | 27,00 | 0,00  | 0,00  | 0,40  | 6,70  | 3,00  | 49,50  |
| 1981         | 1982         | 17,00 | 25,00      | 49,50 | 58,00 | 19,00  | 14,20 | 32,50 | 3,40  | 0,00  | 0,00  | 0,00  | 2,30  | 58,00  |
| 1982         | 1983         | 12,00 | 38,00      | 55,50 | 22,20 | 16,00  | 3,60  | 6,00  | 0,80  | 0,00  | 1,30  | 0,00  | 6,50  | 55,50  |
| 1983         | 1984         | 19,00 | 29,70      | 30,00 | 27,50 | 41,00  | 36,00 | 1,20  | 0,00  | 0,00  | 0,00  | 23,00 | 0,40  | 41,00  |
| 1984         | 1985         | 14,20 | 20,00      | 47,30 | 91,50 | 30,10  | 17,50 | 31,00 | 0,00  | 0,00  | 1,50  | 4,60  | 1,00  | 91,50  |
| 1985         | 1986         | 4,80  | 22,00      | 41,70 | 29,50 | 34,00  | 20,30 | 14,20 | 1,00  | 0,00  | 0,00  | 0,00  | 6,60  | 41,70  |
| 1986         | 1987         | 36,50 | 40,00      | 64,00 | 80,00 | 53,30  | 30,00 | 11,80 | 0,80  | 0,00  | 0,30  | 0,00  | 0,20  | 80,00  |
| 1987         | 1988         | 26,80 | 16,20      | 30,60 | 56,00 | 15,30  | 47,40 | 3,90  | 0,50  | 0,00  | 2,00  | 0,00  | 1,00  | 56,00  |
| 1988         | 1989         | 9,40  | 10,30      | 66,50 | 37,00 | 14,00  | 26,00 | 17,70 | 0,00  | 1,30  | 0,00  | 0,00  | 6,70  | 66,50  |
| 1989         | 1990         | 17,80 | 105,70     | 16,00 | 23,20 | 49,80  | 13,20 | 2,90  | 1,00  | 0,00  | 0,00  | 0,50  | 3,20  | 105,70 |
| 1990         | 1991         | 4,70  | 25,90      | 37,40 | 70,60 | 22,50  | 36,00 | 19,60 | 0,20  | 0,20  | 0,00  | 4,50  | 1,60  | 70,60  |
| 1991         | 1992         | 47,80 | 35,20      | 36,30 | 39,00 | 31,00  | 27,30 | 5,10  | 0,00  | 0,00  | 0,00  | 0,00  | 5,80  | 47,80  |
| 1992         | 1993         | 14,00 | 21,00      | 33,00 | 17,70 | 32,70  | 22,80 | 11,80 | 0,00  | 0,00  | 2,00  | 2,00  | 0,20  | 33,00  |
| 1993         | 1994         | 25,00 | 30,80      | 84,00 | 38,20 | 44,00  | 12,40 | 0,00  | 0,00  | 0,00  | 0,00  | 0,00  | 11,00 | 84,00  |
| 1994         | 1995         | 12,00 | 29,00      | 32,70 | 35,00 | 10,20  | 36,50 | 0,50  | 1,00  | 0,00  | 0,00  | 0,00  | 10,40 | 36,50  |
| 1995         | 1996         | 21,50 | 25,70      | 30,60 | 48,50 | 67,00  | 57,30 | 4,10  | 8,30  | 0,00  | 0,00  | 5,00  | 9,50  | 67,00  |
| 1996         | 1997         | 5,30  | 57,00      | 44,50 | 31,60 | 49,70  | 24,40 | 9,20  | 3,00  | 0,00  | 0,00  | 0,00  | 6,60  | 57,00  |
| 1997         | 1998         | 5,20  | 29,00      | 23,30 | 41,80 | 22,20  | 47,50 | 11,20 | 2,50  | 1,00  | 1,00  | 0,00  | 0,40  | 47,50  |
| 1998         | 1999         | 22,60 | 29,50      | 37,40 | 25,80 | 80,00  | 65,00 | 7,00  | 4,30  | 2,20  | 0,00  | 0,00  | 15,40 | 80,00  |
| 1999         | 2000         | 23,50 | 8,40       | 33,60 | 81,30 | 45,20  | 26,00 | 11,00 | 0,00  | 0,00  | 0,00  | 0,00  | 0,00  | 81,30  |
| 2000         | 2001         | 3,50  | 12,00      | 30,40 | 29,00 | 50,00  | 15,80 | 4,60  | 0,00  | 0,00  | 0,00  | 0,70  | 4,70  | 50,00  |
| 2001         | 2002         | 41,00 | 22,20      | 90,00 | 13,20 | 25,40  | 24,80 | 7,80  | 0,70  | 0,00  | 0,00  | 0,00  | 0,30  | 90,00  |
| 2002         | 2003         | 22,00 | 49,00      | 38,00 | 24,40 | 6,50   | 30,50 |       |       |       |       |       |       |        |
| 2003         | 2004         |       | 13,20      | 53,20 | 17,50 | 24,50  | 27,30 | 8,50  | 1,10  | 0,00  | 0,00  | 4,00  | 5,70  |        |
| 2004         | 2005         | 41,60 | 45,50      | 49,60 | 31,30 | 43,00  | 32,20 | 7,00  | 0,00  | 0,00  | 0,00  | 0,00  | 1,80  | 49,60  |
| 2005         | 2006         | 1,50  | 35,40      | 26,00 | 39,00 | 27,30  | 21,80 | 7,00  | 1,50  | 0,00  | 0,00  | 0,00  | 1,80  | 39,00  |
| 2006         | 2007         | 20,00 | 12,20      | 23,80 | 43,30 | 19,20  | 27,00 | 5,50  | 0,50  | 0,00  | 0,00  | 0,60  | 13,40 | 43,30  |
| 2007         | 2008         | 34,80 | 30,00      | 37,00 | 21,00 | 15,00  | 25,50 | 26,00 | 0,00  | 0,00  | 0,00  | 1,00  | 0,40  | 37,00  |
| 2008         | 2009         | 24,00 | 30,70      | 56,50 | 16,00 | 16,80  | 23,50 | 18,50 | 0,40  | 0,00  | 0,00  |       |       | 56,50  |
| 2009         | 2010         | 1,50  | 17,00      | 40,00 | 35,00 | 84,00  | 42,20 | 10,50 | 2,50  | 0,00  | 0,00  | 0,00  | 0,00  | 84,00  |
| 2010         | 2011         | 0,70  | 2,50       | 18,50 | 60,00 | 42,00  | 65,00 | 5,20  | 5,50  | 0,00  | 0,00  | 0,00  | 0,00  | 65,00  |
| 2011         | 2012         | 27,00 | 12,10      | 21,50 | 33,00 | 40,00  | 38,00 | 19,00 | 0,50  | 0,00  |       |       |       | 40,00  |
| 2012<br>2013 | 2013<br>2014 |       | 31,00      |       |       |        |       |       |       |       |       |       |       |        |
| 2014         | 2015         |       |            |       | 38,50 | 180,40 | 43,70 | 53,70 | 8,30  | 8,10  | 3,10  | 8,20  | 5,10  |        |
| 2015         | 2016         | 19,20 |            |       |       |        |       |       |       |       |       |       |       |        |
| 2016         | 2017         |       |            |       | 16,30 | 28,00  | 88,60 | 11,80 | 0,00  | 0,00  | 0,00  | 0,00  | 29,00 | 88,60  |
| 2017         | 2018         | 2,50  | 8,00       | 34,40 | 35,00 | 24,20  | 14,00 | 5,40  | 7,20  | 0,00  | 0,00  | 0,00  |       | 35,00  |
| 2018         | 2019         | 21,00 | 28,50      | 29,20 | 27,00 | 47,50  | 39,80 | 64,60 | 4,00  | 0,00  | 12,30 | 0,20  | 0,00  | 64,60  |
| 2019         | 2020         | 39,50 | 25,70      | 23,40 | 77,00 | 21,20  | 24,60 | 0,00  | 0,00  | 0,00  | 0,00  | 0,00  | 15,30 | 77,00  |
| 2020         | 2021         | 16,00 | 13,00      | 36,80 | 29,00 | 12,50  | 22,00 | 11,80 | 0,00  | 0,00  | 0,00  | 0,00  | 8,50  | 36,80  |
| 2021         | 2022         | 2,00  | 62,00      | 23,30 | 62,00 | 30,40  | 16,70 | 22,30 | 2,60  | 0,00  | 0,00  | 1,30  | 1,40  | 62,00  |
|              |              | 48,60 | 105,70     | 90,00 | 91,50 | 180,40 | 88,60 | 64,60 | 20,00 | 19,00 | 17,50 | 23,00 | 29,00 | 105,70 |

Fuente: Elaboración propia.

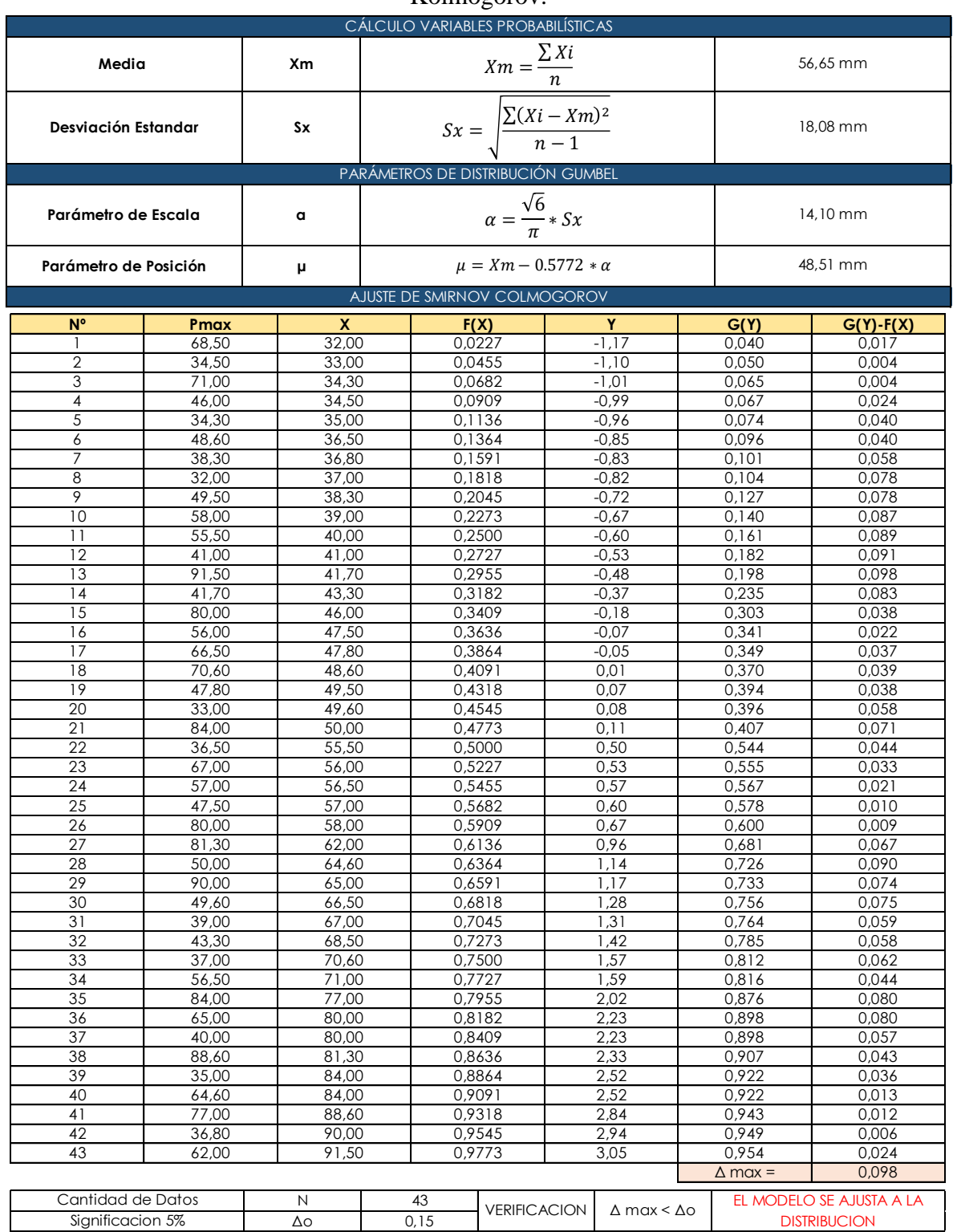

# Tabla 21 Cálculo de parámetros estadísticos y prueba de bondad de ajuste Smirnov Kolmogorov.

Fuente: Elaboración propia.

Como la bondad de ajuste para la función probabilística es adecuada para la información disponible, se procede a realizar el cálculo de la precipitación máxima en 24 hrs esperada para diferentes periodos de retorno como esta expresada en la tabla 22.

| CÁLCULO DE LAS PRECIPITACIONES DIARIAS MÁXIMAS PROBABLES PARA DISTINTAS FRECUENCIAS |                         |                                               |                                                 |  |  |  |  |  |
|-------------------------------------------------------------------------------------|-------------------------|-----------------------------------------------|-------------------------------------------------|--|--|--|--|--|
| Variable reducida                                                                   | Precipitacion esperada  | Probabilidad de ocurrencia                    | Corrección intervalo fijo (L.L.<br><b>Weiss</b> |  |  |  |  |  |
| $Y = \ln\left(\ln\left(\frac{T}{T-1}\right)\right)$                                 | $X' = \mu + Y * \alpha$ | $F(x) = e^{-e^{-\left(\frac{x}{a}\right)^2}}$ | $X = 1.13 * X'$                                 |  |  |  |  |  |

Tabla 22 Precipitación máxima esperada en 24 hrs para diferentes periodos de retorno.

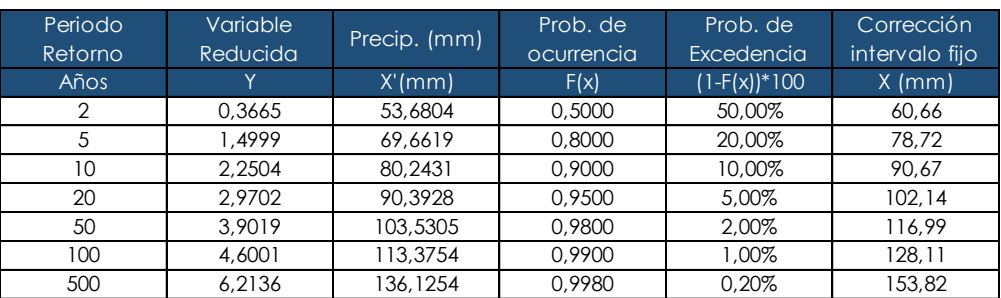

Fuente: Elaboración propia.

A través de la información disponible de pluviógrafo, que coincidentemente contaba la estación "El Tejar", se puede hacer uso de las ecuaciones para valores extremos EVI tipo I para determinar los coeficientes de distribución temporal kd, expresada en la tabla 23.

| Distribución Temporal de Precipitaciones Máximas, Fuente: Pluvioarafo de La Estación El Tejar |          |      |       |       |       |                 |       |       |       |       |       |       |       |
|-----------------------------------------------------------------------------------------------|----------|------|-------|-------|-------|-----------------|-------|-------|-------|-------|-------|-------|-------|
| $N^{\circ}$                                                                                   | AÑO      |      | 5     | 10    | 15    | 30 <sup>2</sup> | 45    | 60    | 120   | 180   | 360   | 720   | 1440  |
|                                                                                               | 1987     | 1988 | 13.07 | 20.26 | 22.92 | 28.72           | 33.11 | 39.45 | 44.21 | 44.72 | 54.91 | 55.30 | 56.00 |
| $\mathfrak{D}$                                                                                | 1988     | 1989 | 7.14  | 13.81 | 19.98 | 28.77           | 32.69 | 33.10 | 34.30 | 37.88 | 43.45 | 65.40 | 66.50 |
| 3                                                                                             | 1989     | 1990 | 10.39 | 16.72 | 23.04 | 40.48           | 51.76 | 60.98 | 81.02 | 83.55 | 84.20 | 85.50 | 86.73 |
| 4                                                                                             | 1990     | 1991 | 7.64  | 11.60 | 13.56 | 24.30           | 32.19 | 38.66 | 60.97 | 66.43 | 66.80 | 67.00 | 68.50 |
|                                                                                               | 1991     | 1992 | 8.94  | 15.15 | 20.56 | 33.15           | 41.69 | 46.30 | 46.88 | 46.90 | 46.92 | 47.20 | 47,80 |
| <sup>6</sup>                                                                                  | 1992     | 1993 | 4.62  | 9.23  | 11.88 | 16.46           | 16.79 | 17.26 | 20.61 | 22.07 | 30.27 | 31.70 | 33.00 |
|                                                                                               | 1993     | 1994 | 3.74  | 7.47  | 10.99 | 16.21           | 23.02 | 26.16 | 29,10 | 32.13 | 38.80 | 42.35 | 84.00 |
| 8                                                                                             | 1994     | 1995 | 14.74 | 19.90 | 20.94 | 24.04           | 27.14 | 27.86 | 31.77 | 32.60 | 32.60 | 32.60 | 43.30 |
| 9                                                                                             | 1995     | 1996 | 2,66  | 5.32  | 7.99  | 12.75           | 16.44 | 20.78 | 23.40 | 24.40 | 39.90 | 56.50 | 67.00 |
| 10                                                                                            | 1996     | 1997 | 7.27  | 13.17 | 17.95 | 23.45           | 25.33 | 28.86 | 33.49 | 34.23 | 35.66 | 36.89 | 57.50 |
|                                                                                               | 1997     | 1998 | 4.59  | 9.17  | 11.35 | 16.60           | 16.84 | 17.07 | 20.34 | 26.37 | 33,55 | 48.34 | 49.70 |
|                                                                                               | Promedio |      | 7.71  | 12.89 | 16.47 | 24.08           | 28.82 | 32.41 | 38.74 | 41.03 | 46.10 | 51.71 | 60.00 |
| Desviación Estandar                                                                           |          |      | 3.85  | 4.90  | 5.42  | 8.36            | 11.08 | 13.31 | 18.63 | 18.86 | 16.60 | 16.44 | 16.55 |

Tabla 23 Distribución temporal de precipitaciones, estación "El Tejar".

Fuente: Elaboración propia.

# Tabla 24 Precipitación máxima probable en un periodo de retorno determinado para duraciones diferentes.

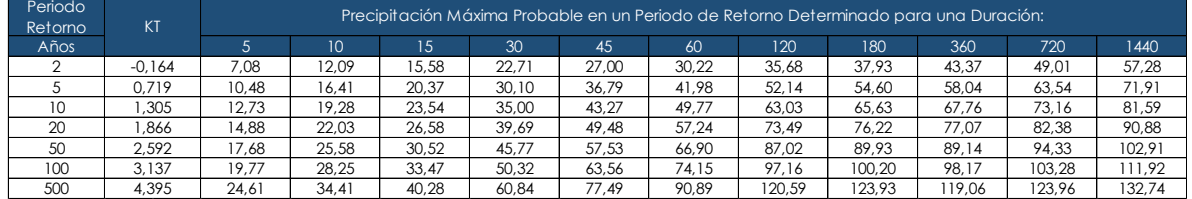

Fuente: Elaboración propia.

# Tabla 25 Coeficientes de distribución temporal Kd.

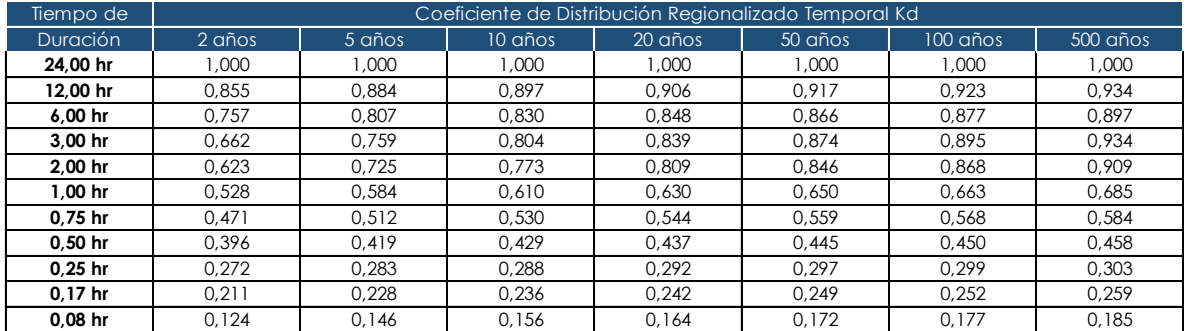

Fuente: Elaboración propia.

# Tabla 26 Parametrización de variables de la ecuación de intensidad, mediante regresión no

lineal.

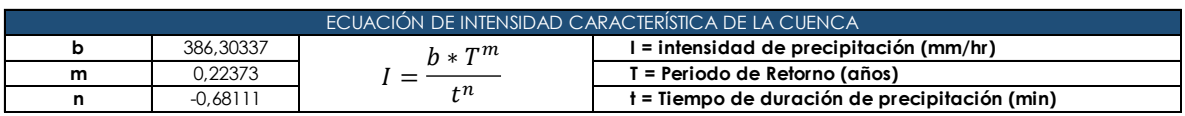

Fuente: Elaboración propia.

### Tabla 27 Construcción de curvas IDF.

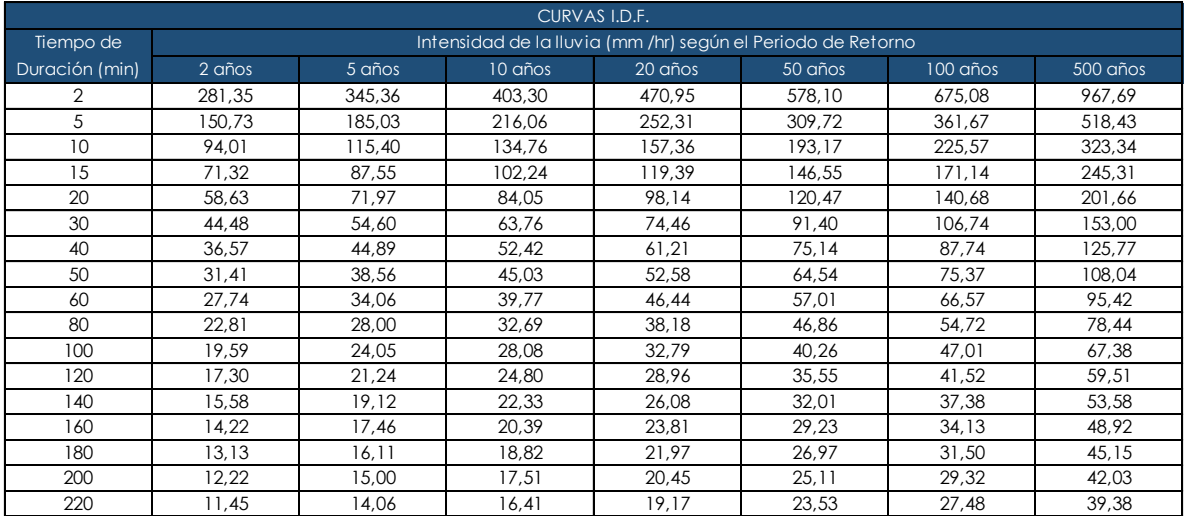

Fuente: Elaboración propia.

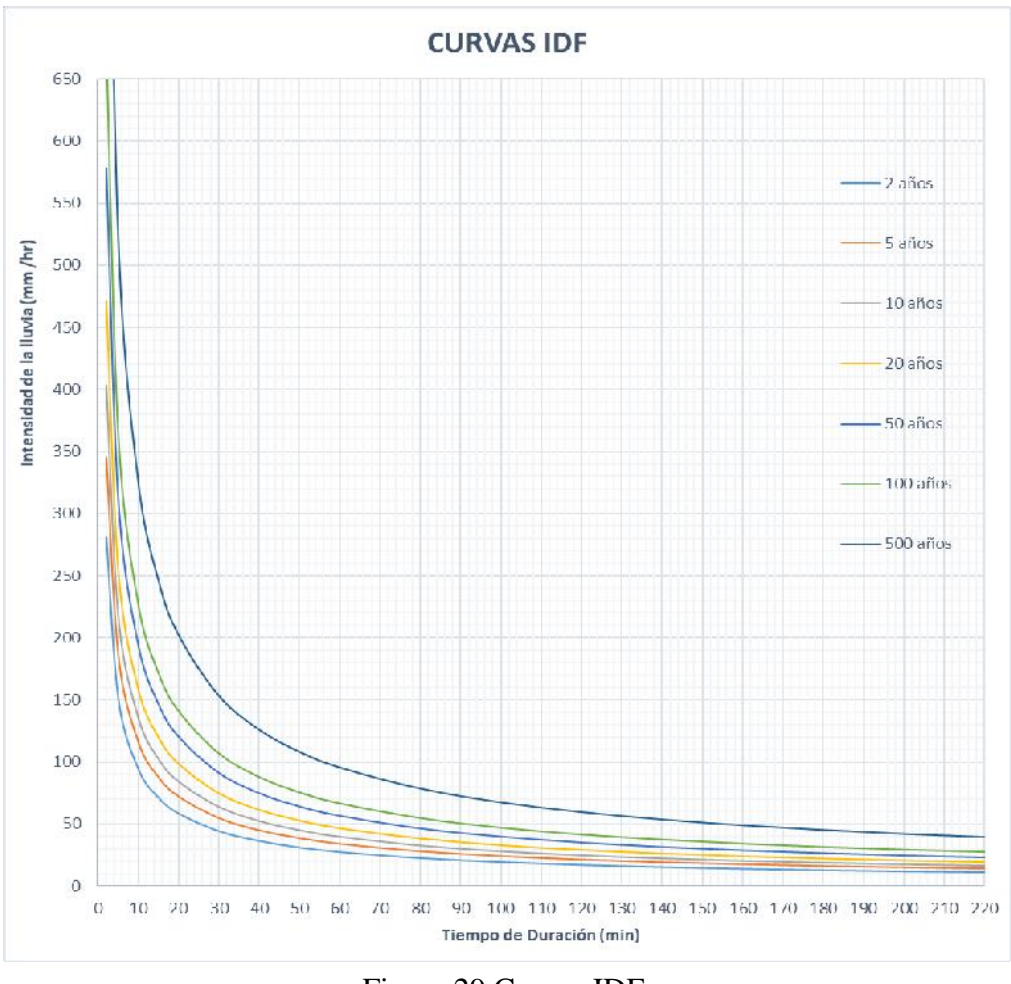

Figura 29 Curvas IDF. Fuente: Elaboración propia.

### **3.2.3.4. Determinación de la Abstracción y el Número de Curva**

El método SCS–CN estima el escurrimiento medio (Q) mediante cantidad de precipitación y retención máxima potencial (S), utilizando valores de curvas numéricas. Las fórmulas para obtener Q y S se indican a continuación en la Ec. (14).

$$
Q = \frac{(P - 0.2 \text{ S})^2}{P + 0.8 \text{ S}}
$$
\n(14)

Donde:

- Q: escurrimiento medio por evento (mm).
- P: precipitación efectiva por evento (mm).
- S: retención máxima potencial (mm).

La condición para aplicar la Ecuación 1 es que  $Q > 0$  cuando P  $\cdot$  0,2 S, de lo contrario  $Q = 0$ . La retención máxima potencial se obtiene mediante curvas numéricas, de acuerdo con la fórmula de la Ec. (15).

$$
S = \frac{25400}{CN} - 254\tag{15}
$$

Donde:

CN = curva numérica (adimensional).

S: retención máxima potencial (mm).

De igual manera es importante resaltar que los valores correspondientes al número de curva deben ser ajustados de acuerdo a la condición de humedad del terreno producto de la precipitación antecedente en el periodo de cálculo, como se muestra en la Ec. (16).

$$
CN(I) = \frac{4,2 \cdot CN(II)}{10 - 0,058 \cdot CN(II)}\tag{16}
$$

$$
CN(III) = \frac{23 \cdot CN(II)}{10 + 0.13 \cdot CN(II)}\tag{17}
$$

Considerando la primera ecuación corresponde a una condición seca, en la cual el suelo no presenta lluvia antecedente lo cual conlleva a una mayor infiltración en desmedro del caudal de aporte al cauce.

La Ec. (17) corresponde a un estado húmedo, lo cual al presentar lluvias antecedentes el suelo se encuentra en estado de saturación, favoreciendo la producción de escorrentía directa.

Para la determinación de número de curva, según el uso de suelo y el grupo hidrológico suelos, se hace uso de la tabla 28.

# Tabla 28 Determinación del número de curva según el uso de la tierra y el grupo

### hidrológico de suelo.

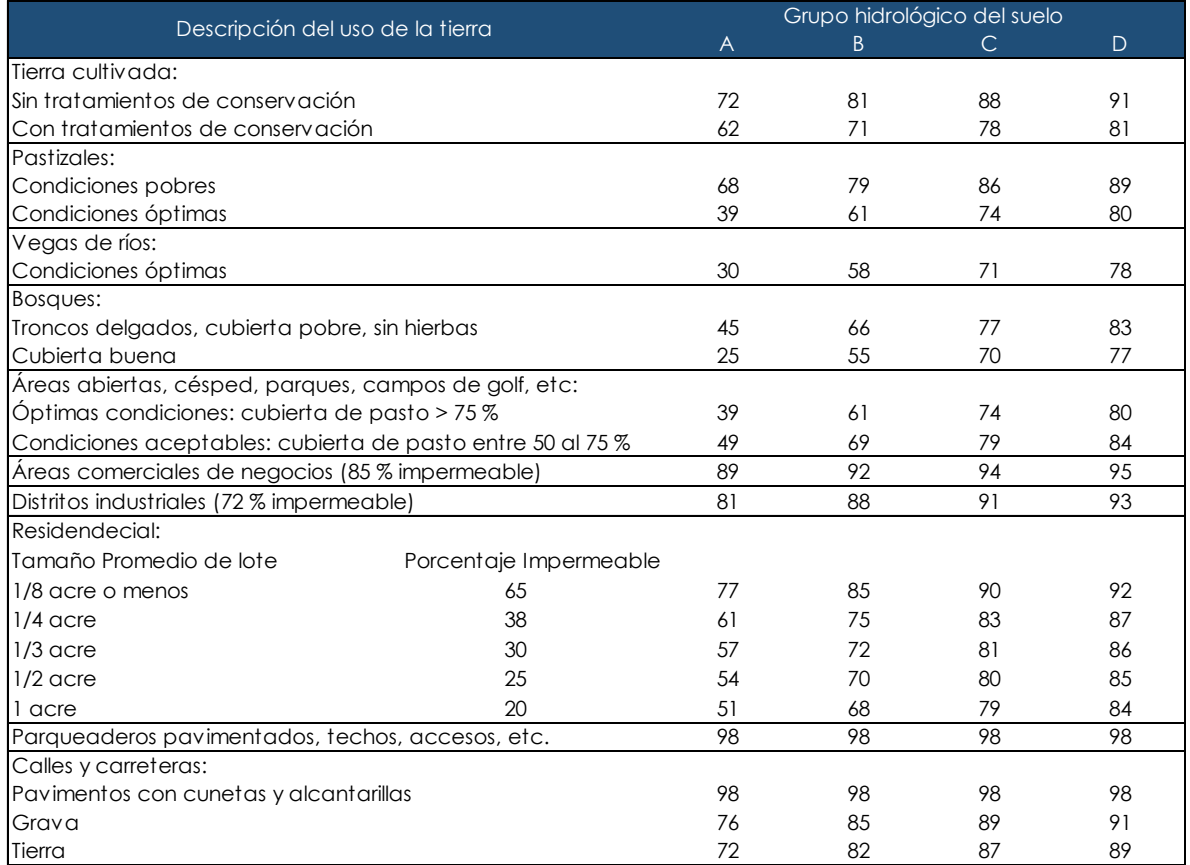

Fuente: Handbook of applied hydrology: A compendium of water-resources technology.

La determinación del número de curva responde al procesamiento de información geográfica,

de tal manera que se generaron diferentes mapas para el cometido:

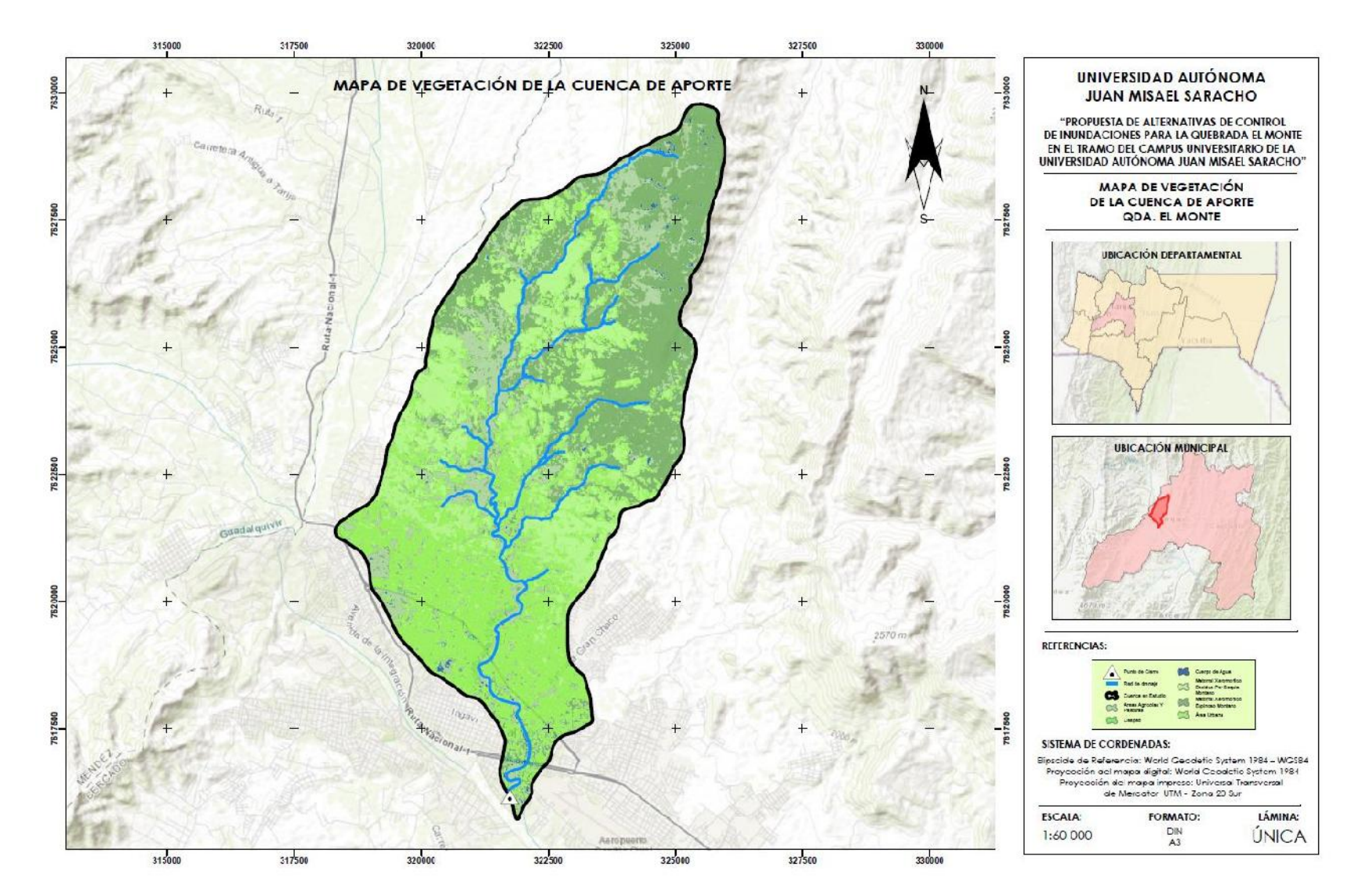

Figura 30 Mapa de vegetación de la cuenca de aporte. Fuente: Elaboración propia.

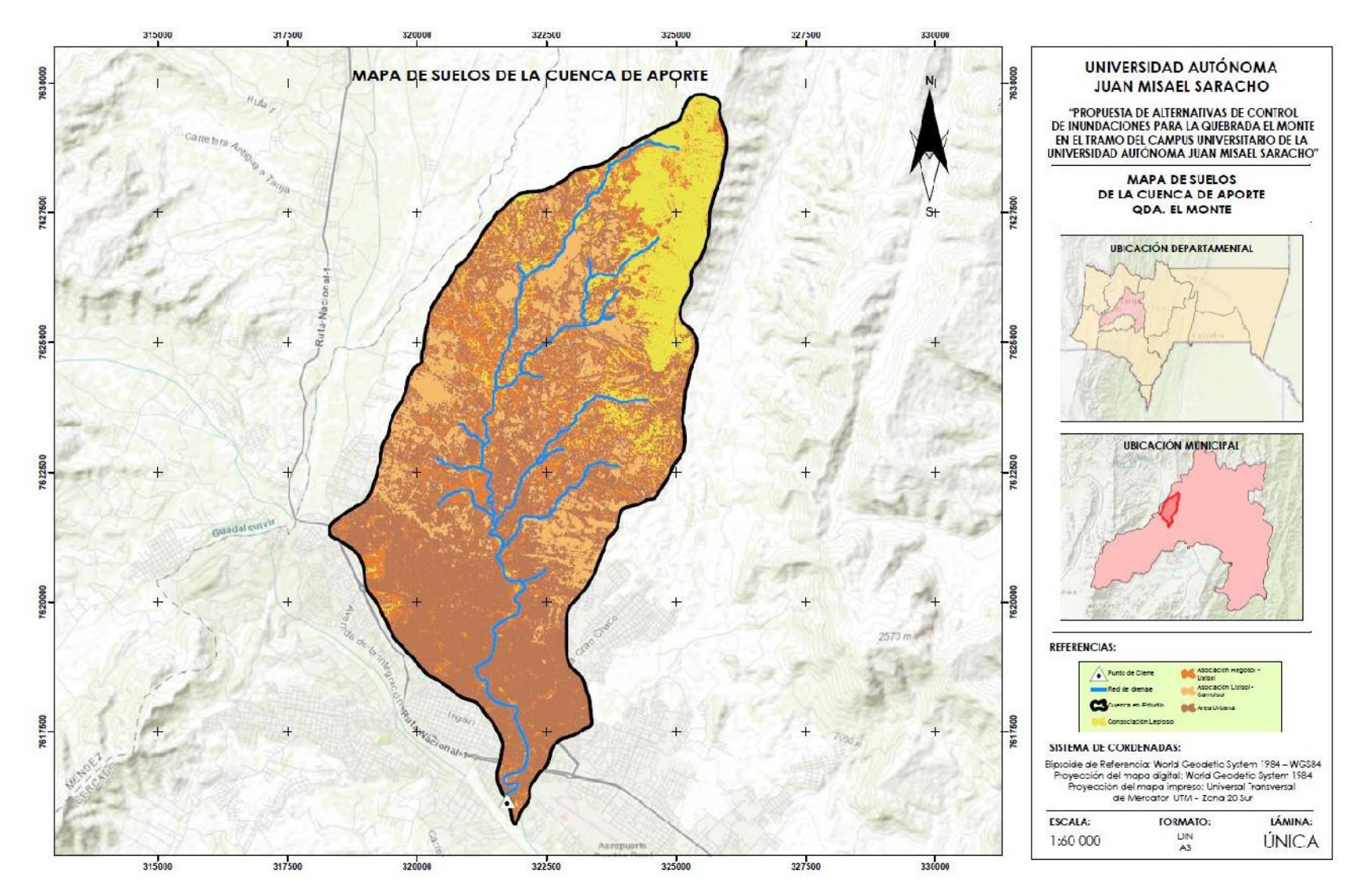

Figura 31 Mapa de suelos de la cuenca de aporte. Fuente: Elaboración propia.

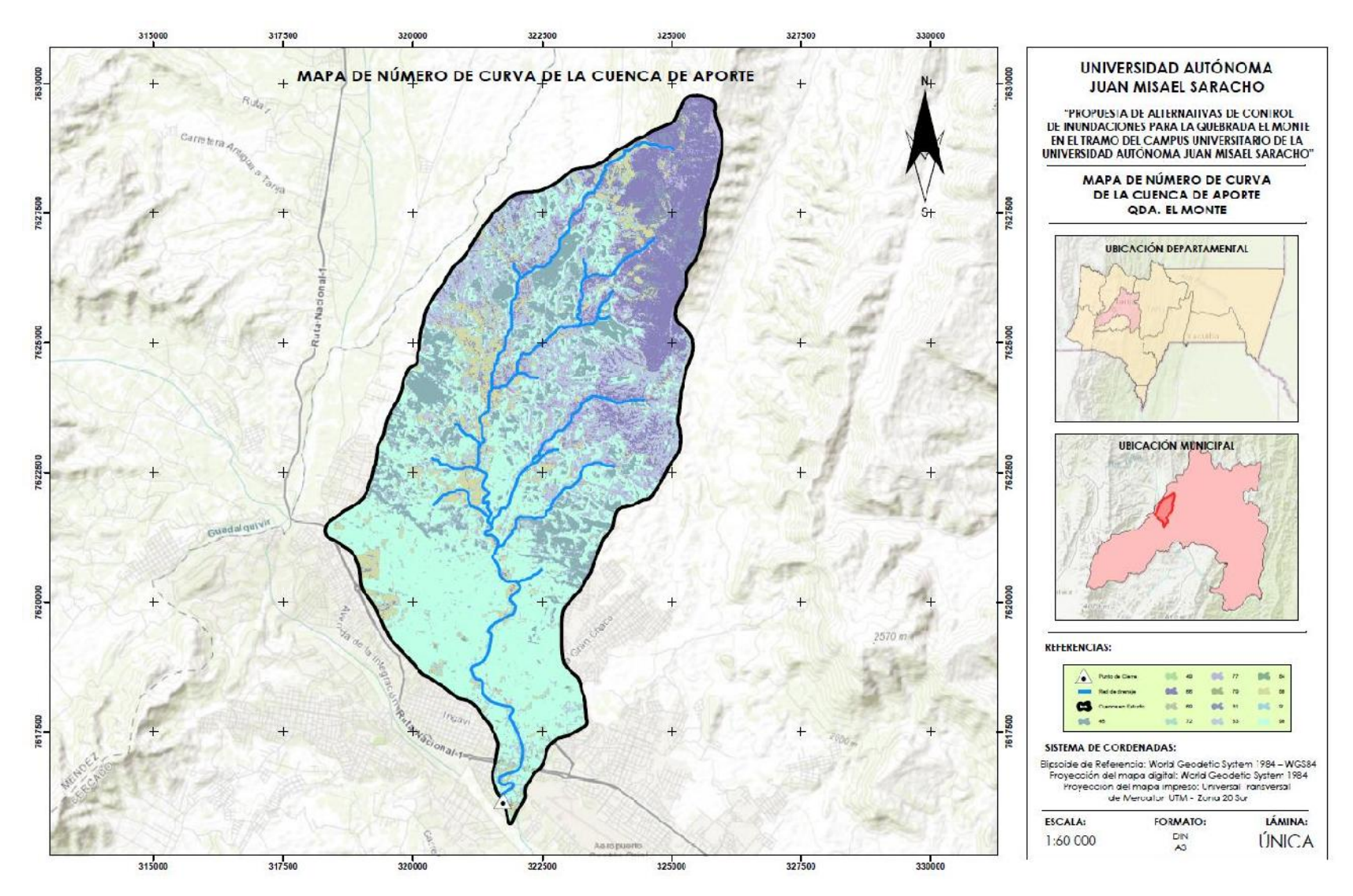

Figura 32 Mapa de número de curva de la cuenca de aporte. Fuente: Elaboración propia.

Con los resultados obtenidos, podemos expresar los valores de abstracción, como se muestra en la tabla 29.

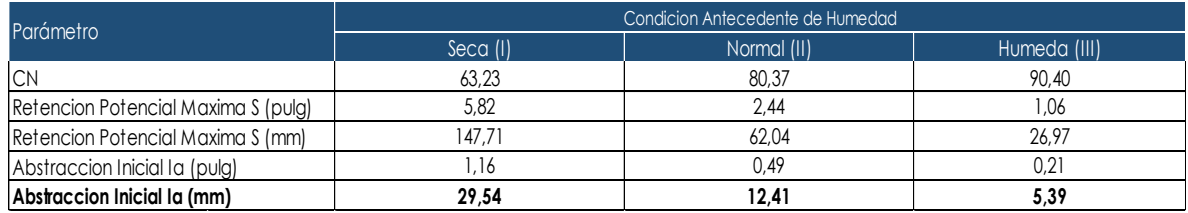

Tabla 29 Abstracción y número de curva de la cuenca de aporte.

Fuente: Elaboración propia.

### **3.2.3.5. Modelación de Avenida Hec-Hms**

Un estudio hidrológico permite determinar la respuesta de una cuenca ante un evento de climático determinado y por lo tanto calcular caudales de diseño que permiten dimensionar obras de drenaje adecuadas.

### *3.2.3.5.1. Modelo Hidrológico de Hec-Hms*

El programa Hec-Hms es un sistema de modelado hidrológico desarrollado por El Cuerpo de Ingenieros del Ejército de Los Estados Unidos (US Army Corps of Engineers) del Centro de Ingeniería Hidrológica (Hidrologyc Engineering Center).

El Hec-Hms es un programa de simulación hidrológica tipo evento, lineal y semidistribuido, desarrollado para estimar los hidrogramas de salida en una cuenca o varias subcuencas (caudales máximos y tiempos al pico) a partir de condiciones extremas de lluvias, aplicando para ello algunos de los métodos de cálculo de hietogramas de diseño, pérdidas por infiltración, flujo base y conversión en escorrentía directa que han alcanzado cierta popularidad en nuestro país.

Los resultados obtenidos por Hec-Hms permiten:

- Dimensionar obras de control de inundaciones como, micro presas y embalses.
- Establecer dimensiones preliminares de altura de puentes, alcantarillas viales y sistemas de drenaje pluvial.
- Estudiar el impacto ambiental de las crecientes, causado por la transformación del uso de los suelos en cuencas rurales y urbanas.

#### *3.2.3.5.2. Información requerida por Hec-Hms*

La información que necesita el programa está relacionada directamente con los métodos de cálculo que maneja. Existen cinco grupos básicos de información que deben suministrarse a Hec-Hms para efectuar las simulaciones:

#### *3.2.3.5.3. Informaciones morfométricas de las subcuencas*

Algunas de las características morfométricas que requiere Hec-Hms para realizar los cálculos no están explícitas en las ventanas. Por ejemplo, las pendientes y longitud del cauce principal y de las laderas son necesarias para calcular los tiempos de concentración; las características morfométricas más importantes que deben considerarse en el modelo son:

- Área de las Subcuencas: Definir todos los cálculos de capacidad y conversión de los volúmenes de lluvia en escorrentía. Es el factor morfométrico de mayor importancia en hidrología.
- Longitud y pendiente de los cauces: Calcular los tiempos de concentración de las subcuencas.

#### *3.2.3.5.4. Información meteorológica*

La información de precipitación que requiere el programa Hec-Hms está en función del modelo meteorológico utilizado. Para el estudio se definió un modelo en base a un Hietograma de diseño especificado por el usuario y la información que requiere es la siguiente:

- Registros de tormentas (día de inicio y finalización, e intervalos de medición en minutos) de las estaciones cercanas. En este caso se construyó un Hietograma de diseño por el método del bloque alterno a partir de las curvas I.D.F.
- Identificación de las estaciones y sus correspondientes subcuencas.

#### *3.2.3.5.5. Información de las características del suelo*

A continuación, se resume la información que solicita Hec-Hms según el método seleccionado para determinar las infiltraciones durante eventos de tormenta. Para este proyecto se utilizó el Método de la S.C.S para el cálculo de pérdidas por infiltración:

• Pérdidas Iniciales.

- Número de curva, calculado como promedio sobre las subcuencas respectivas a partir de mapas de uso y tipo de suelo.
- Porcentaje de área impermeabilizada.

# *3.2.3.5.6. Información hidrológica del proceso de transformación de lluvia en escorrentía*

La parte más importante del modelo de simulación de Hec-Hms la constituyen los métodos para estimar la forma en que la lluvia se convierte en escorrentía. Se utilizó el método de Hidrograma Unitario Sintético del SCS. Este necesita la siguiente información:

• Tiempo de retardo (hr).

## *3.2.3.5.7. Componentes de Hec-Hms*

Los componentes del modelo son utilizados para simular la respuesta hidrológica en una cuenca. Estos incluyen; modelos de cuencas, modelos meteorológicos, especificaciones de control y datos de precipitación. En una simulación se calcula la respuesta de la cuenca dada a una precipitación, una vez definido el modelo meteorológico, las especificaciones de control definen el tiempo, y el intervalo de tiempo para el cual se realizará la simulación.

Este modelo es la representación física de la estructura hidrológica de la cuenca. Para definirlo el programa cuanta con los siguientes elementos:

- Subcuencas (Subbasing).
- Tramo de Cauce (Reach).
- Uniones (Junction).
- Reservorios (Reservoirs).
- Embalses (Sources).
- Punto de Cierre (Sink).
- Derivaciones (Diverisions).

### *3.2.3.5.8. Caudal de Crecida*

Con la información proporcionado al programa y en función a las características generadas mediante el método de SCS el software da como respuesta el hidrograma de crecida en el cual refleja parámetros esenciales de la avenida de diseño como ser el tiempo pico (Tp) y el respectivo caudal pico (Qp) de la avenida de diseño expresada en la tabla 30.

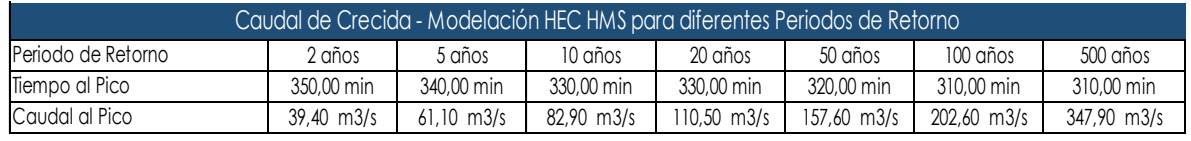

Tabla 30 Tiempo al pico y caudales de crecida estimados mediante el software HEC HMS.

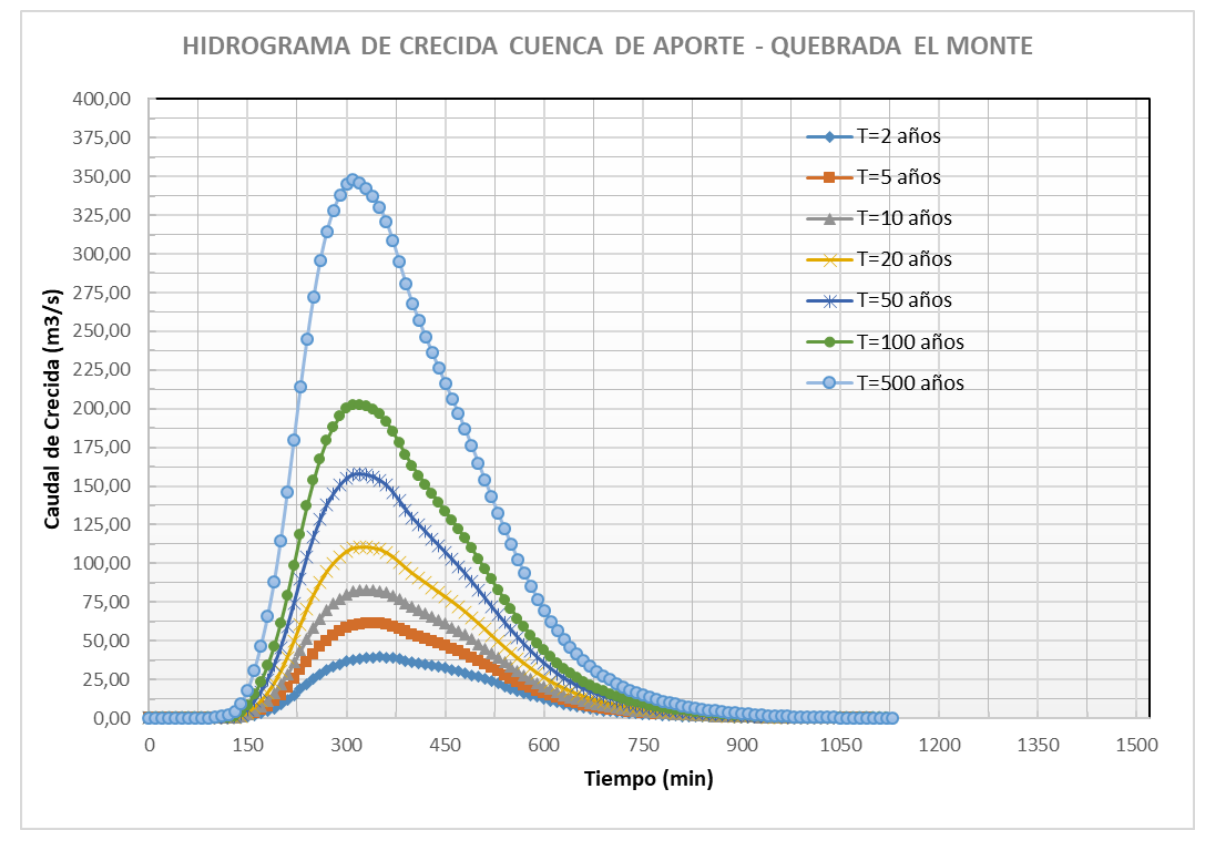

Fuente: Elaboración propia.

Figura 33 Hidrograma de caudales de crecida para diferentes periodos de retorno. Fuente: Elaboración propia.

### *3.2.4. Hidráulica Fluvial*

En el estudio hidráulico del presente trabajo, responde al requerimiento sobre el comportamiento del flujo de agua durante eventos extremos, como también permite la predicción de inundaciones, esto incluye lo que es la obtención de la velocidad del agua y la profundidad del flujo, y así también nos permite entender el comportamiento y hacer un análisis de las zonas de riesgo por inundación.

Para analizar el riesgo que existe por inundaciones es necesario hacer uso de modelos para poder representar la realidad hidráulica.

#### **3.2.4.1. Modelo hidráulico con Hec-Ras**

Hec-Ras es un modelo de simulación numérica que aplica principalmente, ecuaciones diferenciales y condiciones iniciales en los contornos. Utilizando métodos basados en elementos finitos. A este tipo de modelos pertenece el Hec-Ras.

Para poder realizar el estudio de inundación mediante Hec-Ras, es necesario disponer de una serie de datos que son de necesidad a la hora de introducir en el modelo para que funcione de manera correcta, dentro de la información que se necesita tenemos:

- Información hidrológica.
- Información topográfica del terreno.
- Rugosidad del suelo.

#### *3.2.4.1.1. Información hidrológica*

Dentro de la información que requiere el programa Hec-Ras, son los caudales que fueron calculados y analizados en la hidrología del proyecto, es por ello que a continuación se muestra una tabla resumen de los resultados obtenidos en la tabla 31.

|                                   | PROYECTO QUEBRADA EL MONTE |               |  |  |    |                                           |     |  |  |  |
|-----------------------------------|----------------------------|---------------|--|--|----|-------------------------------------------|-----|--|--|--|
| Periodo de Retorno (años)         |                            |               |  |  | 50 |                                           | 500 |  |  |  |
| Caudal Máximo (m <sup>3</sup> /s) |                            | $39,40$ 61,10 |  |  |    | 82,90   110,50   157,60   202,60   347,90 |     |  |  |  |
|                                   |                            |               |  |  |    |                                           |     |  |  |  |

Tabla 31 Caudales de entrada para el modelo.

Fuente: Elaboración propia.

#### *3.2.4.1.2. Información topográfica del terreno*

El requerimiento de información topográfica del área de estudio es de suma importancia ya que, a partir de la realización de un buen levantamiento topográfico, se obtiene una representación más precisa del terreno. Por ello una vez realizado el levamiento, en gabinete se realiza el procesamiento de los datos obtenidos en campo, para luego generar la nube de puntos por medio del programa AutoCAD Civil 3D.
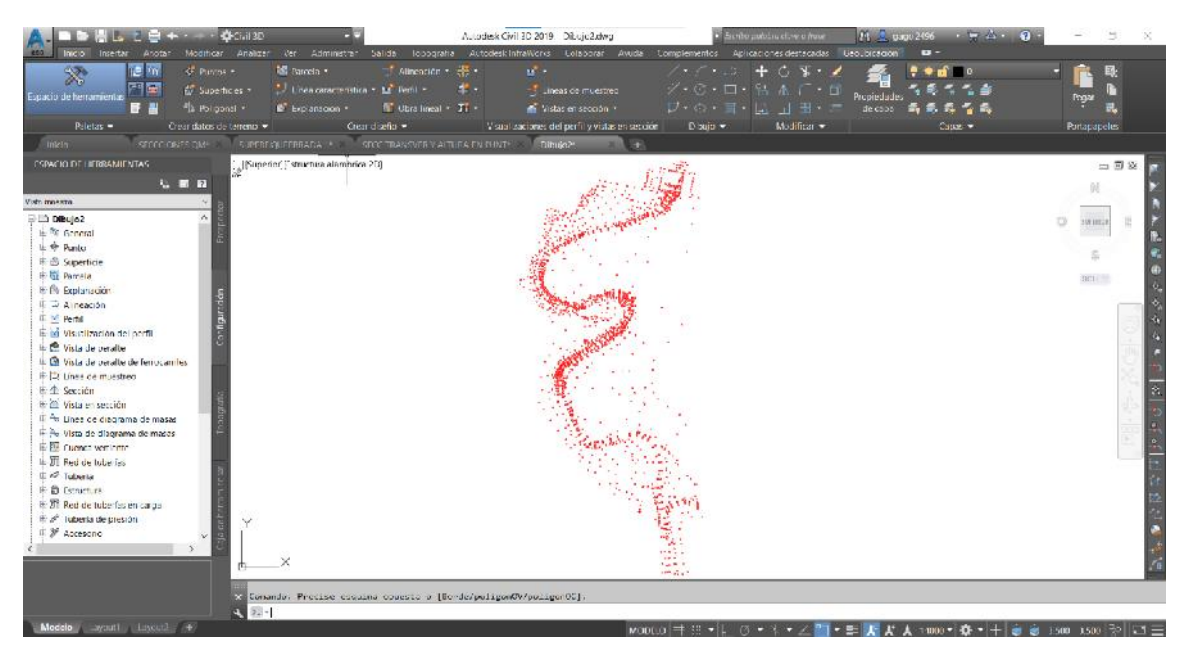

Figura 34 Obtencion de la nube de puntos del área en estudio. Fuente: Elaboración propia.

Con la nube de puntos adquiridos se generó la superficie TIN (curvas de nivel), las cuales fueron previamente revisadas y depuradas, para obtener curvas de nivel más limpias y suavizadas.

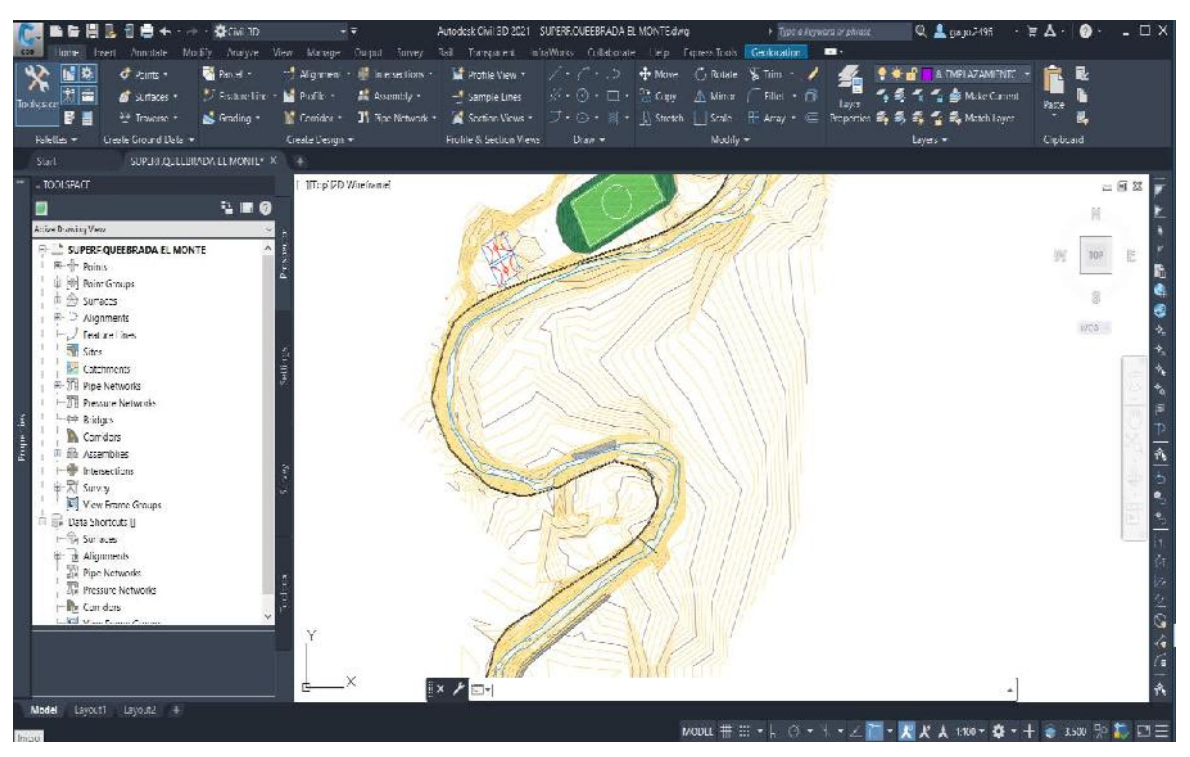

Figura 35 Obtención de las curvas de nivel de la zona de estudio. Fuente: Elaboración propia.

Con la generación de las curvas de nivel, lo que el modelo precisa para poder realizar la simulación, es de un DEM (Modelo Digital de Elevación) del relieve superficial del terreno de la quebrada "El Monte", con un tamaño de celda de 5m x 5m.

## **3.2.4.1.2.1. Ejecución de Hec-Ras**

Dentro de la ejecución del Hec-Ras, se realizó la generación de la geometría del área de estudio el cual se precisaba del relieve superficial, obtenida por la topografía y generada de igual manera en AutoCAD Civil 3D.

## **3.2.4.1.2.2. Generación de la geometría**

La geometría del área de estudio se generó tomando en cuenta los siguientes aspectos:

- Los datos topográficos son esenciales para crear la geometría, porque con la información topográfica obtenida se tuvo datos más precisos de la forma real del terreno.
- Definición de la sección transversal, donde se tomó en cuenta la forma de la sección trasversal de la quebrada, identificando las coordenadas y las elevaciones de los puntos claves en la sección, como el lecho de la quebrada, los bancos, las orillas y cualquier característica del terreno que afecte al flujo del agua.
- Anchura y características de los bancos, donde se definió la anchura de la quebrada "El Monte" en cada estación de flujo, considerando cualquier variación en la forma de los bancos.
- Pendiente del terreno, considerado dentro de la geometría, ya que es esencial para calcular la velocidad y dirección del flujo.

Cabe mencionar que la geometría inicio de Sur a Norte, desde la progresiva 0+050,00 a la progresiva 2+050,00.

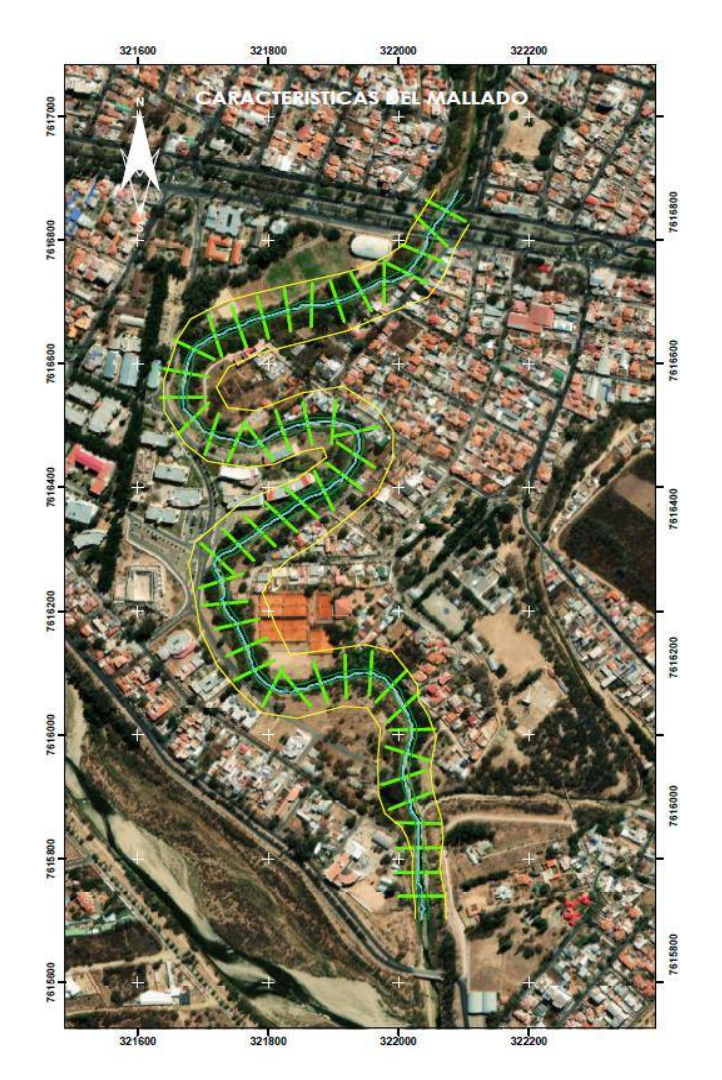

Figura 36 Geometría del canal natural de la quebrada "El Monte" Fuente: Elaboración propia.

#### *3.2.4.1.3. Coeficiente de Rugosidad*

Para tomar en cuenta el coeficiente de rugosidad se hizo uso de una ecuación empírica, que dentro de la metodología del proyecto se aplicó el método de Cowan.

#### **3.2.4.1.3.1. Método de Cowan**

A partir del reconocimiento de varios factores primordiales que afectan el coeficiente de rugosidad, Cowan desarrollo un procedimiento para estimar el valor de "*n".* Mediante este procediendo, el valor de "*n"* puede calcularse por la Ec. (18).

$$
n = (n_0 + n_1 + n_2 + n_3 + n_4) * m_5
$$
 (18)

Donde:

- $n_0$  = Valor básico de n para un canal recto y uniforme de un material dado.
- $n_1$  = Se determina para corregir el efecto por irregularidades de la superficie.
- $n_2$  = Se considera las variaciones en la forma y tamaño de la sección transversal del canal.
- $n_3$  = Se considera el efecto de obstrucción u obstáculos al flujo.
- $n_4$  = Depende de la vegetación.
- $n_5$  = Depende de la sinuosidad del canal.

Tabla 32 Valores del coeficiente de rugosidad "n" de Manning, método propuesto por Cowan.

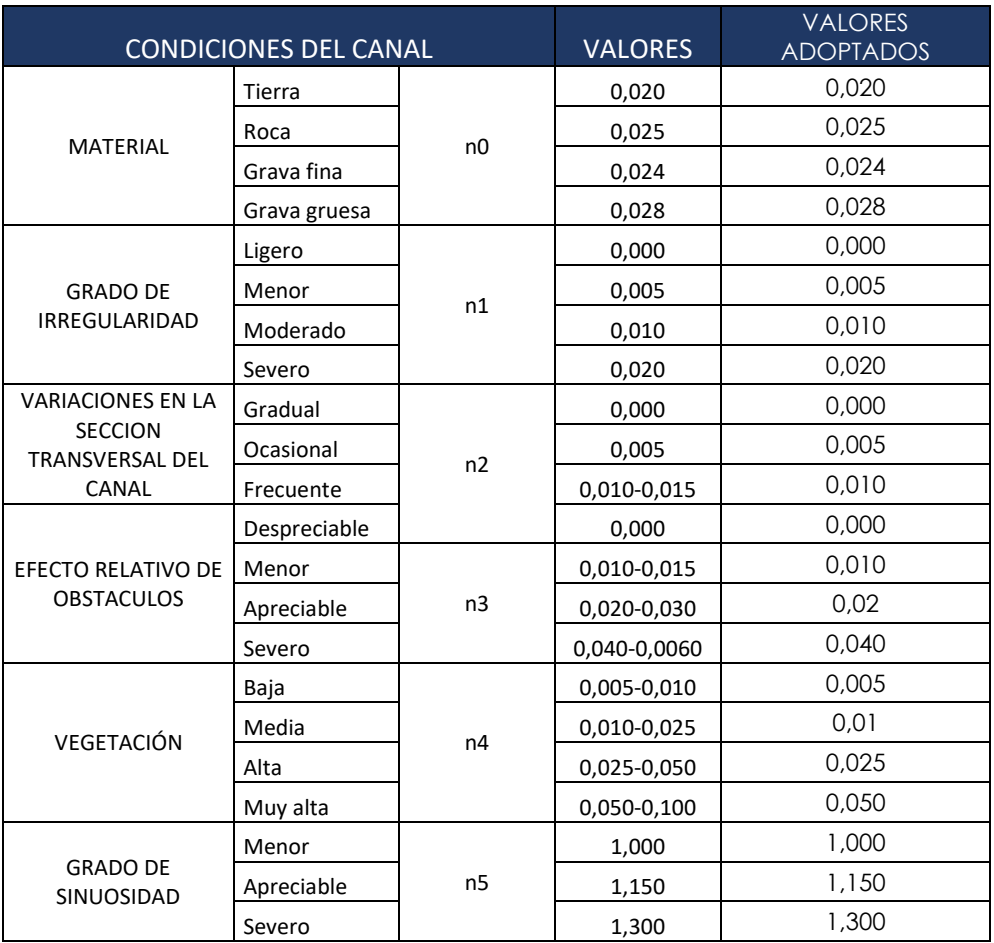

Fuente: Elaboración propia.

En el cuadro anterior se contemplan las condiciones que fueron asumidas para la obtención del coeficiente de rugosidad, para aplicar este método en el proyecto, se llevó a cabo un análisis minucioso en cada una de las secciones transversales asumidas o generadas dentro de la geometría del cauce, esto se hizo con el objetivo de obtener resultados más representativos y precisos en lo que respecta al coeficiente de rugosidad, como se muestra en las tablas 33 y 34.

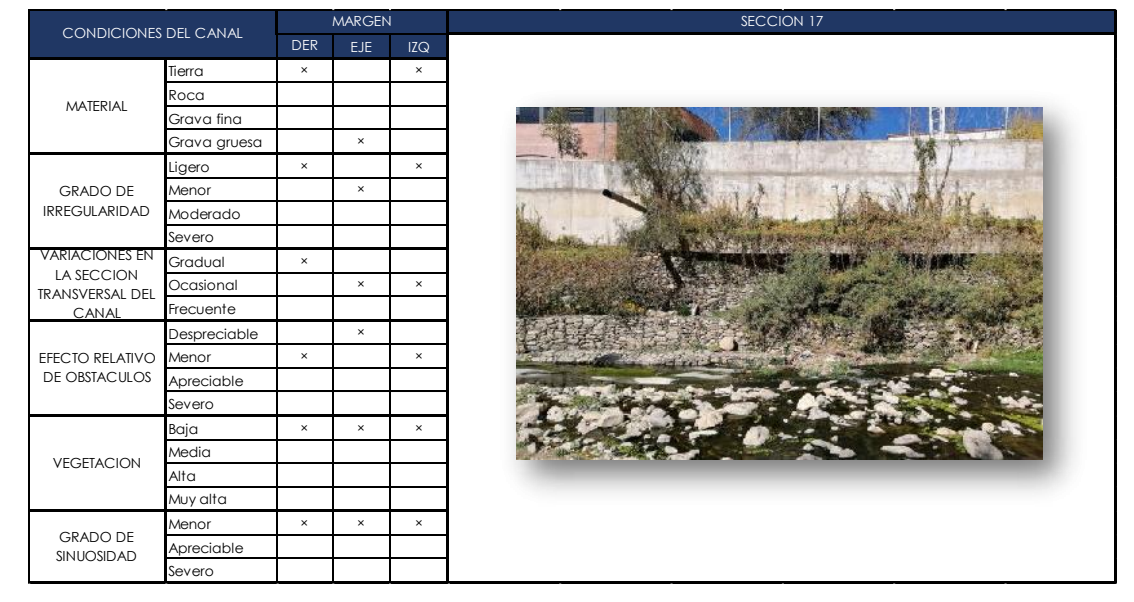

Tabla 33 Condición de la sección 17 (ST17).

Fuente: Elaboración propia.

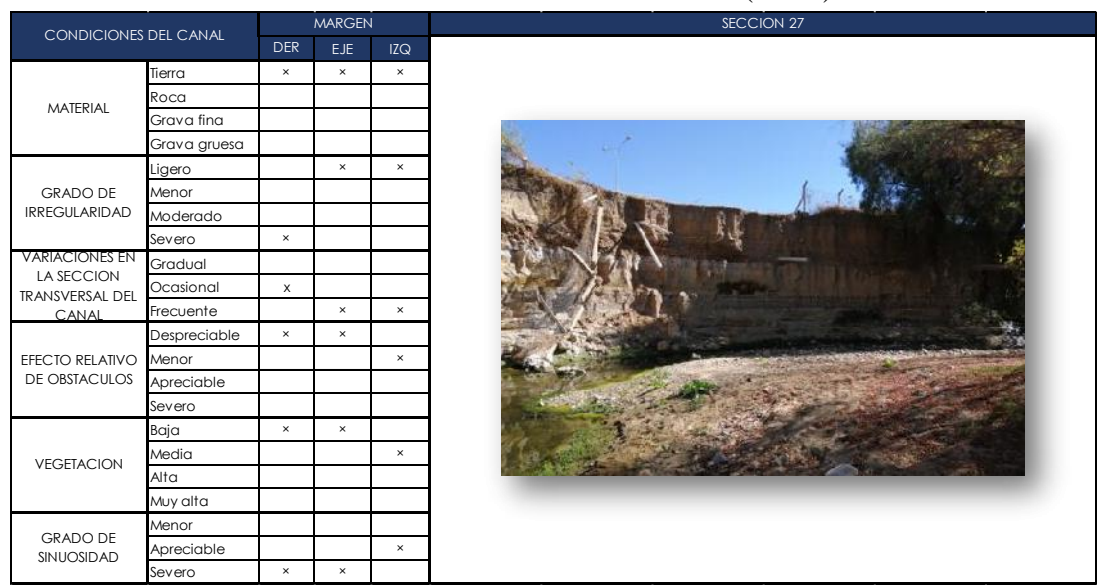

Tabla 34 Condición de la sección 27 (ST27).

Fuente: Elaboración propia.

El análisis de identificación de las condiciones de cada sección del canal natural de la quebrada se encuentra en el Anexo 5.

#### **3.2.4.2. Simulación en Hec-Ras**

Para llevar a cabo el modelo de simulación hidráulica del proyecto haciendo uso del software Hec-Ras, en conjunción con las herramientas Ras Mapper, se generaron representaciones gráficas exhaustivas de la mancha de inundación. Estas representaciones no se limitaron únicamente a la extensión de la inundación, sino que también abarcaron los calados y las velocidades del flujo. Este proceso se aplicó para diversos periodos de retorno considerados en el proyecto, lo que finalmente nos permite obtener mapas de inundación que detallan las áreas afectadas por distintos niveles de agua.

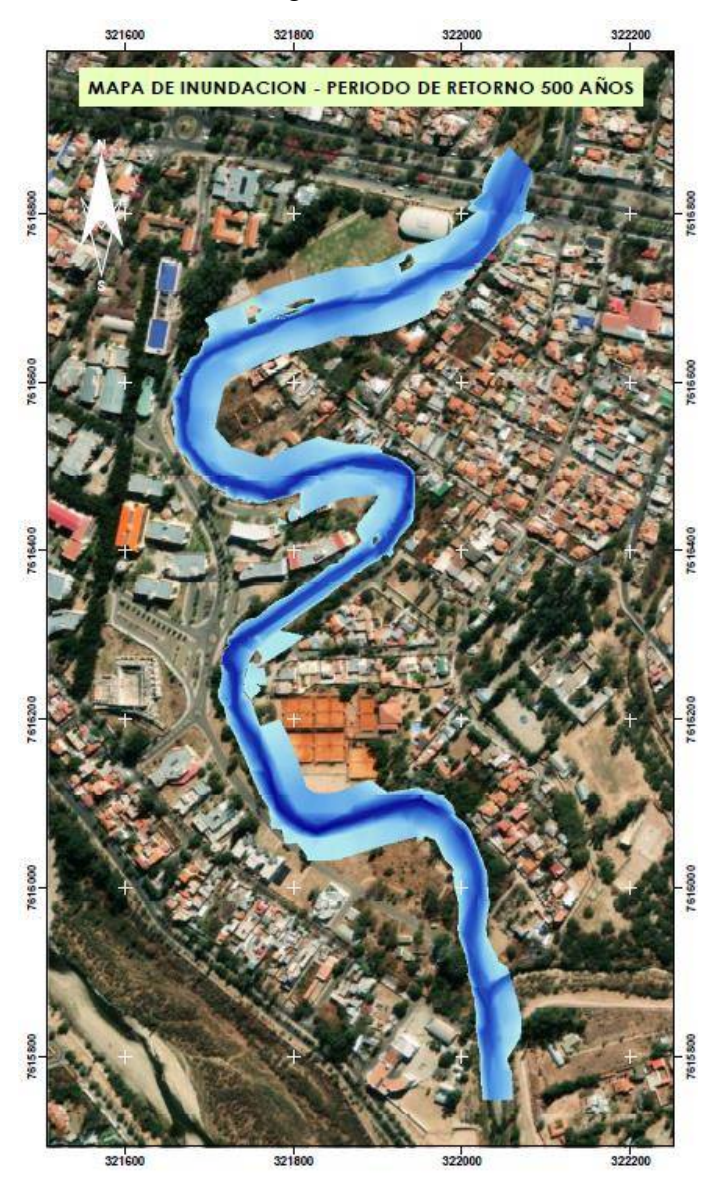

Figura 37 Mapa de inundación para un T= 500 años. Fuente: Elaboración propia.

#### **3.2.4.3. Validación del modelo Hec-Ras a través de marcas históricas**

Validar un modelo hidráulico es de suma importancia para garantizar la precisión y confiabilidad de sus resultados. La validación consiste en comparar las predicciones del modelo con datos reales o información de referencia, y asegurarse de que el modelo sea capaz de reproducir con precisión los fenómenos hidráulicos que se están estudiando.

Los datos reales de comparación para el presente trabajo consisten en las marcas de crecida visibles en la siguiente ubicación como se muestra en la tabla 35.

> Tabla 35 Coordenadas del sitio como referente para la validación. Descripción **Coordenada X** Coordenada Y Marca Histórica de Crecida Qda. El Monte | 321725.92 | 7616275.22

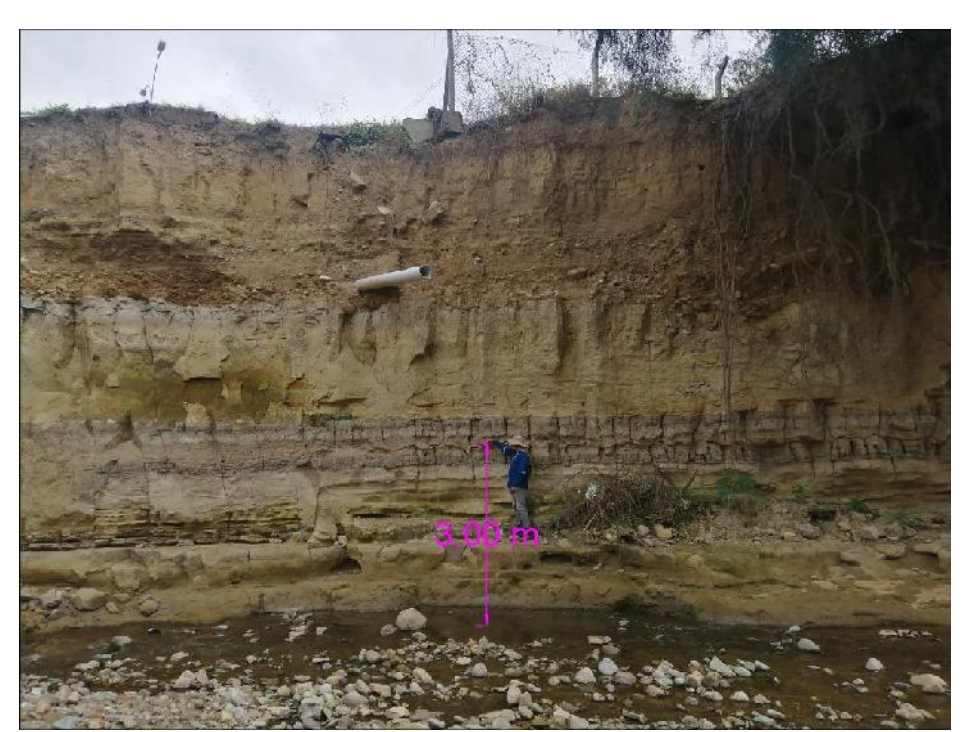

Fuente: Elaboración propia.

Figura 38 Tomando la altura de la marca histórica. Fuente: Elaboración propia.

Los resultados del modelamiento con el software Hec-Ras para un periodo de retorno de 2 años, nos proporcionan datos de la sección en la ubicación de la marca histórica, como se muestra a continuación:

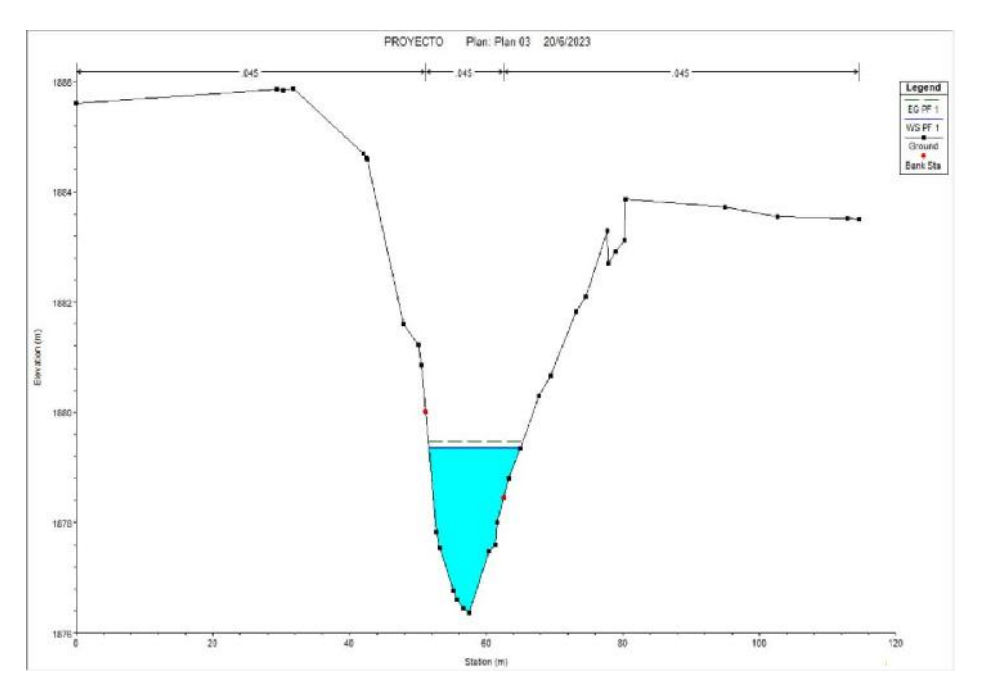

Figura 39 Sección a considerar para la validación del modelo. Fuente: Elaboración propia.

La variable comparativa para la validación del modelo es el tirante, por ello se puede corroborar que tanto en la marca histórica observada en campo como la altura de tirante calculada con el software Hec-Ras se aproximan a los 3m de altura, validando así el comportamiento del modelo y los resultados obtenidos en el presente estudio.

#### **3.2.4.4. Estudio de suelos**

Se realizó los ensayos de suelos del tramo en estudio de la quebrada "El Monte", para determinar si es suelo aluvial o coluvial extrayendo el suelo en dos puntos en específico, llevando y realizando los ensayos de dichas muestras en el laboratorio de suelos de la Universidad Autónoma "Juan Misael Saracho".

#### *3.2.4.4.1. Análisis granulométrico*

El análisis granulométrico según (ASTM D422 AASHTO T88), nos dice que se denomina granulometría, a la medición y graduación que se lleva acabo de los granos de una formación sedimentaria. Con fines de análisis tanto de su origen como de sus propiedades mecánicas, por lo tanto, para el estudio de la quebrada "El Monte", con la muestra extraída que estaba húmeda se lo llevo al laboratorio para su secado en el horno, una vez seco el suelo con ayuda de una varilla con peso y un combo deshice los terrones. Como se muestra a continuación:

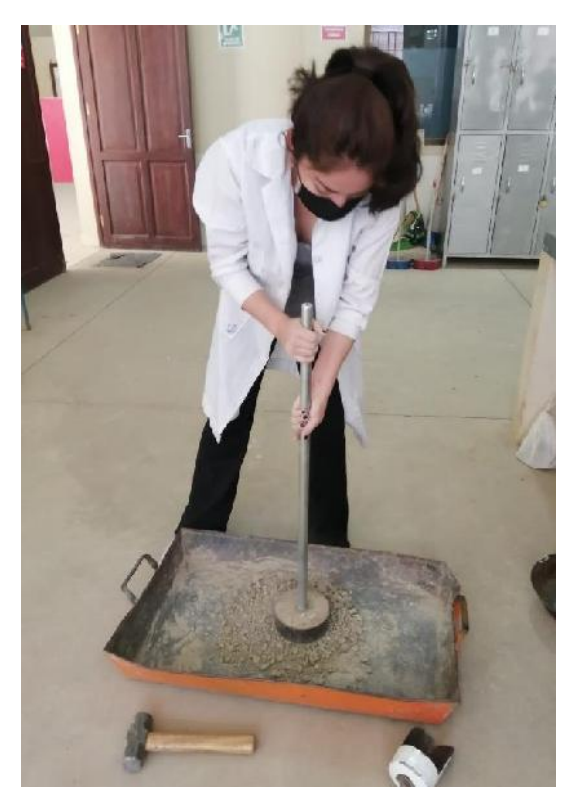

Figura 40 Eliminación de los terrones y materiales orgánicos. Fuente: Elaboración propia.

Por el tipo de ensayo se estimó una cantidad de 500 gramos de muestra de suelo para las dos muestras, con la ayuda de los tamices Nro. 40 y Nro. 200, se hizo pasar el material por los tamices agitándolos por un tiempo de 15 min.

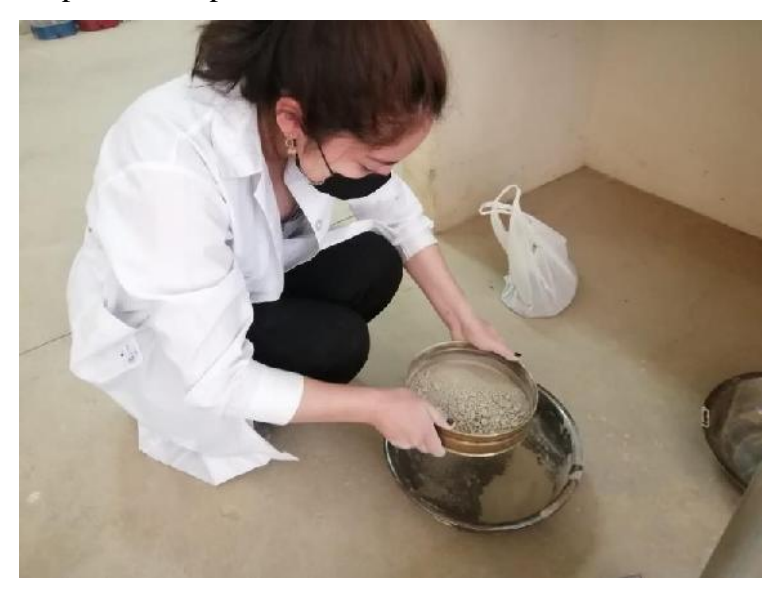

Figura 41 Realización de la granulometría de la muestra de suelo. Fuente: Elaboración propia.

Ya realizado el ensayo y pesaje de los pesos retenidos en cada malla, se realizó los cálculos correspondientes. Ver Anexo 2.

#### *3.2.4.4.2. Determinación de la consistencia de los suelos*

Los límites de Atterberg o límites de consistencia se utilizan para caracterizar el comportamiento de los suelos finos, realizando los ensayos para suelos en estado limite y plástico, de la muestra extraída de la zona de estudio de la quebrada "El Monte".

Para el ensayo de limite líquido, se hizo con una muestra seca que haya pasado el tamiz Nro.40, en una cantidad mínima de 100 gramos

Ya teniendo el peso del suelo, en un recipiente se le agrega agua en una cantidad mínima, hasta obtener una pasta suave hasta obtener una consistencia mantequillosa blanda.

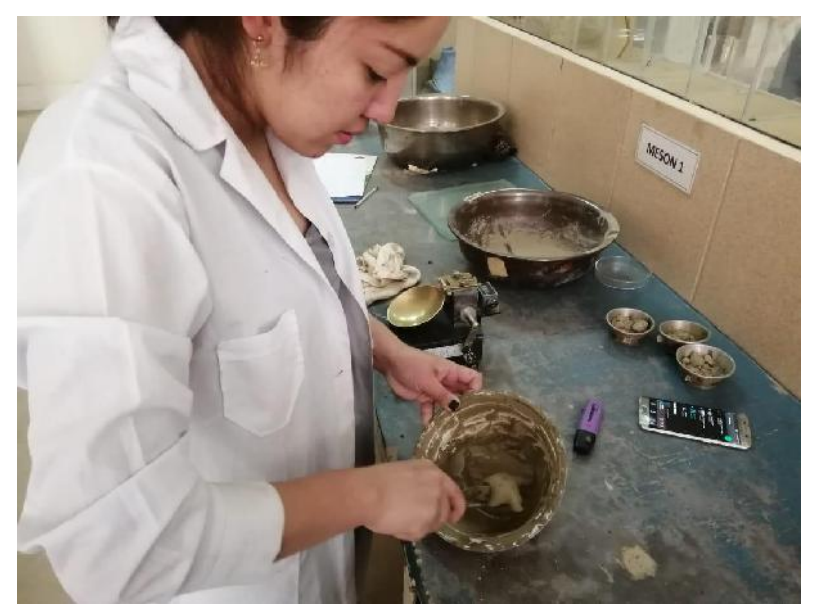

Figura 42 Obtención de una muestra suave y pastosa. Fuente: Elaboración propia.

Teniendo ya listo la pasta se realiza el colocado de la muestra en la cuchara de Casagrande, con ayuda del ranurador se da una pasada hasta encontrar visible el color de la copa a lo largo de toda la muestra, y así continuando a realizar los golpes hasta conseguir que haya una unión de aproximadamemte de 1,27 cm.

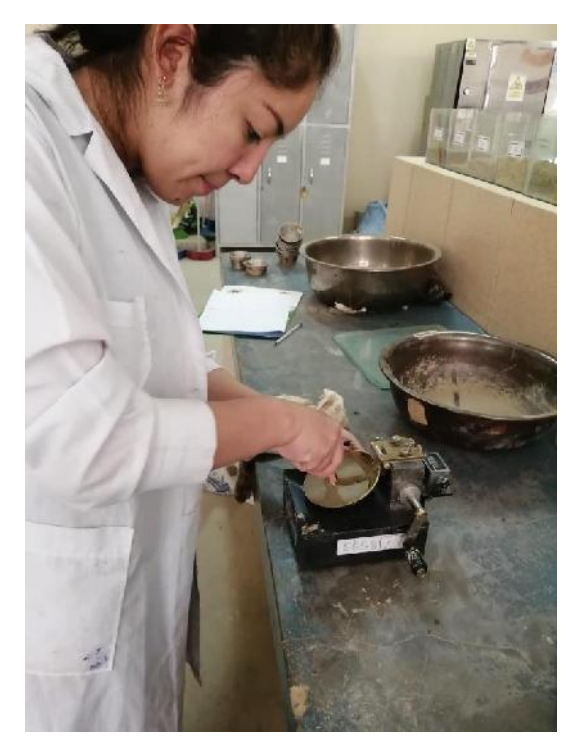

Figura 43 Utilización del equipo Casagrande. Fuente: Elaboración propia.

Con la espátula y en forma perpendicular a la ranura, realizar dos cortes a la muestra, estos deben pasar por los extremos de la parte que se unió. Luego extraer la porción de suelo entre los cortes y proceder a depositarla en una de las cápsulas que ya se encuentran pesadas e identificadas.

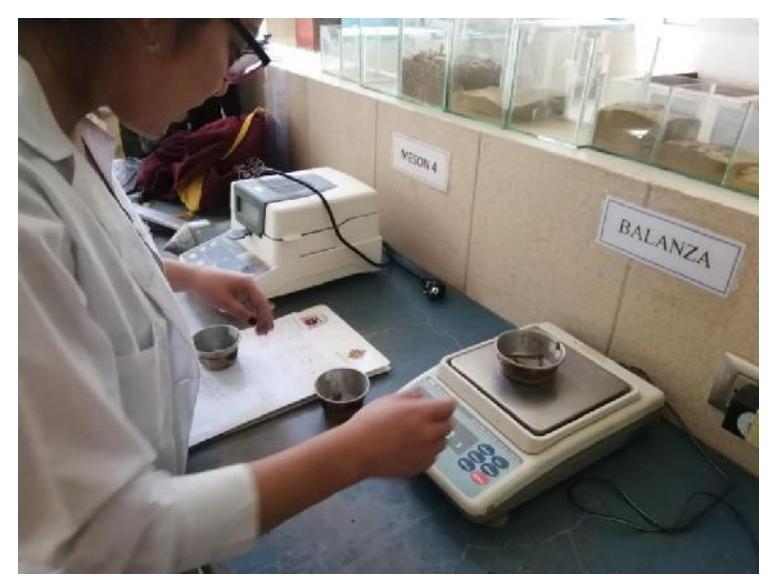

Figura 44 Realización del pesaje de la muestra. Fuente: Elaboración propia.

Para la determinación de los límites plásticos, la muestra preparada con agua, se le agregó material seco que pase por el tamiz Nro. 40 y mezclarlo homogéneamente, verificando que tenga una consistencia más plástica.

Con ayuda de las herramientas que precisa el ensayo se procede a amasar hasta tener unos rollitos de aproximadamente 3 mm de diámetro, hasta notar si los rollitos ya presentan rajaduras, lo que se puede decir que se encuentra con la humedad del límite plástico cortar en pequeños bastoncitos, para que finalmente sean pesados y llevados al horno.

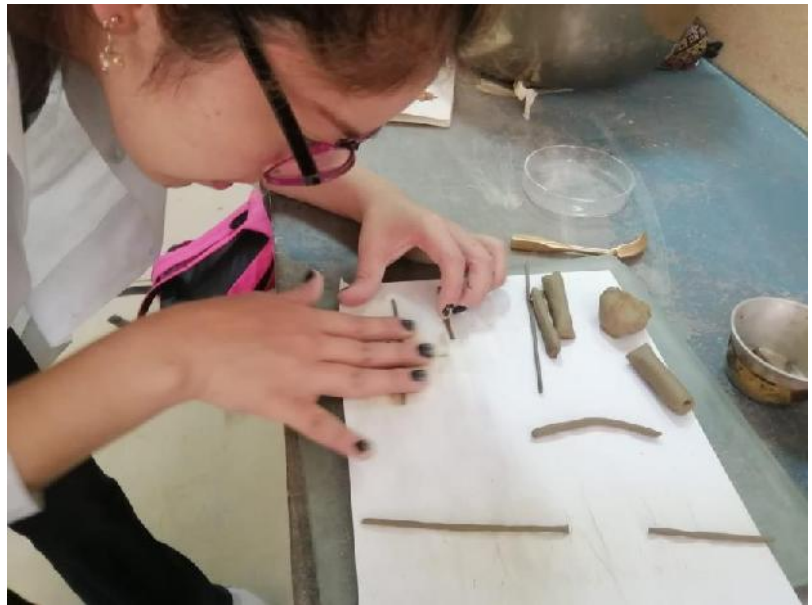

Figura 45 Realización de los rollitos de 3 mm de diámetro. Fuente: Elaboración propia.

Ya con los datos obtenidos en el laboratorio se, realiza los cálculos correspondientes a la práctica basándonos a la guía del laboratorio. Ver Anexo 2.

## *3.2.4.4.3. Clasificación de suelos*

La clasificación de los suelos se basa en la caracterización física y geotécnica del suelo como su contenido de limo, arcilla o arena, así como su plasticidad. La clasificación de suelos ayuda a determinar la cohesión y la capacidad de soporte del suelo que es relevante para el diseño de los cimientos de los gaviones.

Con información de la granulometría de los suelos y la plasticidad del suelo se realiza la clasificación, a través del uso de las tablas de clasificación del AASHTO y las tablas de la S.U.C.S. Ver Anexo 2.

#### *3.2.4.4.4. Determinación del peso específico de los suelos*

La realización del ensayo de peso específico es una herramienta esencial en el diseño y construcción de gaviones. Proporciona información crítica para garantizar la seguridad y la estabilidad, para dicho ensayo se requiere de un frasco con marca de enrase, agua destilada y un termómetro.

Con las muestras de suelos extraídas de la zona de estudio se procedió al secado de la misma para luego ser trituradas y pasada por el tamiz Nro. 4.

Pero también no sin antes haber realizado la calibración del frasco volumétrico, como está indicado en la guía de laboratorio.

Con la muestra de suelo ya secada se realiza lo que es el pesaje de la muestra, para luego ser introducida en el frasco previamente calibrado, luego se llenó este con agua hasta el 50 % de su capacidad.

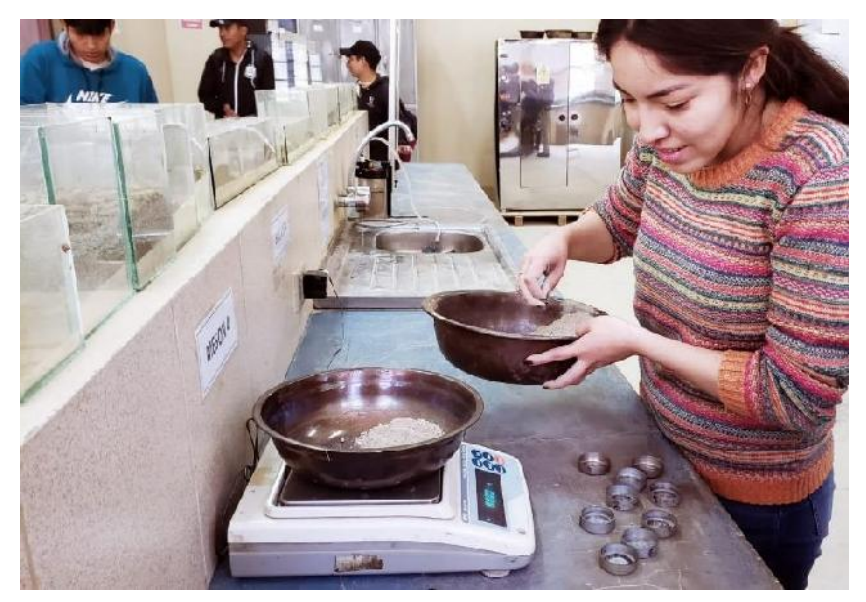

Figura 46 Pesaje de la muestra de suelo. Fuente: Elaboración propia.

Realizado todo lo explicado se, se sometió el frasco a baño maría hasta alcanzar una temperatura de 60 °C.

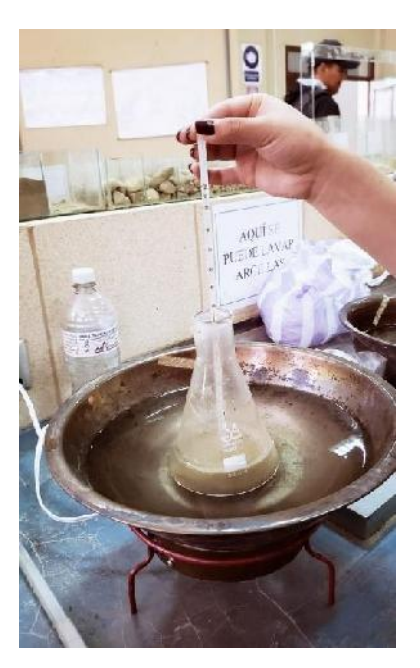

Figura 47 Frasco sometido a baño maría. Fuente: Elaboración propia.

Una vez hecho esto se llenó de agua al frasco hasta que la parte inferior del menisco coincida con la marca de enrase, para luego pesar el frasco y medir la temperatura nuevamente.

Por último, se sometió a enfriamiento el frasco y se tomó de datos nuevamente las temperaturas rangos de 30 ºC a 15 ºC.

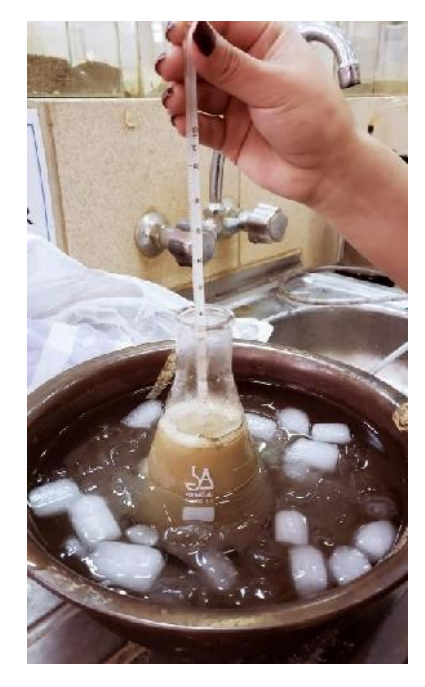

Figura 48 Frasco sometido a enfriamiento. Fuente: Elaboración propia.

Con toda la información recopilada en laboratorio se concluyó con el cálculo del peso específico siguiendo todos los procesos de cálculo planteados en la guía de laboratorio para ambas muestras extraídas en campo. Ver Anexo 2.

#### **3.2.4.5. Estudio de socavación**

Determinar la socavación que existe en el área de estudio de la quebrada "El Monte", es un factor importante para cualquier tipo de diseño a realizar, la socavación hace referencia al proceso de erosión que ocurre en el lecho de la quebrada debido al flujo del agua, llegando a debilitar las estructuras y comprometer su estabilidad

#### *3.2.4.5.1. Método aplicado en el proyecto*

Para poder determinar la socavación se aplicó la metodología de Lischtvan y Lebediev, este método es uno de los más completos para determinar la profundidad de socavación, debido a que considera la forma del cauce, dado que determina si se trata de un cause bien definido o no, otro aspecto que considera es la textura del material de fondo ya que, para materiales cohesivos, como limos y arcillas, se usa un peso específico para calificar su grado de cohesión. El método como datos o información que precisa necesita principalmente de las características del rio, pendiente, rugosidad y tirante o profundidad del agua.

La ecuación para el cálculo de la socavación considerando los coeficientes de corrección por contracción y peso específico del agua, es la Ec. (19).

$$
H_s = \left(\frac{\alpha \frac{A^{\frac{2}{3}}}{\rho}}{0.6 \beta \varphi \gamma_s^{1.18}}\right)^{\frac{1}{x}}
$$
(19)

Donde:

 $H<sub>S</sub>$  = Altura de socavación (m).

- $Y_s$  = Peso específico del sedimento del lecho (t/m<sup>3</sup>).
- $\beta$  = Coeficiente de frecuencia.
- $\varphi$  = Factor de corrección por forma de transporte de sedimentos.
- $A = \text{Área hidráulica (m}^2).$
- $P =$  Perímetro mojado (m)

 $\alpha$  = Coeficiente de sección, dependiente de las características hidráulicas.

 $x =$  Exponente variable que depende del peso volumétrico del material cohesivo seco.

#### **3.2.4.6. Diseño de gaviones tipo caja**

La metodología de cálculo para el presente estudio utilizó el software GEO5, una suite compuesta por varios módulos que se utiliza ampliamente en todo el mundo para una variedad de aplicaciones en el campo de la geotecnia y la ingeniería civil.

Para el diseño de gaviones se requirió de los siguientes módulos:

- 1. **Análisis de Estabilidad de Taludes:** herramienta para evaluar la estabilidad de taludes naturales o excavados.
- 2. **Análisis de Muros de Contención:** herramienta para el diseño y análisis de muros de contención, como muros de gravedad, muros de pantalla y muros de gavión.
- 3. **Análisis de Empuje de Tierras:** Puede realizar análisis de empuje de tierras para estructuras de retención, como muros de contención y muros de sótano.

#### *3.2.4.6.1. Métodos de cálculo*

El software GEO5 ofrece una variedad de métodos para el cálculo de las fuerzas actuantes como se muestra en la tabla 36.

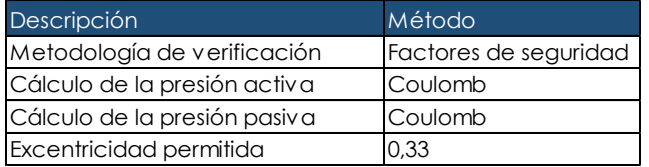

Tabla 36 Métodos de cálculo empleados para el diseño de gaviones.

Fuente: Elaboración propia.

#### *3.2.4.6.2. Variables de entrada*

Dentro de los valores utilizados para el diseño de los gaviones se encuentran en la tabla 37

Tabla 37 Valores de entrada para el diseño de gaviones con el software GEO5.

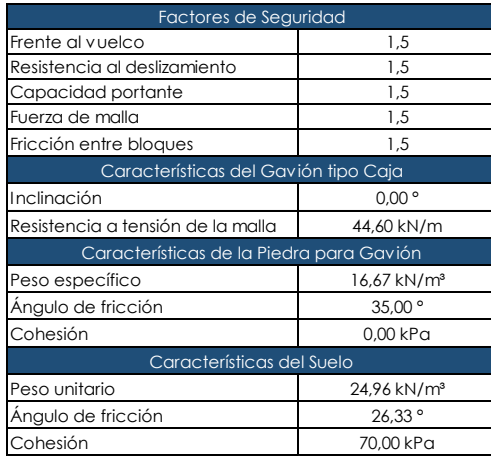

La resistencia a tensión de la malla gavión se la extrae de las especificaciones técnicas del producto a utilizarse, se puede consultar el Anexo 11.

El ángulo de fricción del suelo se calcula a partir del índice de plasticidad del mismo, a través de la tabla 38.

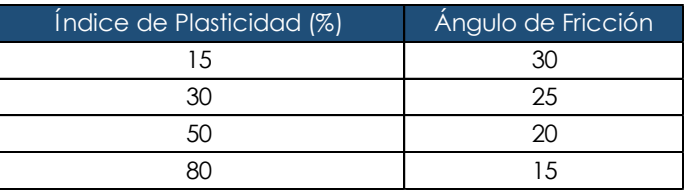

Tabla 38 Relación entre el índice de plasticidad y el ángulo de fricción en suelos cohesivos.

Fuente: Obras de Contención, Manual Técnico.

Para los valores restantes, como ser el material de relleno del gavión, el software GEO5 nos brinda una gama de valores tabulados para la complementación de datos faltantes, los mismos fueron verificados y relacionados con el material de nuestro contexto.

Otra variable de entrada no mencionada se trata de los niveles de agua correspondientes al análisis hidráulico de crecidas, estos niveles tienen un carácter variable en cada una de las estructuras, como asi también la geometría del material de relleno en la parte posterior de la estructura, la cual responde a la topografía del sitio de emplazamiento de cada gavión.

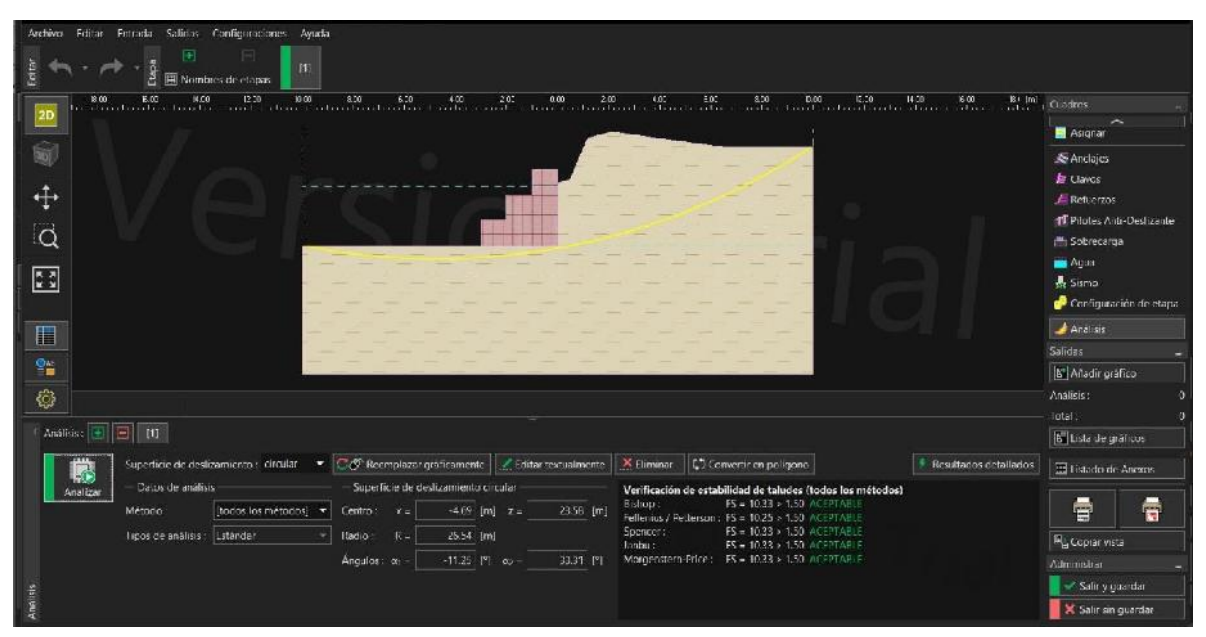

Figura 49 Interfaz del software GEO5, análisis de estabilidad global de la estructura. Fuente: Elaboración propia.

# CAPÍTULO IV

# CAPÍTULO IV **4. ANÁLISIS Y RESULTADOS**

#### **4.1. Resultados**

Como propuesta de alternativas de control de inundaciones se contempló los gaviones como una medida de protección para la quebrada "El Monte", se realizó los cálculos pertinentes haciendo referencia a los gaviones como una estructura que cumple con las condiciones tanto sociales, hidrológicas, hidráulicas, económicas y ambientales.

#### **4.2. Evaluación Hidrológica**

El análisis hidrológico del presente estudio tiene como principales resultados un tiempo de concentración igual a 4,28 hrs, un número de curva en condiciones con antecedentes de humedad normales de 80,37 con una abstracción inicial de 12,41 mm.

La determinación de los caudales de crecida máximas fueron calculados para diferentes periodos de retorno, para los cuales se obtuvo hidrogramas de crecida con los siguientes valores en la tabla 39.

Tabla 39 Caudales de crecida para diferentes periodos de retorno.

| Caudal de Crecida - Modelación HEC HMS para diferentes Periodos de Retorno |                        |                                                           |            |                            |                            |                            |                         |  |  |
|----------------------------------------------------------------------------|------------------------|-----------------------------------------------------------|------------|----------------------------|----------------------------|----------------------------|-------------------------|--|--|
| Periodo de Retorno                                                         | 2 años                 | 5 años                                                    | 10 años    | 20 años                    | 50 años                    | 100 años                   | 500 años                |  |  |
| Tiempo al Pico                                                             | 350,00 min             | 340.00 min                                                | 330,00 min | 330,00 min                 | 320,00 min                 | 310.00 min                 | 310.00 min              |  |  |
| Caudal al Pico                                                             | $39.40 \text{ m}^3$ /s | 82.90 m <sup>3</sup> /s<br>$61.10 \, \text{m}^3/\text{s}$ |            | $110.50$ m <sup>3</sup> /s | $157.60$ m <sup>3</sup> /s | $202.60$ m <sup>3</sup> /s | $347.90 \text{ m}^3$ /s |  |  |
|                                                                            |                        |                                                           |            |                            |                            |                            |                         |  |  |

Fuente: Elaboración propia.

Acorde a la guía de Defensas ribereñas, determinada por el Ministerio de medio Ambiente y Agua, el caudal de diseño será igual a  $202,60$  m $\frac{3}{s}$  (T=100 años).

#### **4.3. Evaluación Hidráulica**

El análisis hidráulico en el área de interés del presente estudio nos porporciona una evaluación comparativa para dos situaciones, una representa la situación actual sin la intervención de medidas de protección en los margenes de la quebrada "El Monte" y otra nos muestra las condiciones posibles con la implementación de la propuesta de alternativas de control para el tramo estudiado perteneciente al campus de la Universidad Autónoma "Juan Misael Saracho".

Los resultados desglosados para cada periodo de retorno y cada sección se halla en los Anexos 6 y 7, a continuación se presentan los resultados obtenidos para las dos situaciones evaluadas para un periodo de retorno correspondiente al caudal de diseño (T=100 años):

#### *4.3.1. Condición sin medidas de intervención*

## **4.3.1.1. Coeficiente de rugosidad de Manning**

A través de la metodología desarrollada, se obtienen los siguientes resultados en la tabla 40.

Tabla 40 Coeficientes de rugosidad "n" de Manning para cada sección geométrica en una condición sin medidas de intervención.

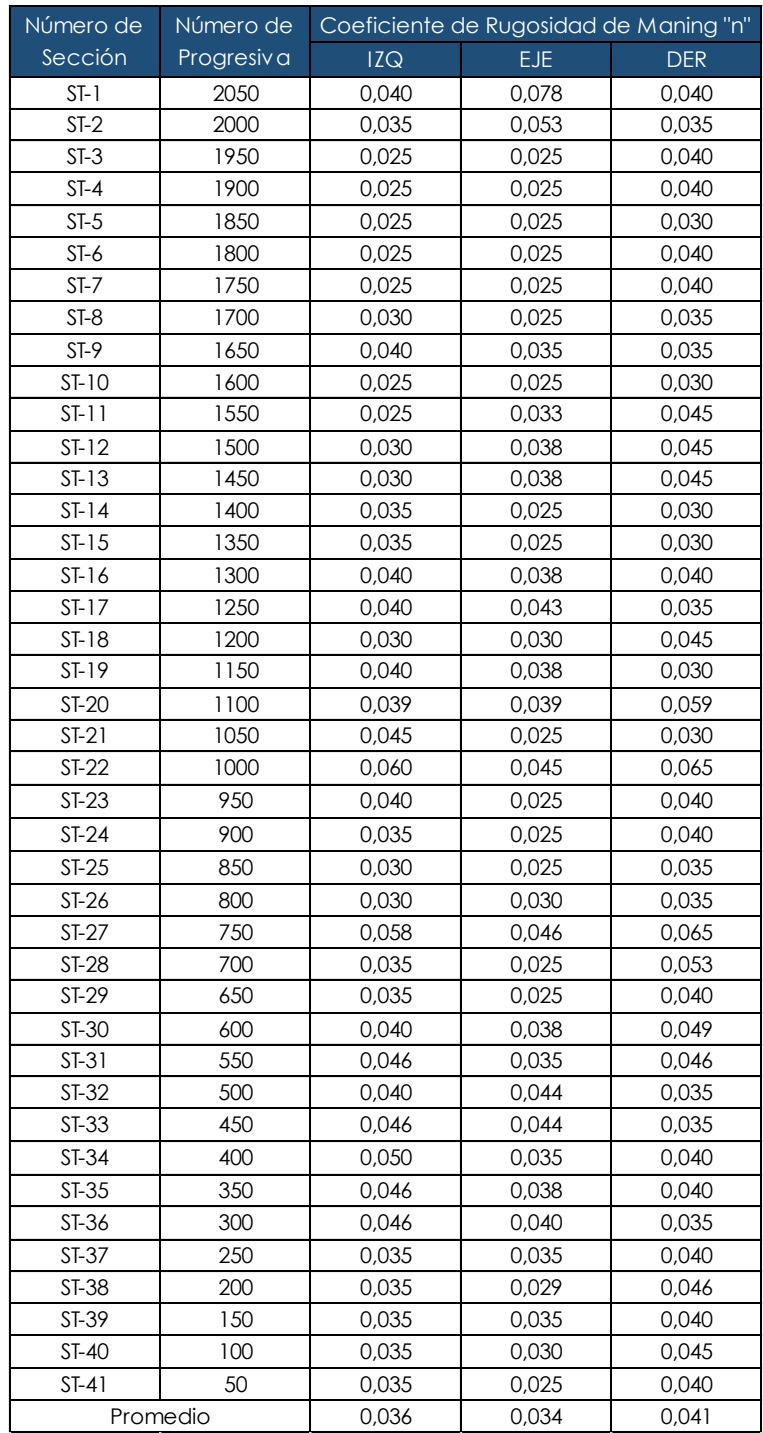

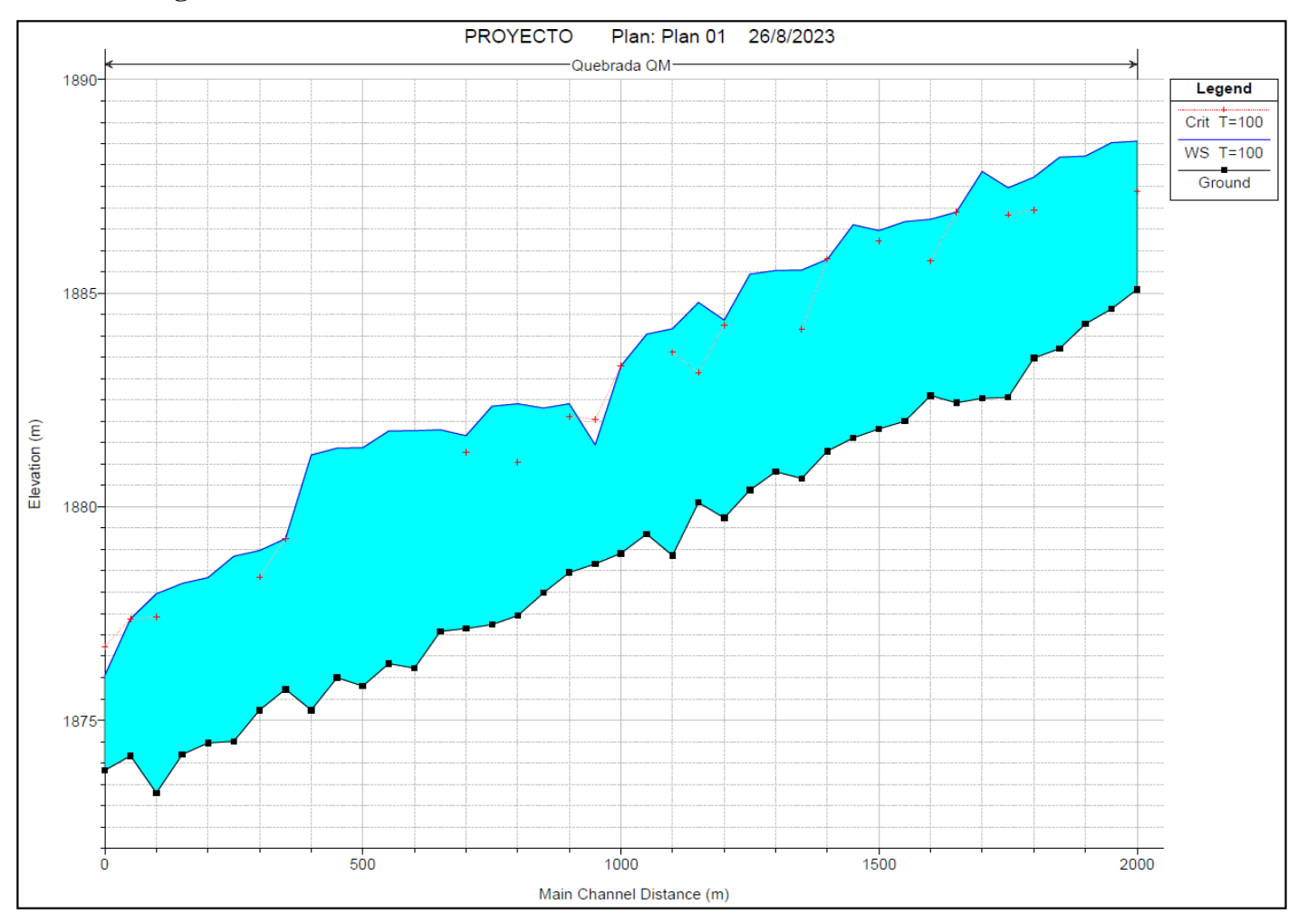

**4.3.1.2. Perfil longitudinal T = 100 años**

Figura 50 Perfil longitudinal de la quebrada El Monte para un periodo de retorno de 100 años, en situación sin medidas de intervención. Fuente: Elaboración propia.

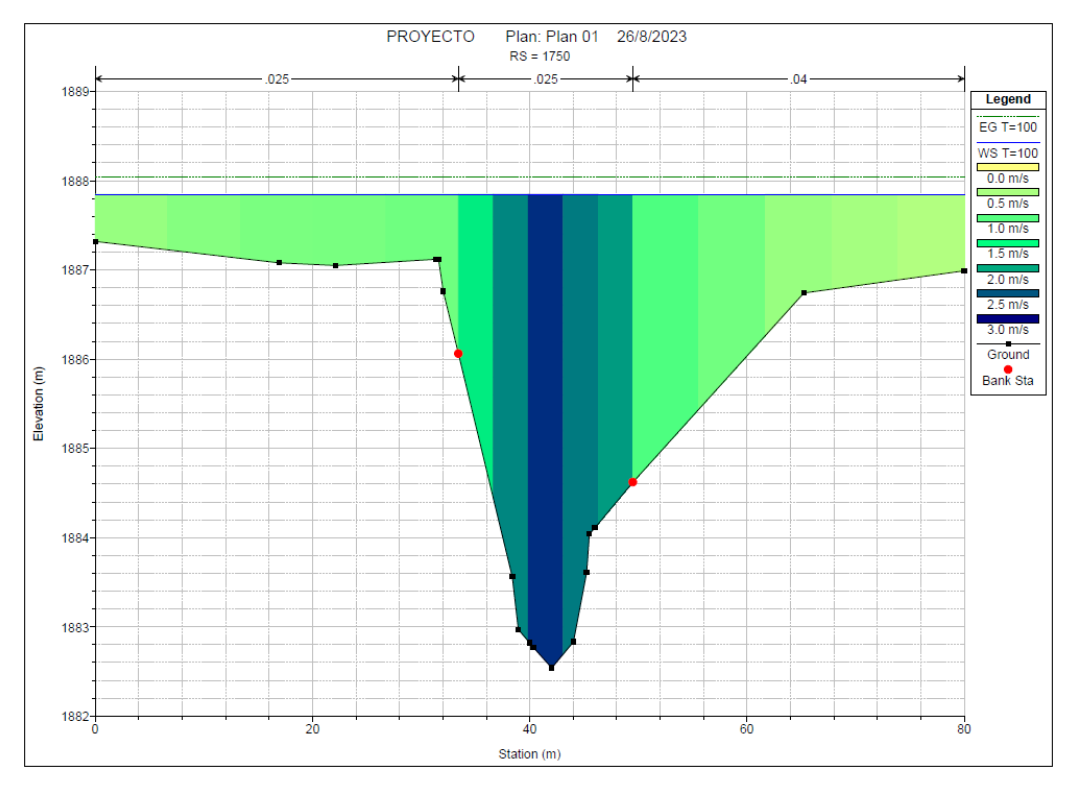

**4.3.1.3. Secciones transversales T = 100 años**

Figura 51 Sección transversal en progresiva 1750 en condición sin medidas de intervención.

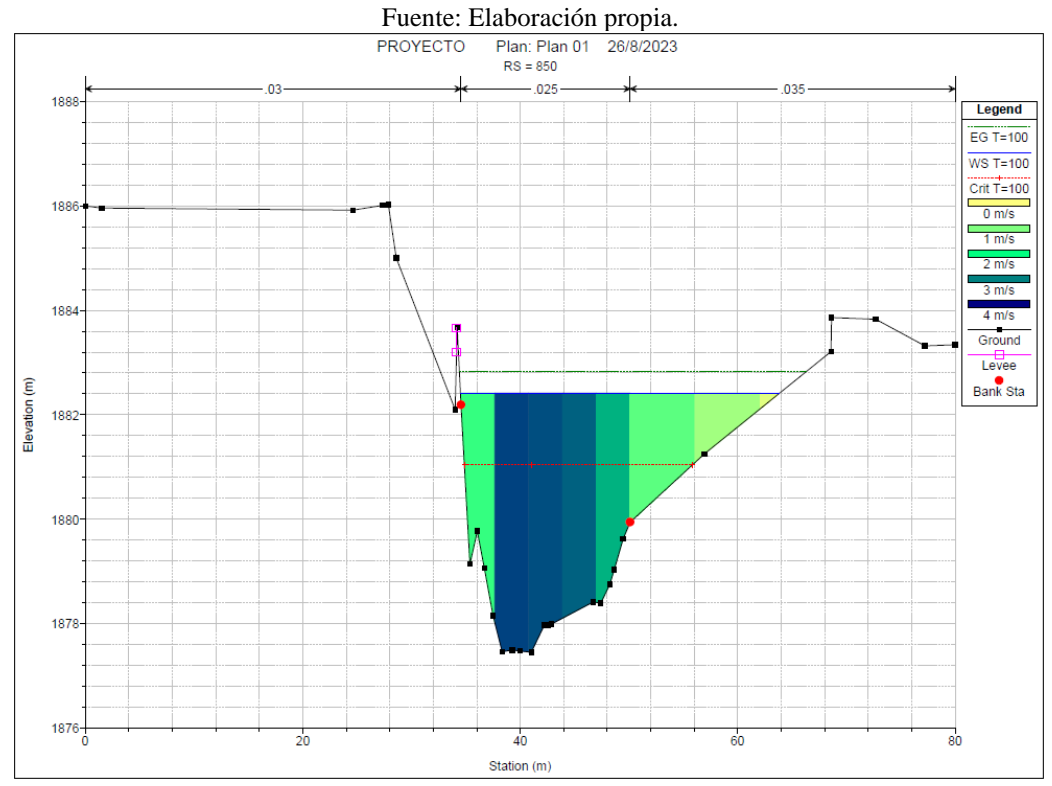

Figura 52 Sección transversal en progresiva 850 en condición sin medidas de intervención. Fuente: Elaboración propia.

## **4.3.1.4. Área de inundación T = 100 años**

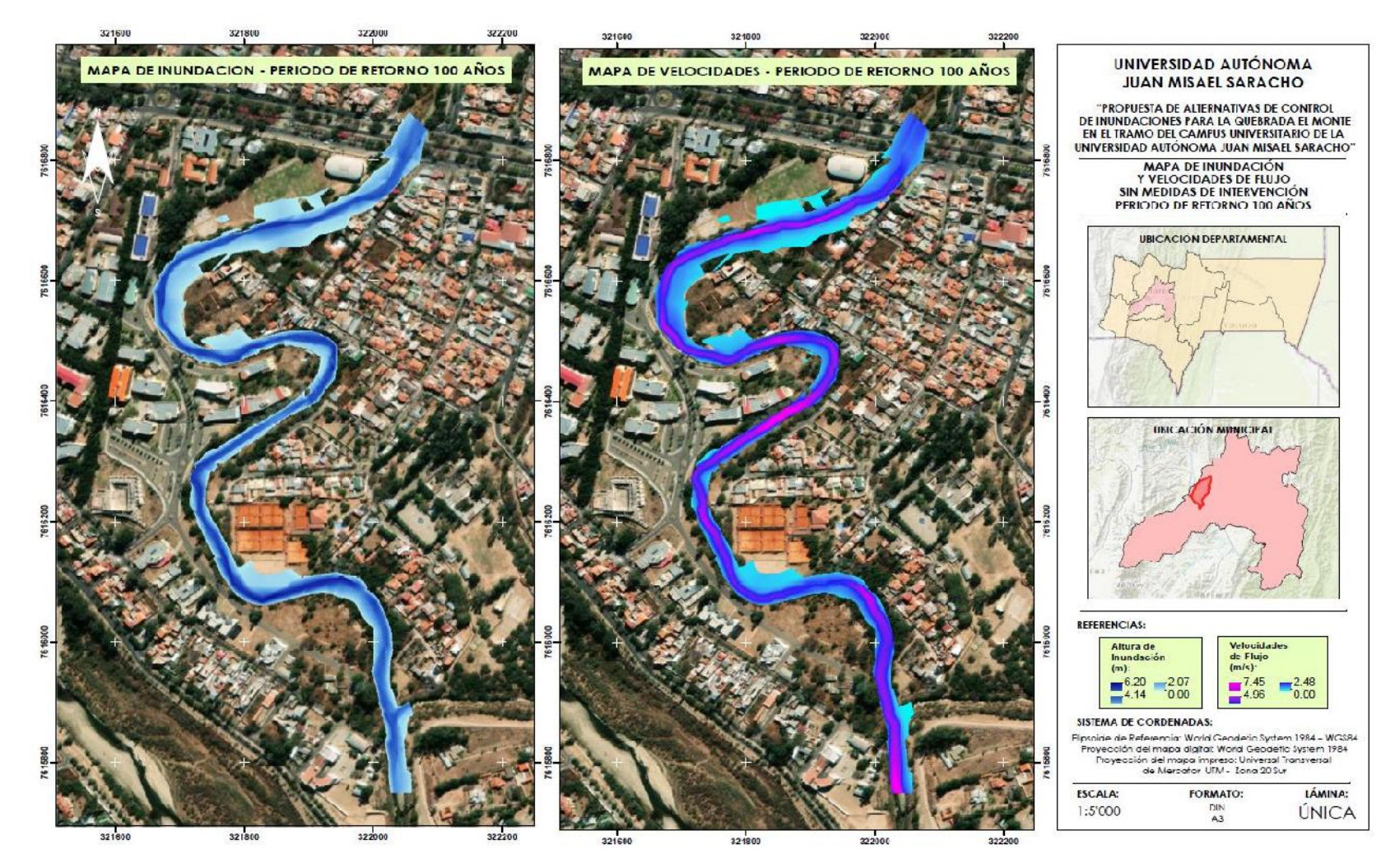

Figura 53 Mapa de inundación para un periodo de retorno de 100 años en una condición sin medidas de intervención.

#### *4.3.2. Condición con medidas de intervención*

## **4.3.2.1. Coeficiente de rugosidad de Manning**

A través de la metodología desarrollada, se obtienen los siguientes resultados en la tabla 41.

Tabla 41 Coeficientes de rugosidad "n" de Manning para cada sección geométrica en una condición con medidas de intervención.

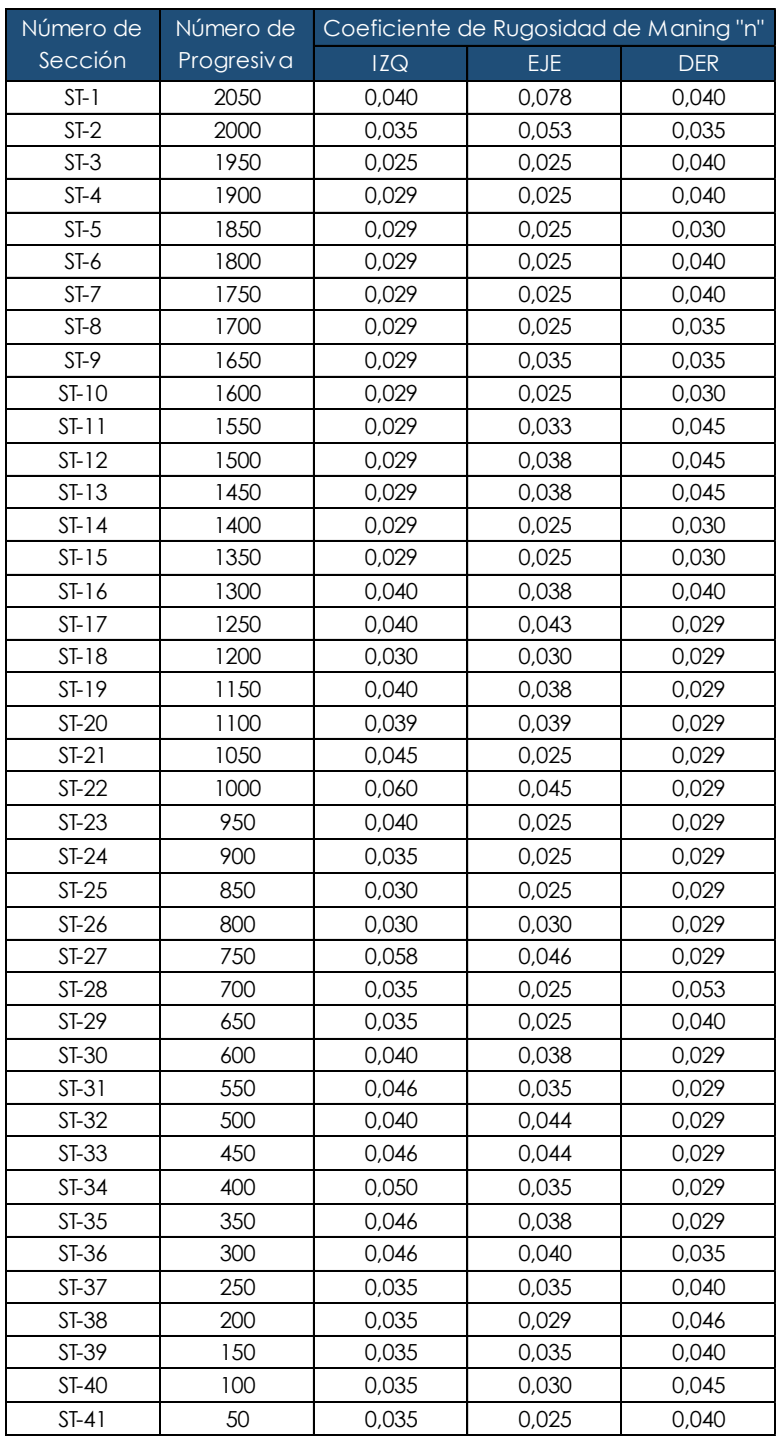

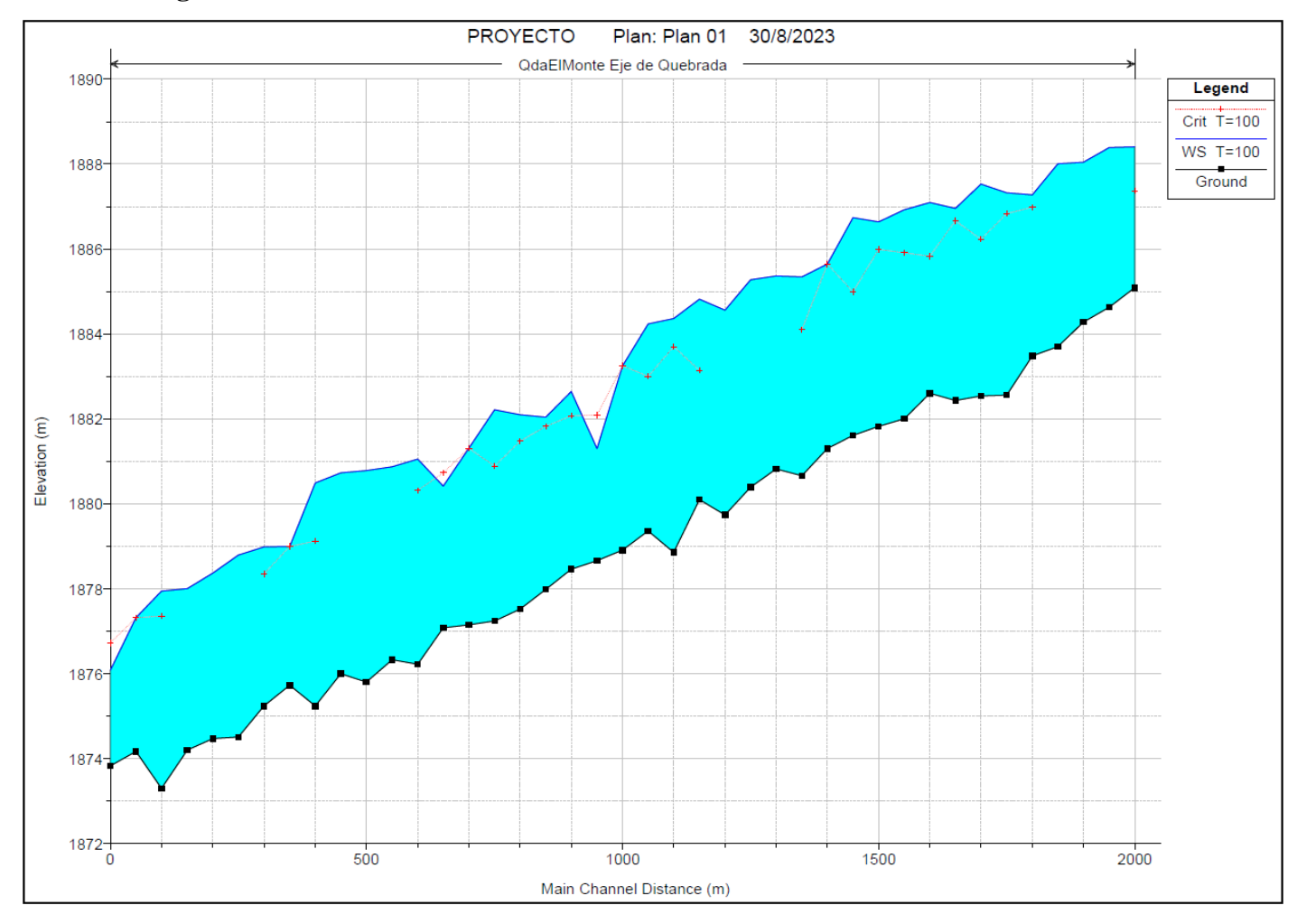

**4.3.2.2. Perfil longitudinal T = 100 años**

Figura 54 Perfil longitudinal de la quebrada "El Monte" para un periodo de retorno de 100 años, en situación con medidas de intervención. Fuente: Elaboración propia.

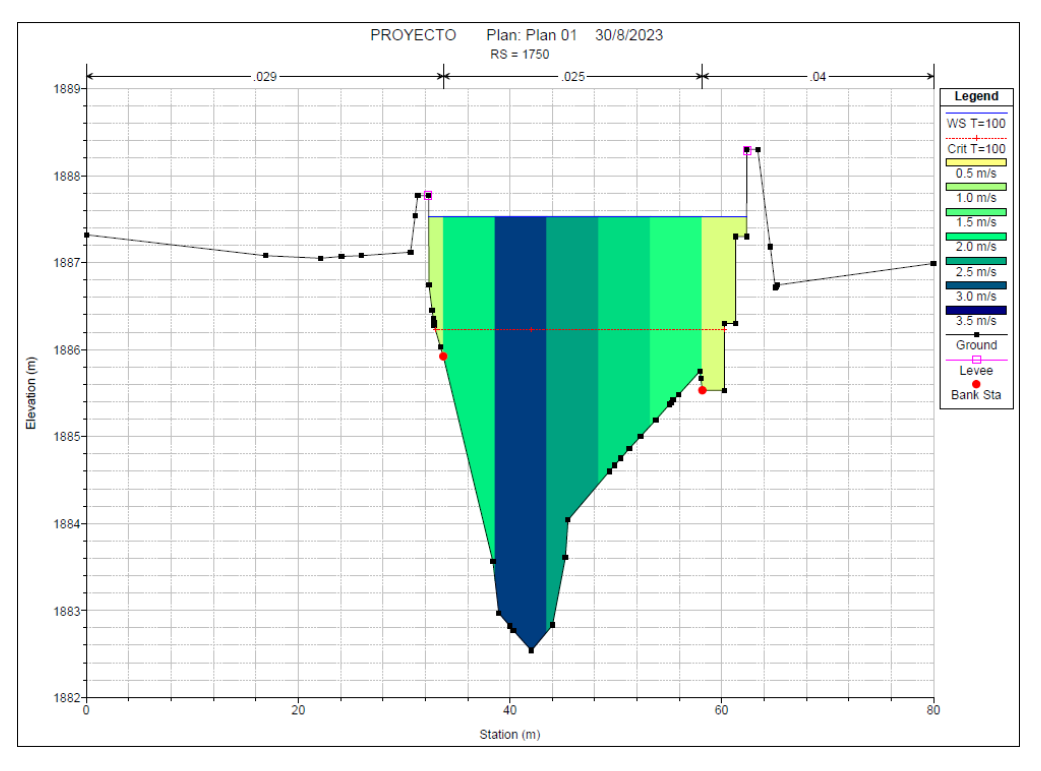

**4.3.2.3. Secciones transversales T = 100 años**

Figura 55 Sección transversal en progresiva 1750 en condición con medidas de intervención.

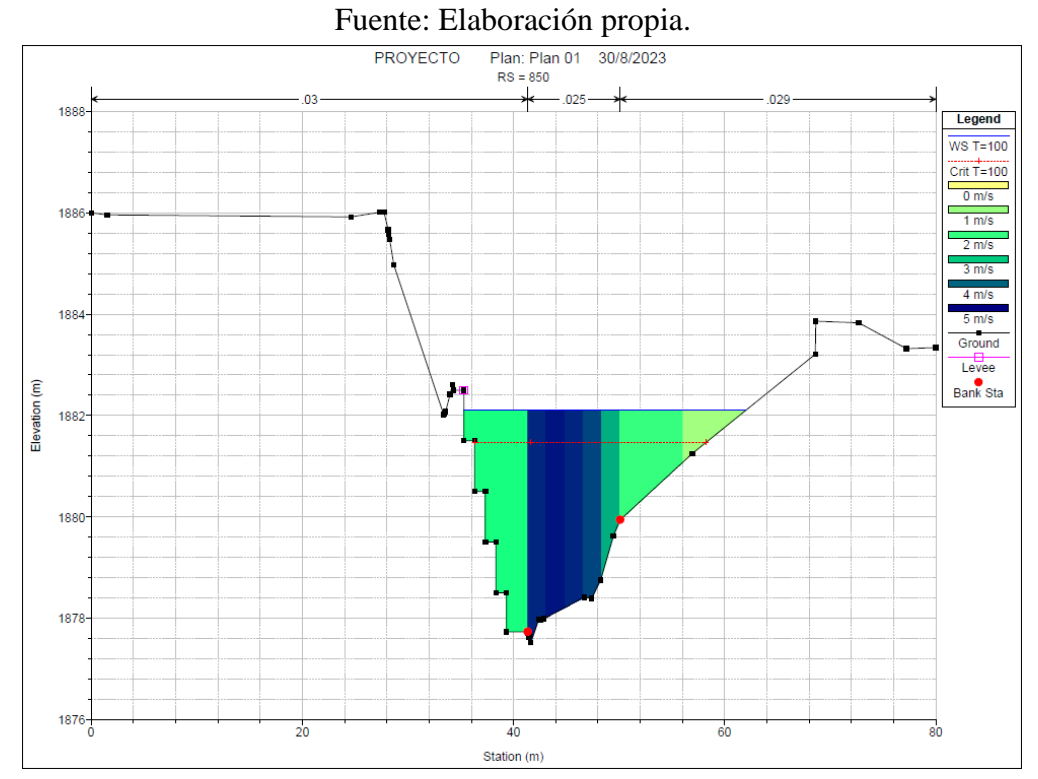

Figura 56 Sección transversal en progresiva 850 en condición con medidas de intervención. Fuente: Elaboración propia.

## **4.3.2.4. Área de inundación T = 100 años**

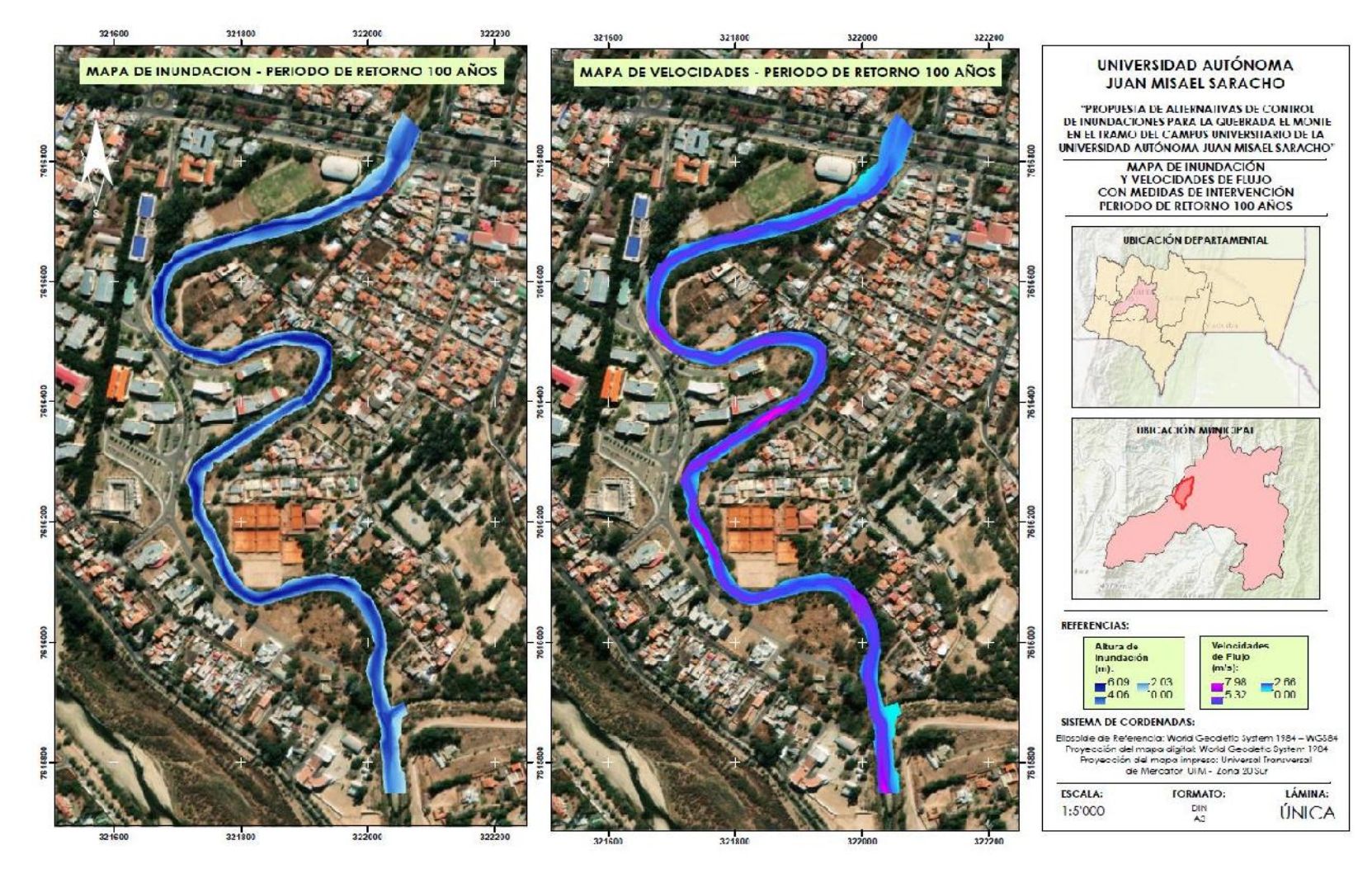

Figura 57 Mapa de inundación para un periodo de retorno de 100 años en una condición con medidas de intervención.

#### **4.4. Evaluación de los estudios de suelos**

#### *4.4.1. Clasificación de los Suelos*

Con la realización de los estudios de suelos en el laboratorio de la Universidad Autónoma "Juan Misael Saracho" y realizado los cálculos pertinentes se llegó a un resultando dando a conocer que el tipo de suelo en la zona de la quebrada "El Monte".

Ubicación del muestreo en la tabla 42.

| I avia $42$ Obicación de los puntos de indestreo. |              |              |  |  |  |  |  |
|---------------------------------------------------|--------------|--------------|--|--|--|--|--|
| <b>DESCRIPCIÓN</b>                                | Coordenada X | Coordenada Y |  |  |  |  |  |
| <b>PUNTO 1</b>                                    | 321915,00 E  | 7616409,00 S |  |  |  |  |  |
| <b>PUNTO 2</b>                                    | 321688,00 E  | 7616508,00 S |  |  |  |  |  |

Tabla 42 Ubicación de los puntos de muestreo.

Fuente: Elaboración propia.

Muestra del punto 1 en la tabla 43.

#### Tabla 43 Resultados de estudio de suelos muestra Punto 1.

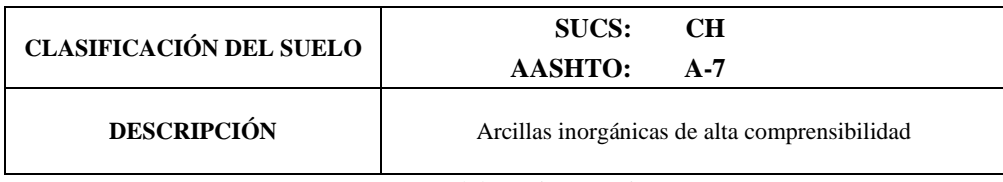

Fuente: Elaboración propia.

Muestra del punto 2 en la tabla 44.

#### Tabla 44 Resultados de estudio de suelos muestra Punto 2.

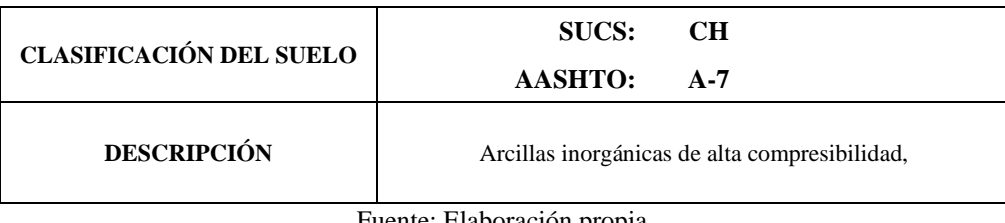

Fuente: Elaboración propia.

Para la alternativa de gaviones tipo caja las arcillas inorgánicas de alta compresibilidad, se puede considerar que es un suelo apto para poder emplazar dicha obra sin sufrir asentamientos excesivos o fallas.

## *4.4.2. Peso específico*

Coincidente con la clasificación de los suelos, se determina el peso específico para cada muestra de suelo en el laboratorio de la Universidad Autónoma "Juan Misael Saracho", como se muestra a continuación en la tabla 45.

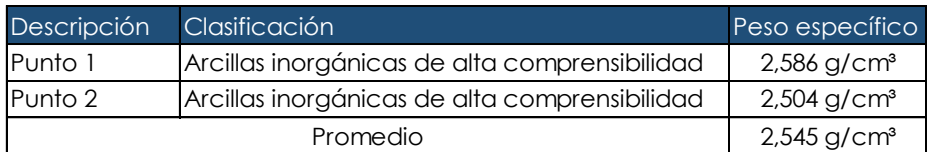

Tabla 45 Peso específico de los suelos de la quebrada El Monte.

Fuente: Elaboración propia.

#### *4.4.3. Socavación*

La socavación es un factor importante a la hora de considerar el diseño de colchones y su implementación en la quebrada "El Monte". Por medio de la metodología utilizada para suelos cohesivos, se presentan los siguientes valores diferenciados por colores para cada estructura de defensa ribereña como se muestra en la tabla 46.

Tabla 46 Resultados de Socavación calculados para progresivas con medidas de intervención.

| Progresiva | Pendiente<br>(m/m) | Maning | Peso<br>Específico  | Periodo de<br>Retorno | $\alpha$ | A<br>(m <sup>2</sup> ) | P<br>(m) | β    | $\varphi$ | $\mathsf{x}$ | <b>Hs</b><br>(m) |
|------------|--------------------|--------|---------------------|-----------------------|----------|------------------------|----------|------|-----------|--------------|------------------|
|            |                    |        | (t/m <sup>3</sup> ) | (años)                |          |                        |          |      |           |              |                  |
| $1 + 900$  | 0,01852            | 0,025  | 2,55                | 100                   | 5,44     | 89,43                  | 85,23    | 1,24 | 3,31      | 0,30         | 0,39             |
| $1 + 850$  | 0,01852            | 0,025  | 2,55                | 100                   | 5,44     | 60,21                  | 71,25    | 1,24 | 3,31      | 0,30         | 0,24             |
| $1 + 800$  | 0,01852            | 0,025  | 2,55                | 100                   | 5,44     | 72,94                  | 100,72   | 1,24 | 3,31      | 0,30         | 0,17             |
| $1 + 750$  | 0,01852            | 0,025  | 2,55                | 100                   | 5,44     | 137,85                 | 163,25   | 1,24 | 3,31      | 0,30         | 0,24             |
| $1 + 700$  | 0,01852            | 0,030  | 2,55                | 100                   | 4,54     | 51,33                  | 69,01    | 1,24 | 3,31      | 0,30         | 0,10             |
| $1 + 650$  | 0,01852            | 0,040  | 2,55                | 100                   | 3,40     | 67,65                  | 74,61    | 1,24 | 3,31      | 0,30         | 0,06             |
| $1 + 600$  | 0,01852            | 0,025  | 2,55                | 100                   | 5,44     | 62,58                  | 68,61    | 1,24 | 3,31      | 0,30         | 0,29             |
| $1 + 550$  | 0,01852            | 0,025  | 2,55                | 100                   | 5,44     | 66,99                  | 98,23    | 1,24 | 3,31      | 0,30         | 0,15             |
| $1 + 500$  | 0,01852            | 0,030  | 2,55                | 100                   | 4,54     | 95,67                  | 99,56    | 1,24 | 3,31      | 0,30         | 0,17             |
| $1 + 450$  | 0,01852            | 0,030  | 2,55                | 100                   | 4,54     | 56,69                  | 81,32    | 1,24 | 3,31      | 0,30         | 0,08             |
| $1 + 400$  | 0,01852            | 0,035  | 2,55                | 100                   | 3,89     | 67,76                  | 52,35    | 1,24 | 3,31      | 0,30         | 0,20             |
| $1 + 350$  | 0.01852            | 0,035  | 2,55                | 100                   | 3,89     | 73,41                  | 105,08   | 1,24 | 3,31      | 0,30         | 0,05             |
| $1 + 250$  | 0,01852            | 0,035  | 2,55                | 100                   | 3,89     | 44,69                  | 38,60    | 1,24 | 3,31      | 0,30         | 0,16             |
| $1 + 200$  | 0,01852            | 0,045  | 2,55                | 100                   | 3,02     | 83,02                  | 67,04    | 1,24 | 3,31      | 0,30         | 0,08             |
| $1 + 150$  | 0,01852            | 0,030  | 2,55                | 100                   | 4,54     | 56,65                  | 62,74    | 1,24 | 3,31      | 0,30         | 0,15             |
| $1 + 100$  | 0,01852            | 0,059  | 2,55                | 100                   | 2,33     | 67,77                  | 58,89    | 1,24 | 3,31      | 0,30         | 0,03             |
| $1 + 050$  | 0,01852            | 0,030  | 2,55                | 100                   | 4,54     | 47,24                  | 53,99    | 1,24 | 3,31      | 0,30         | 0, 14            |
| $1+000$    | 0,01852            | 0,065  | 2,55                | 100                   | 2,09     | 30,27                  | 32,55    | 1,24 | 3,31      | 0,30         | 0,01             |
| $0 + 950$  | 0,01852            | 0,040  | 2,55                | 100                   | 3,40     | 48,41                  | 48,63    | 1,24 | 3,31      | 0,30         | 0,07             |
| $0+900$    | 0,01852            | 0,040  | 2,55                | 100                   | 3,40     | 50,14                  | 50,63    | 1,24 | 3,31      | 0,30         | 0,07             |
| $0 + 850$  | 0,01852            | 0,035  | 2,55                | $100 -$               | 3,89     | 75,21                  | 62,40    | 1,24 | 3,31      | 0,30         | 0,17             |
| $0 + 800$  | 0,01852            | 0,035  | 2,55                | 100                   | 3,89     | 66,32                  | 53,07    | 1,24 | 3,31      | 0,30         | 0,19             |
| $0 + 750$  | 0,01852            | 0,065  | 2,55                | 100                   | 2,09     | 50,57                  | 45,58    | 1,24 | 3,31      | 0,30         | 0,02             |
| $0 + 600$  | 0,01852            | 0,049  | 2,55                | 100                   | 2,75     | 47,41                  | 42,97    | 1,24 | 3,31      | 0,30         | 0,04             |
| $0 + 550$  | 0,01852            | 0,046  | 2,55                | 100                   | 2,96     | 57,50                  | 46,06    | 1,24 | 3,31      | 0,30         | 0,07             |
| $0 + 500$  | 0,01852            | 0,035  | 2,55                | 100                   | 3,94     | 62,10                  | 53,00    | 1,24 | 3,31      | 0,30         | 0,17             |
| $0 + 450$  | 0,01852            | 0,035  | 2,55                | 100                   | 3,94     | 62,07                  | 60,03    | 1,24 | 3,31      | 0,30         | 0,13             |
| $0 + 400$  | 0,01852            | 0,040  | 2,55                | 100                   | 3,40     | 52,10                  | 59,74    | 1,24 | 3,31      | 0,30         | 0,05             |
| $0 + 350$  | 0,01852            | 0,040  | 2,55                | 100                   | 3,40     | 52,46                  | 53,31    | 1,24 | 3,31      | 0,30         | 0,07             |

#### Fuente: Elaboración propia.

Como se puede observar en la tabla 46, la altura de socavación, en todas las secciones analisadas, es menor a 1 m, en ese sentido, se debe considerar el uso de colchones con un ancho nominal de 2 m. Ver Anexo 11.

#### **4.5. Propuesta de control de inundaciones**

Con los resultados obtenidos de los estudios topográficos, hidrológicos, hidráulicos y de suelos, se propone como medida de control de inundaciones la implementación de gaviones tipo caja en las zonas con un alto nivel de riesgo dentro del campus de la Universidad Autónoma "Juan Misael Saracho".

#### *4.5.1. Diseño de gaviones*

El diseño de los gaviones, a través de la metodología empleada, tiene como resultado reportes para cada una de las estructuras a implementarse, los cuales se presentan en el Anexo 8, se presenta el reporte de una de las estructuras en la tabla 47.

#### **4.5.1.1. Consideraciones adicionales**

Para los gaviones tipo caja, en forma de paralelepípedo, producido a partir de un único paño de malla hexagonal, que forma la base, la tapa y las paredes frontal y trasera, son unidos paneles que formarán las dos paredes de las extremidades y los diafragmas. Acorde a las especificaciones técnicas del producto, en la presente investigación se propone el uso de gaviones con dimensiones 2 x 1 x 1 m con 1 diafragma intermedio. Ver Anexo 11 y 12.

En condiciones similares, los colchones propuestos responden al cálculo de la altura de socavación y tienen dimensiones de 4 x 2 x 0,23 m con 3 diafragmas dobles. El montaje consiste, inicialmente, en retirar la base de cada pieza del fardo y transportarla, aún doblada, hasta el lugar preparado para el montaje, donde entonces será desdoblada sobre una superficie rígida y plana y, serán eliminadas todas las irregularidades de sus paneles hasta obtenerse el largo nominal de la pieza. Ver Anexo 11 y 12.

## Tabla 47 Reporte de diseño de gaviones con el software GEO5.

## Análisis de gavión

#### Entrada de datos

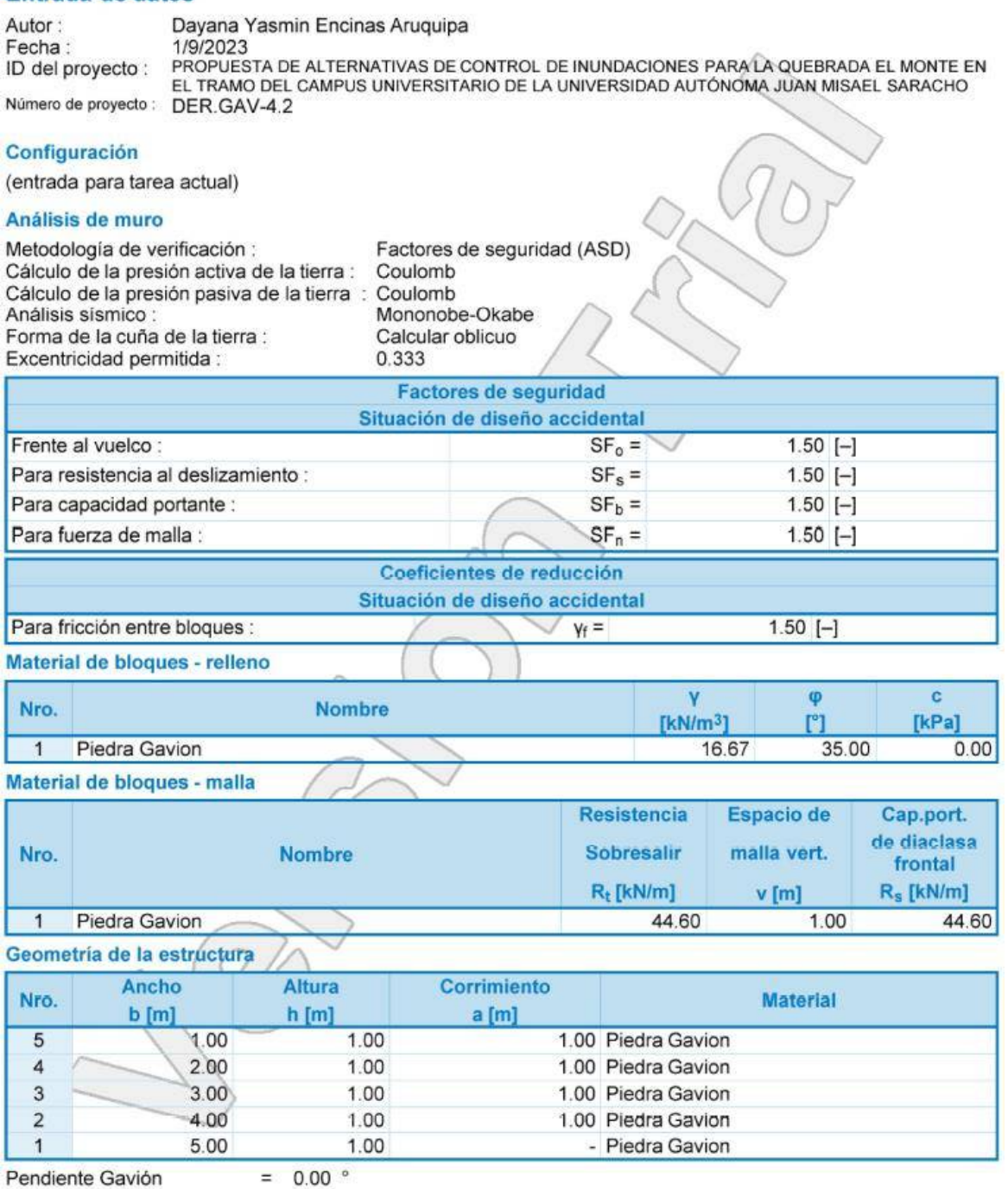

Altura completa  $= 5.00$  m<br>Volumen completo del muro = 15.00 m<sup>3</sup>/m

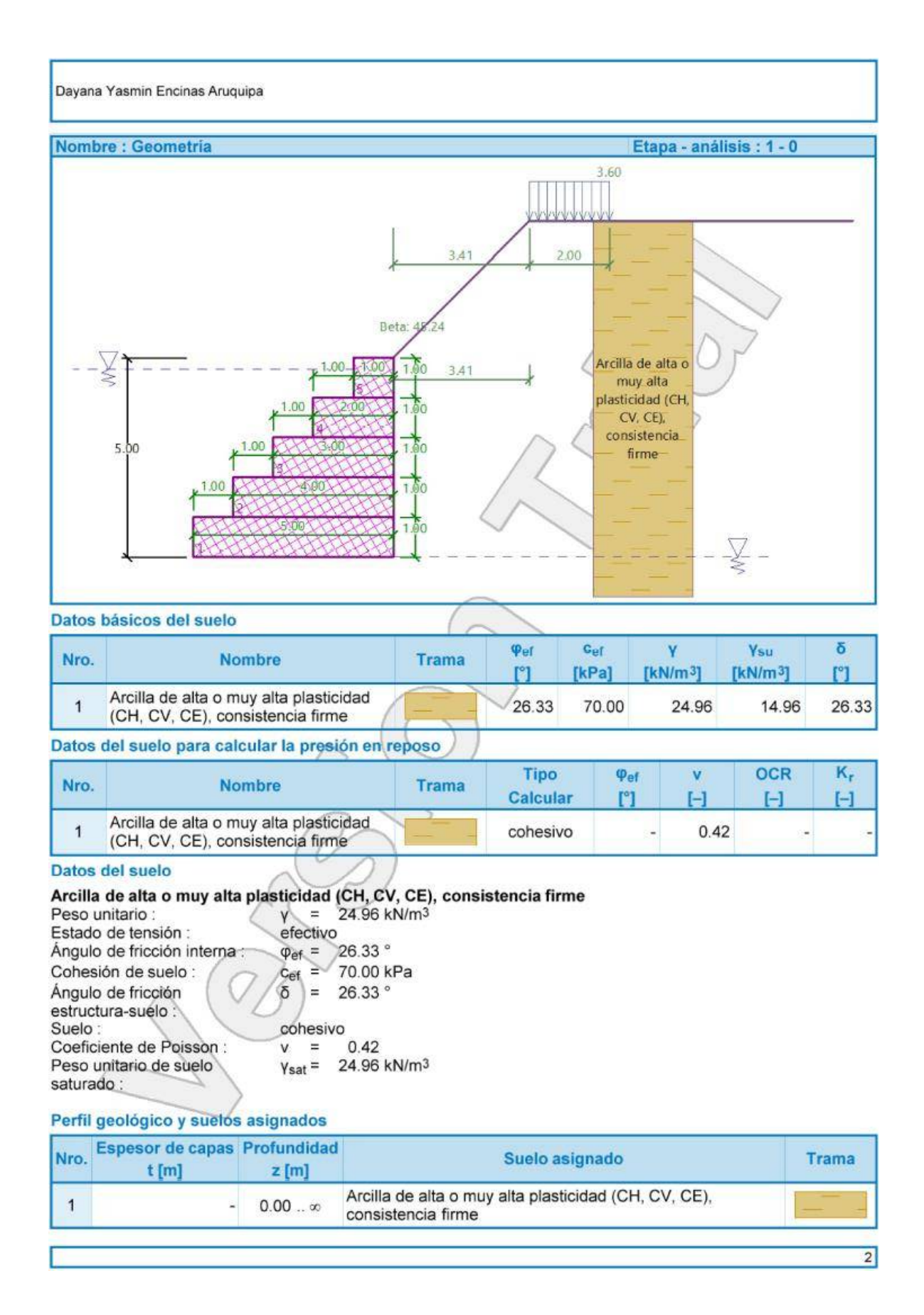

Dayana Yasmin Encinas Aruguipa

#### Cimentación

Tipo de cimentación : suelo desde perfil geológico Perfil de terreno

Detrás de la construcción el terreno tiene pendiente 1: 0.99 (el ángulo de la pendiente es 45.24 °). La altura del terraplén es 3.44 m, la longitud del terraplén es 3.41 m. Influencia del agua

El NF detrás de la estructura se encuentra a una profundidad de 5.00 m

El NF delante de la estructura se encuentra a una profundidad de 0.29 m

El subsuelo en la base no es permeable.

Subpresión en la base debido a diferentes presiones en el fondose considera como lineal. Entrada de cargas de superficie  $311$ 

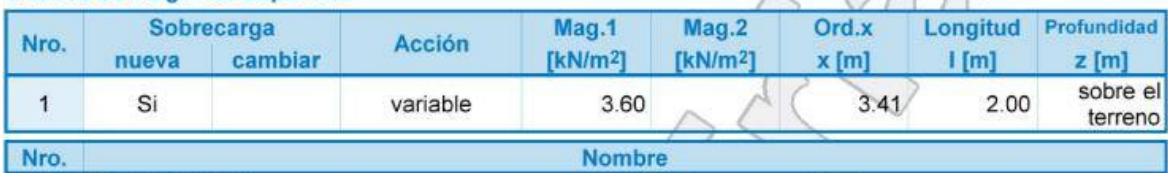

Carga Peatonal  $\overline{1}$ 

Resistencia en la cara frontal de la estructura

No se considera la resistencia en la cara frontal de la estructura.

**Configuraciones generales** 

La presión mínima se considera como  $\sigma_{a,min} = 0.20\sigma_{z}$ 

Configuraciones de la etapa de construcción

Situación de diseño : accidental

Reducción de suelo /del ángulo de fricción suelo : no reduce

Verificación Nro.1

#### Presión activa detrás de la estructura - resultados parciales

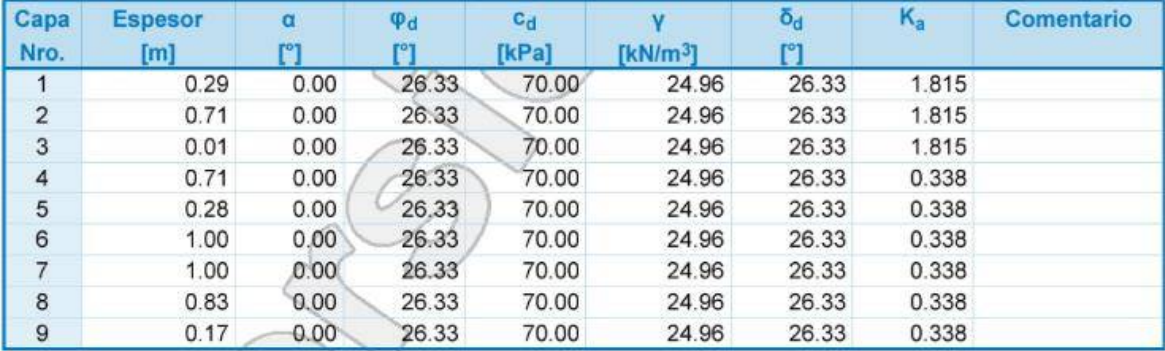

Distribución de presión activa detrás de la estructura (sin sobrecarga)

La presión mínima se considera como  $\sigma_{a,min} = 0.20\sigma_z$ 

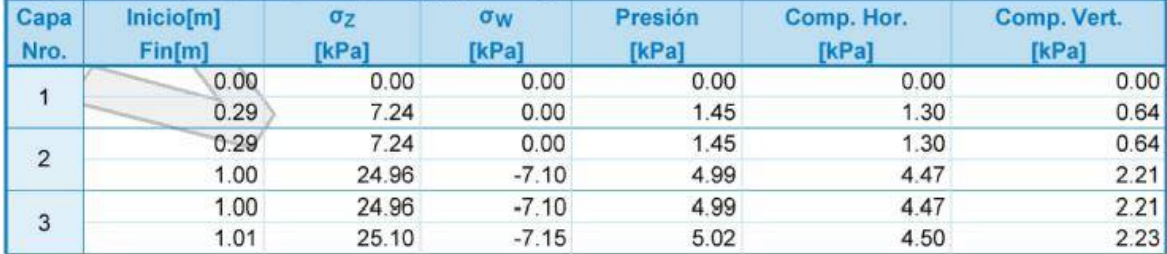

 $3<sup>1</sup>$ 

Dayana Yasmin Encinas Aruquipa

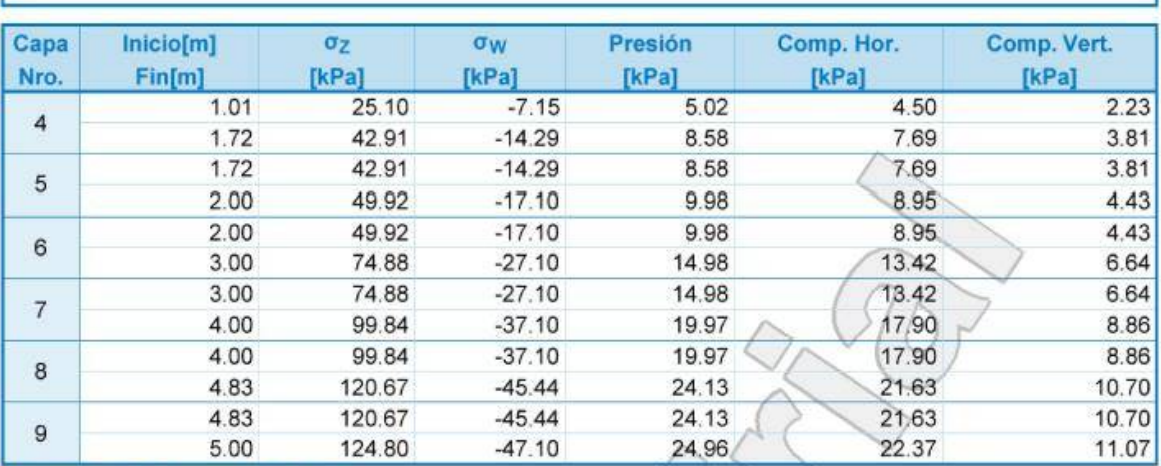

#### Distribución de presión de agua

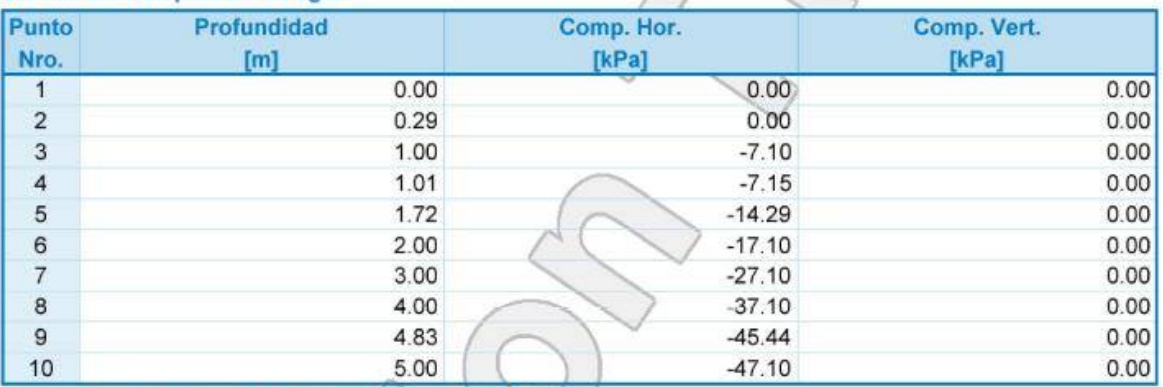

 $\sqrt{2}$ 

## Distribución de presión por sobrecarga - Carga Peatonal

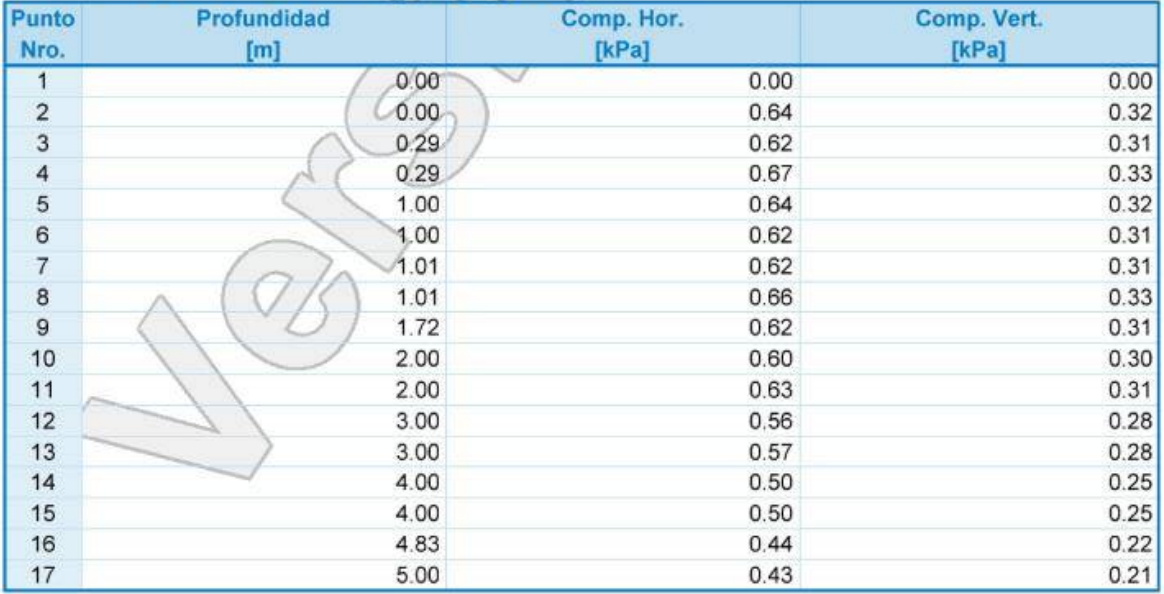

 $\overline{4}$ 

102

#### Dayana Yasmin Encinas Aruquipa

#### Fuerzas que actúan sobre la construcción

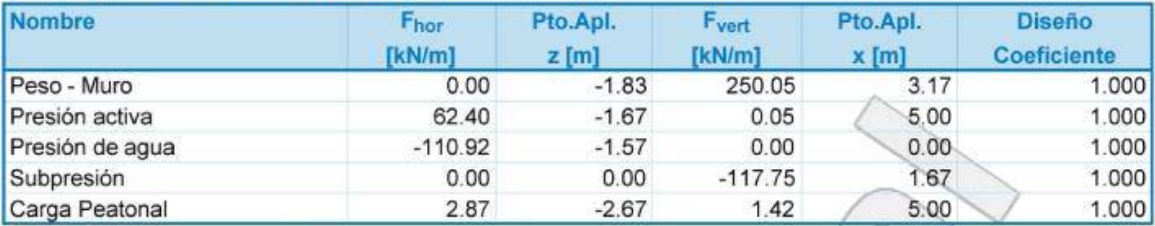

#### Verificación del muro completo

Verificación de la estabilidad de vuelco

Momento estabilizador  $M_{res}$  = 799.19 kNm/m Momento de vuelco  $M_{\text{ovr}} = 133.77 \text{ kNm/m}$ 

Factor de seguridad =  $5.97 > 1.50$ Muro para vuelco ES SATISFACTORIA

#### Verificación del deslizamiento

Fuerza horizontal resistente H<sub>res</sub> = 416.20 kN/m Fuerza horizontal activa  $H_{act} = -45.65$  kN/m

Factor de seguridad =  $1000.00 > 1.50$ Muro para deslizamiento ES SATISFACTORIA

#### Verificación completa - MURO ES SATISFACTORIA Capacidad portante del terreno de cimentación.

#### Carga de diseño actuando en el centro del fondo de la zapata

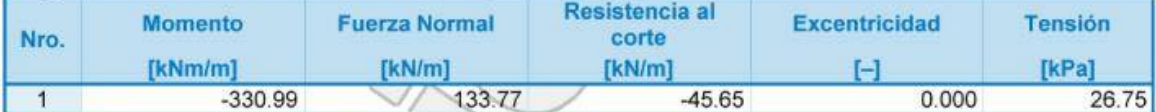

Carga de servicio actuando en el centro del fondo de la zapata

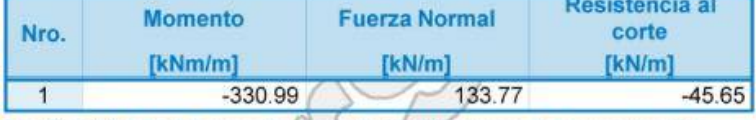

Verificación de la capacidad portante del terreno de cimentación

Tensión en el fondo de la zapata : Rectángulo

#### Verificación de excentricidad

Máx. excentricidad de fuerza normal e = 0.000 Máxima excentricidad permitida  $e_{\text{alw}} = 0.333$ 

Excentricidad de la fuerza normal ES SATISFACTORIA

Verificación de la capacidad portante del fondo de la zapata

Max. tensión en el fondo de la zapata  $\sigma$  = 26.75 kPa Capacidad portante del terreno de cimentación R<sub>d</sub> = 147.10 kPa

Factor de seguridad =  $5.50 > 1.50$ Capacidad portante del terreno de cimentación ES SATISFACTORIA

#### Estabilidad global - Cap. portante del terreno de cimentación ES SATISFACTORIA

103

Dayana Yasmin Encinas Aruquipa

#### **Dimensionamiento Nro.1**

Presión activa detrás de la estructura - resultados parciales

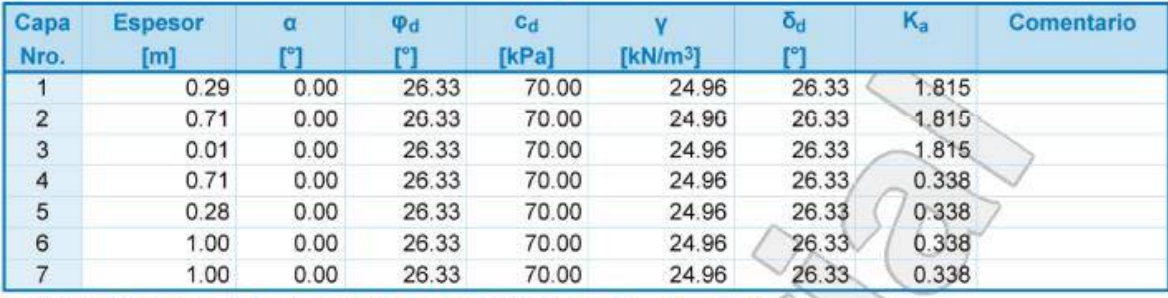

Distribución de presión activa detrás de la estructura (sin sobrecarga)

La presión mínima se considera como  $\sigma_{a,min} = 0.20\sigma_z$ 

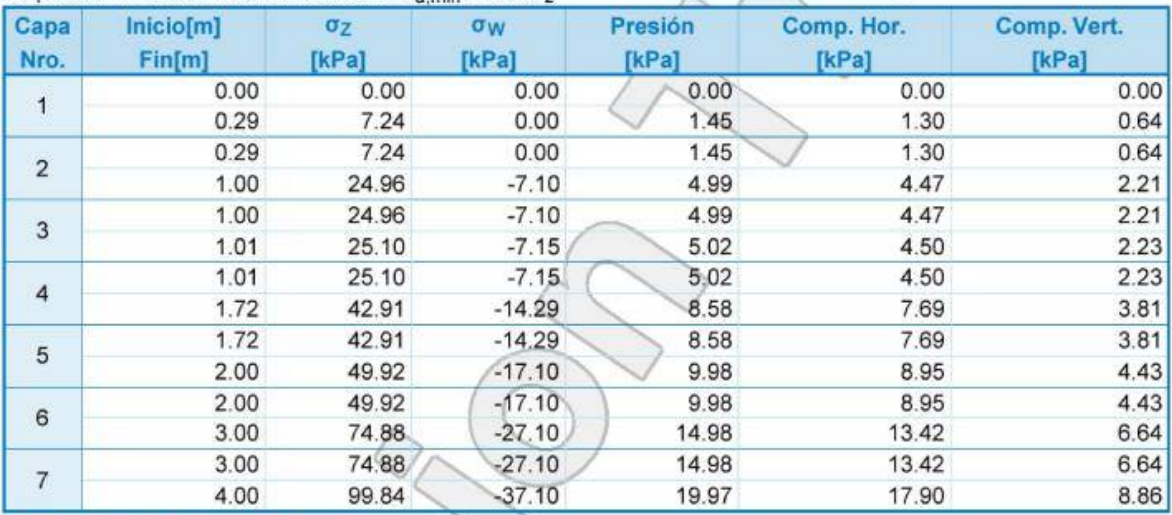

#### Distribución de presión de agua

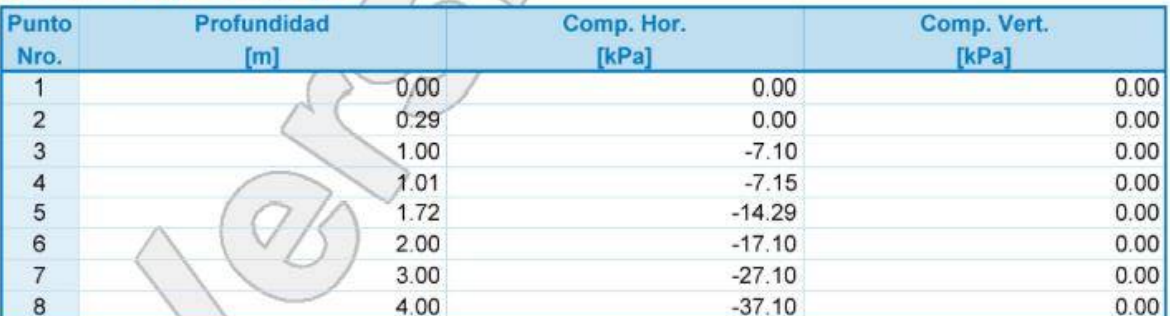

Distribución de presión por sobrecarga - Carga Peatonal

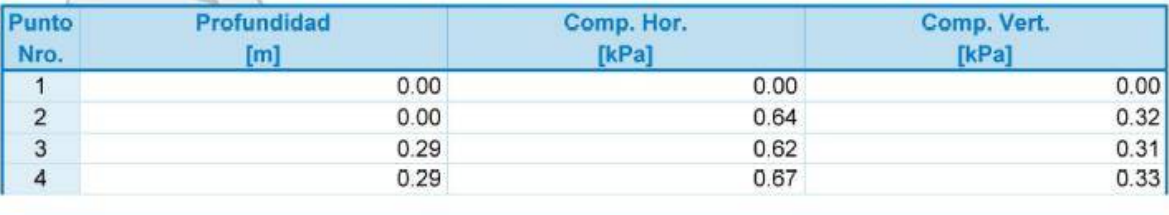

 $6$
Dayana Yasmin Encinas Aruquipa

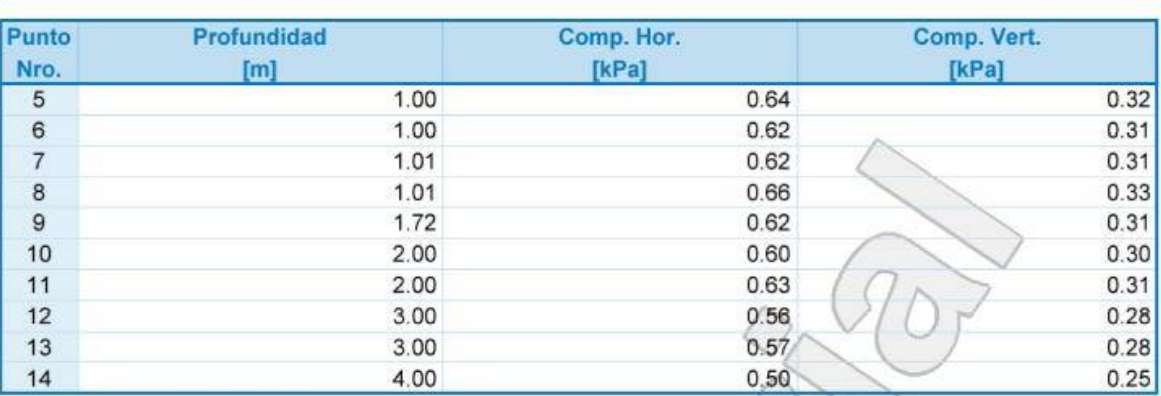

#### Fuerzas que actúan sobre la construcción

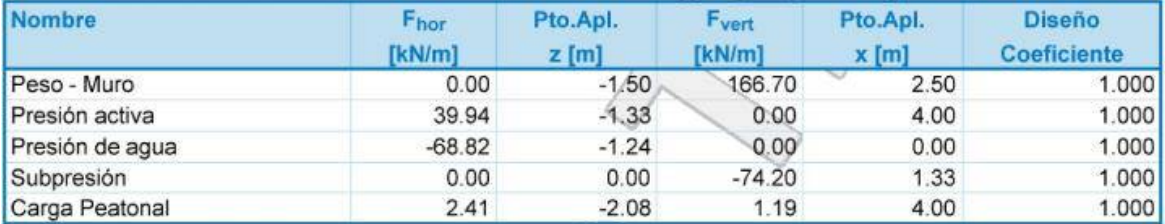

 $\lambda$  (

Verificación de la junta constructiva sobre el bloque Nro.: 1

Verificación de la estabilidad de vuelco

Momento estabilizador  $M_{res}$  = 421.52 kNm/m Momento de vuelco  $M_{\text{ovr}} = 72.09$  kNm/m

Factor de seguridad =  $5.85 > 1.50$ Conjunto para estabilidad de vuelco ES SATISFACTORIA

#### Verificación del deslizamiento

Fuerza horizontal resistente  $H_{res} = 65.60$  kN/m Fuerza horizontal activa  $H_{act} = -26.48$  kN/m

Factor de seguridad =  $1000.00 > 1.50$ Junta para deslizamiento ES SATISFACTORIA

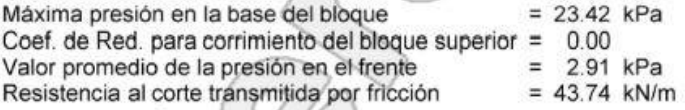

 $\sim$ 

## Capacidad portante contra presión transversal:

Capacidad portante de la junta = 44.60 kN/m

Cálculo de estado de tensión = 1.45 kN/m

Factor de seguridad =  $30.69 > 1.50$ Comprobar la presión transversal ES SATISFACTORIA

#### Comprobar la diaclasa entre bloques::

Malla de la capacidad port. del material = 44.60 kN/m Cálculo de estado de tensión  $= 1.45$  kN/m

 $\overline{7}$ 

Dayana Yasmin Encinas Aruquipa

Factor de seguridad =  $30.69 > 1.50$ Junta entre bloques ES SATISFACTORIA

## Análisis de estabilidad de taludes

## Entrada de datos (Etapa de construcción 1)

#### Proyecto

### Configuración

(entrada para tarea actual)

#### Análisis de estabilidad

Factor de seguridad :

Metodología de verificación : Factores de seguridad (ASD) Análisis sísmico: Estándar

> **Factores de seguridad** Situación de diseño accidental  $SF_s =$

 $1.50[-]$ 

#### Interfaz

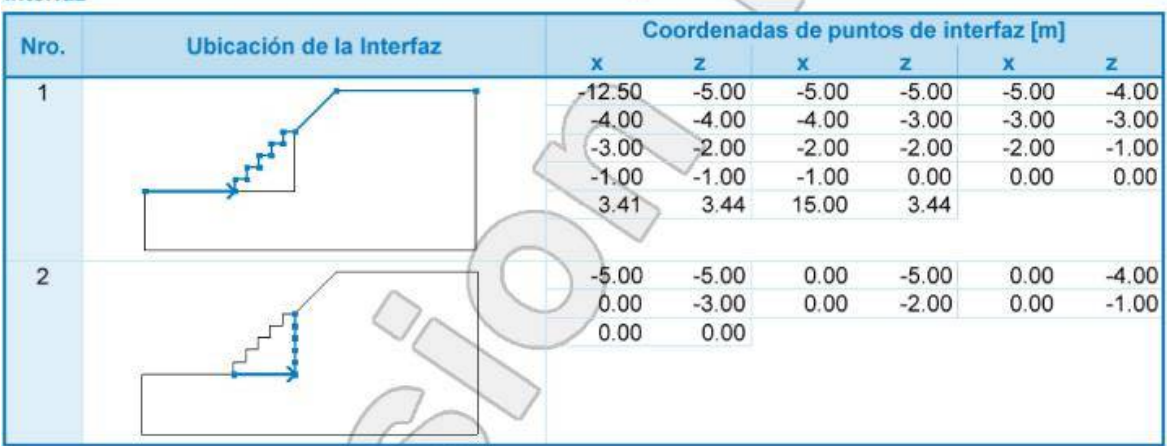

# Parámetros de suelo - Estado de tensión efectiva

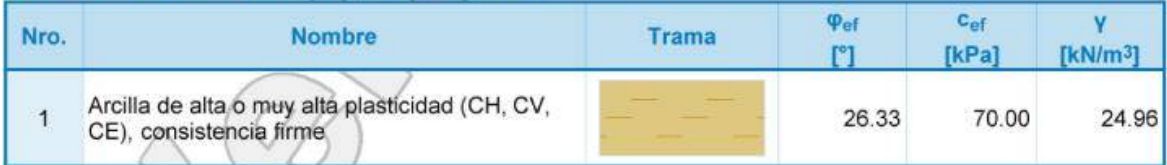

## Parámetros de suelo - subpresión

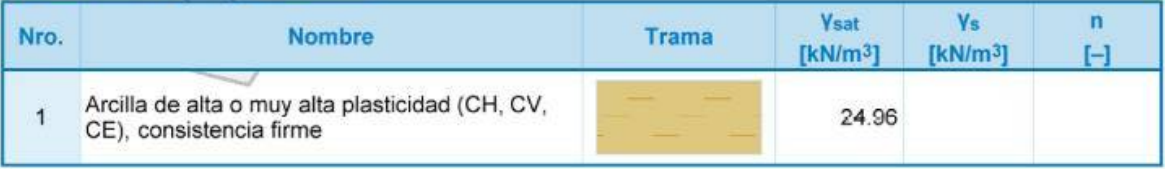

 $\overline{\mathbf{8}}$ 

Dayana Yasmin Encinas Aruquipa

#### Datos del suelo

#### Arcilla de alta o muy alta plasticidad (CH, CV, CE), consistencia firme<br>Peso unitario :  $\gamma = 24.96 \text{ kN/m}^3$ Estado de tensión : efectivo Resistencia al corte : Mohr-Coulomb  $\varphi_{\text{ef}} = 26.33^{\circ}$ <br>  $c_{\text{ef}} = 70.00 \text{ kPa}$ <br>  $V_{\text{sat}} = 24.96 \text{ kN/m}^3$ Ángulo de fricción interna : Cohesión de suelo : Peso unitario de suelo saturado: **Cuerpos rigidos** Nro. **Nombre** Patrón Material de la estructura  $\overline{1}$

#### Asignación y superficies

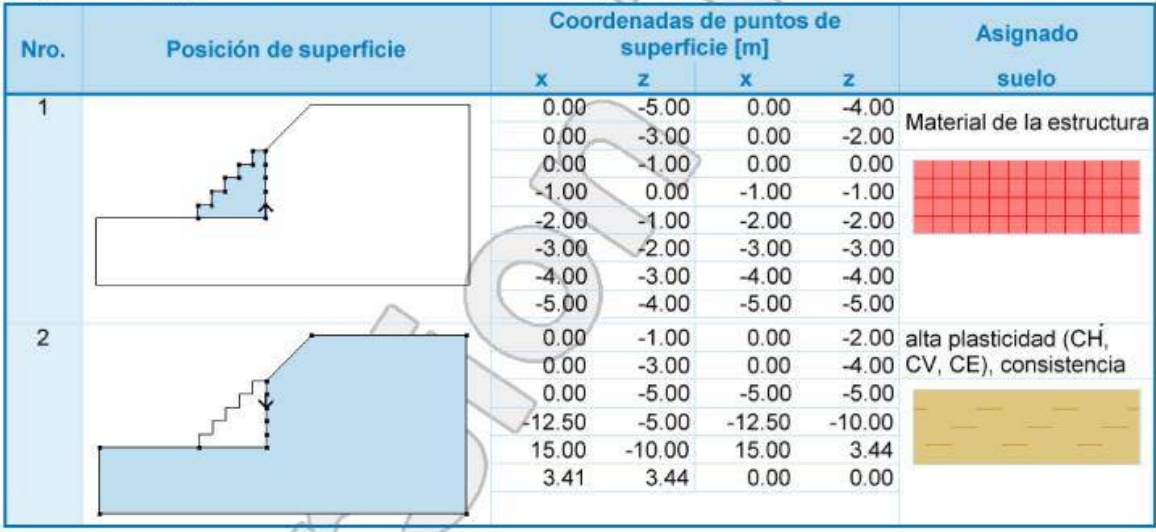

## Sobrecarga

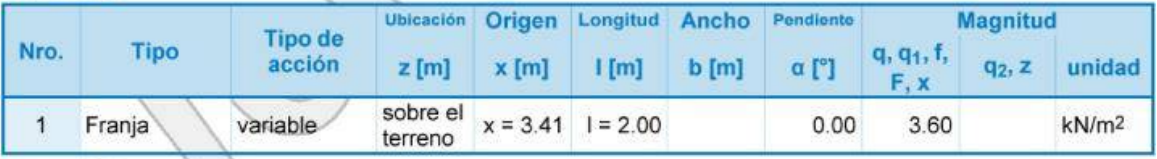

# Sobrecargas

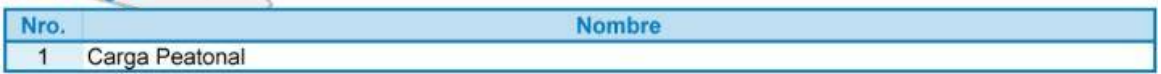

## Agua

Tipo de agua : Nivel Freático (NF)

 $\overline{9}$ 

Ÿ

 $[kN/m<sup>3</sup>]$ 

16.67

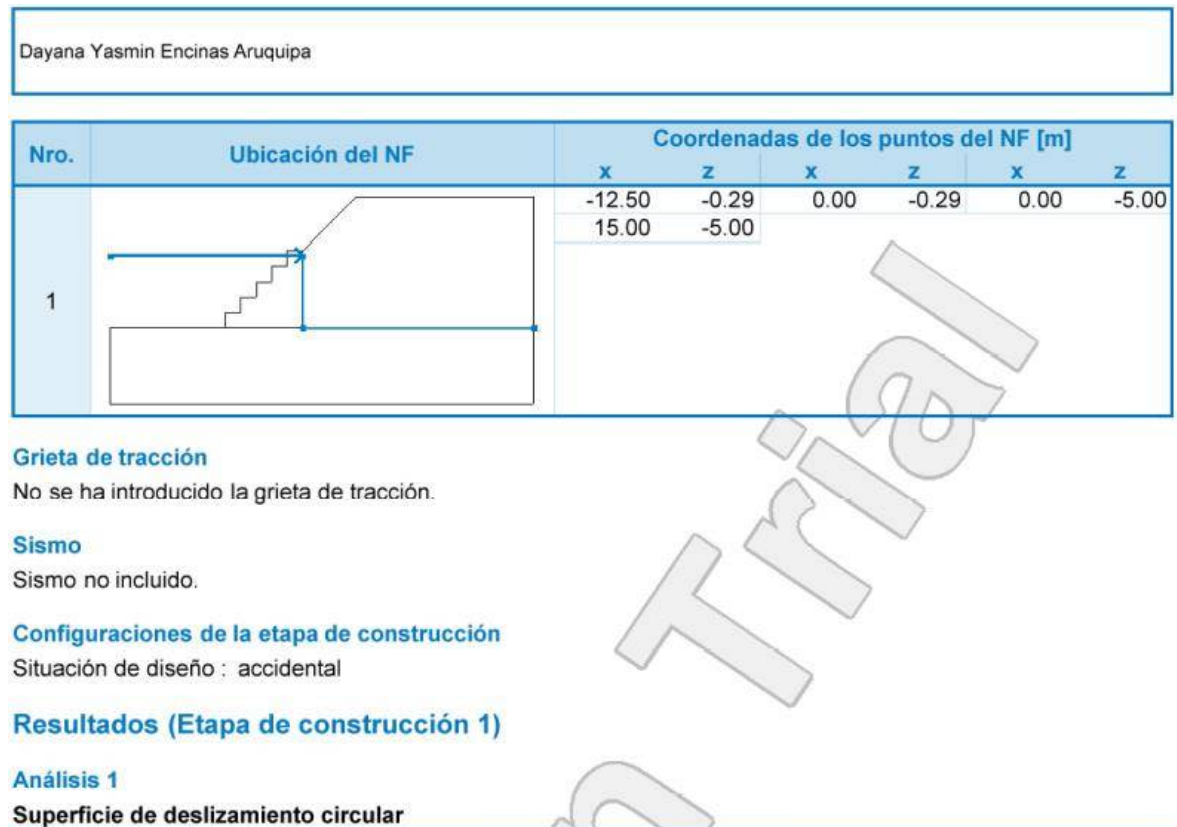

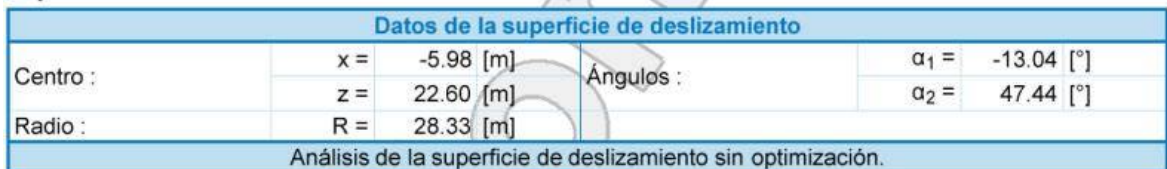

Peso total del suelo sobre la superficie de deslizamiento: 2221.69 kN/m todos)

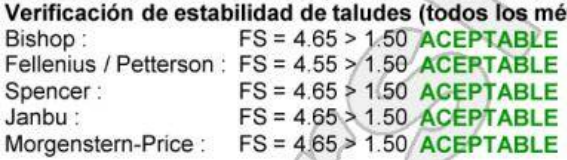

 $10$ 

Fuente: Elaboración propia.

# *4.5.2. Características y ubicación*

En la tabla 48 se muestra un resumen donde se indica los resultados y planteamientos obtenidos por medio del análisis que se hizo haciendo un recorrido del lugar y viendo los lugares de mayor afectación y necesidad de ser implementadas estas medidas de protección.

Tabla 48 Características de las medidas de intervención propuestas para el control de inundaciones.

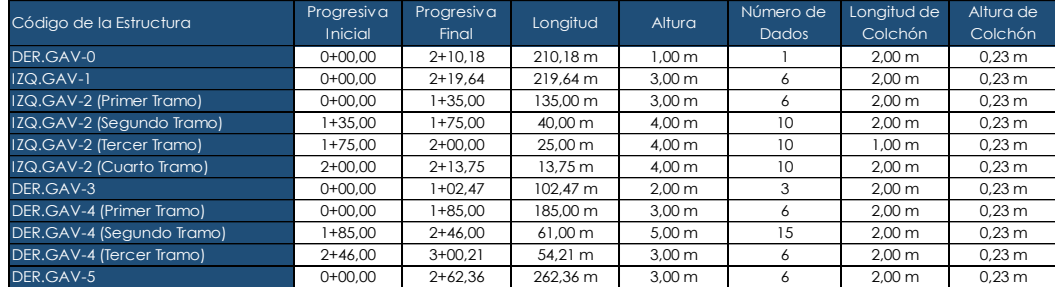

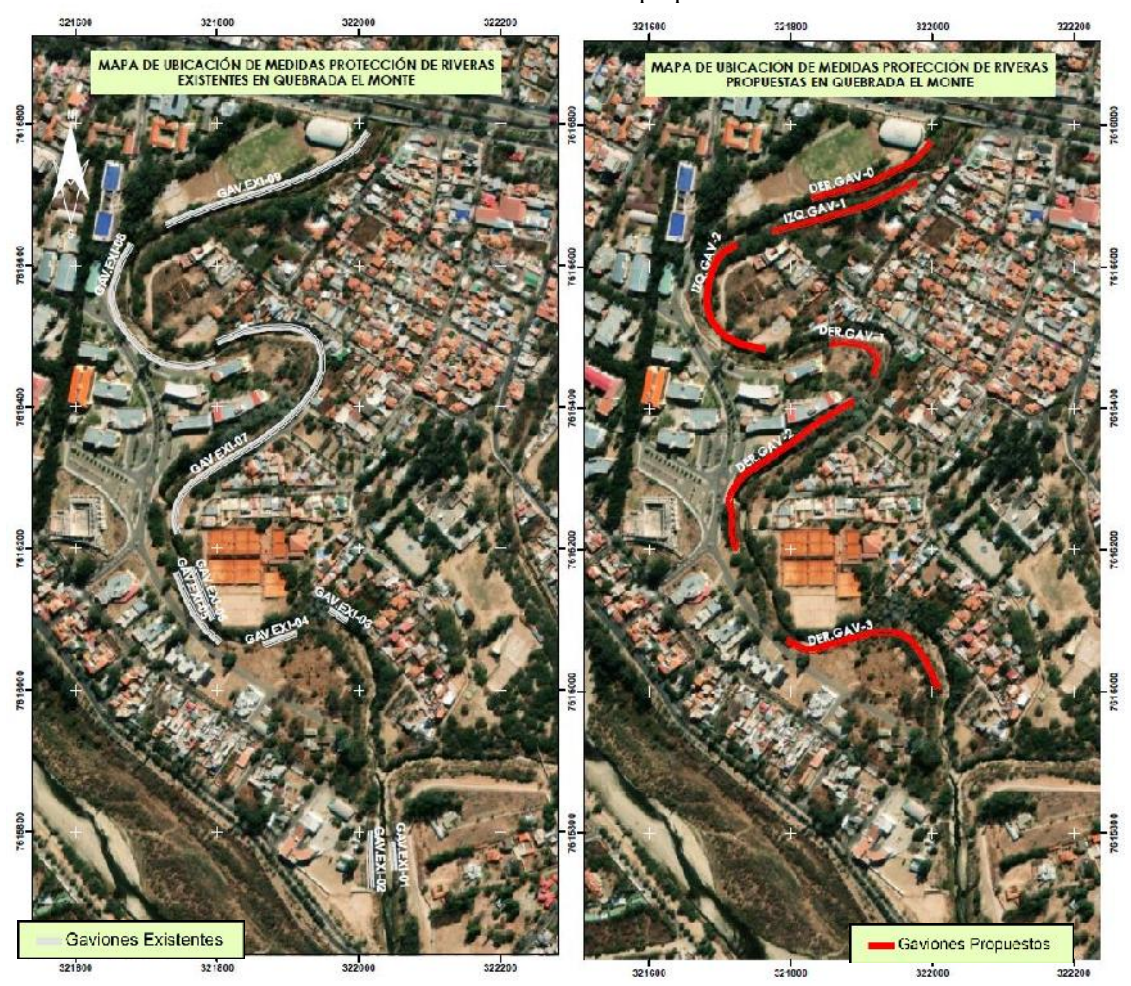

Fuente: Elaboración propia.

Figura 58 Mapa de ubicación de las medidas de control de inundación propuestas. Fuente: Elaboración propia.

## **4.6. Análisis económico**

Los gaviones tipo caja son considerados en el presente proyecto por su facilidad de emplazamiento y también por el costo del mismo.

El análisis de costos comprende planos, cómputos métricos, precios unitarios y presupuesto, mismos que se encuentran en detalle en los Anexos 10, 11 y 12, a continuación se presenta el resumen correspondiente en la tabla 49.

Tabla 49 Presupuesto general de ejecución de medidas de control de inundación propuestas.

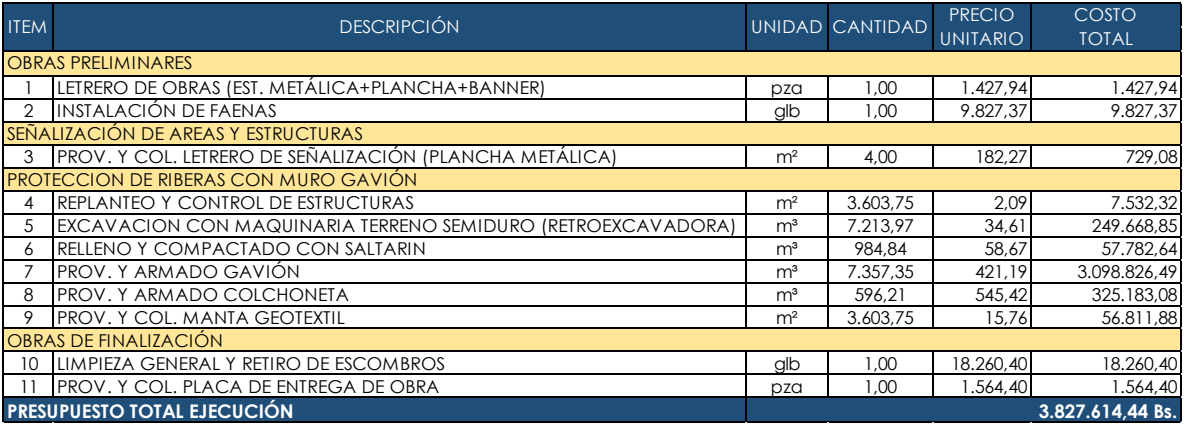

Fuente: Elaboración propia.

# **CAPÍTULO V**

# CAPÍTULO V

# **5. CONCLUSIONES Y RECOMENDACIONES**

## **5.1. Conclusiones**

En el presente trabajo de investigación se llega a las siguientes conclusiones:

- Se propone como alternativa de solución a los problemas de inundación los muros de gavión tipo caja, debido a que es una estructura flexible, efectiva y práctica de realizar. Para los problemas a los que está expuesto la universidad como los vecinos cercanos a la zona de estudio, es una solución viable tomando en cuenta factores económicos como ser presupuesto, costos y factores ambientales. Ya que es una solución amigable con el medio ambiente.
- El diagnóstico de la situación actual del presente proyecto refleja el deterioro de las obras de protección existentes, la amenaza de contaminación, el riesgo de inundación y la erosión lateral en la quebrada "El Monte", provocando la caída del cierre perimetral de la UAJMS en las zonas más vulnerables del sitio en estudio.
- Los parámetros hidrológicos de la microcuenca de la quebrada "El Monte" son los siguientes: el área abarca 51,208 km², el perímetro de 35,427 km, y la pendiente media de la cuenca 0,114 m/m, lo que clasifica como una cuenca pequeña. Además, se analizó el tiempo de concentración que dio como resultado  $Tc = 4,28$  h, que fue previamente validado a través de una relación en función a la velocidad media y la longitud del cauce.
- Los caudales máximos obtenidos por medio del software Hec-Hms, que aplica el método SCS (Hidrograma Unitario), da como resultados caudales de 39,40 m<sup>3</sup>/s, 61,10 m³/s, 82,90 m³/s, 110,50 m³/s, 157,60 m³/s, 202,60 m³/s y 347,90 m³/s, para periodos de retorno igual a 2, 5, 10, 20, 50, 100 y 500 años, respectivamente.
- El periodo de retorno juega un papel importante a la hora de realizar el modelo y diseño de la propuesta de defensivo gavión ya que según la guía para la Elaboración de Proyectos de Defensivos del Ministerio de Medio Ambiente y Agua considera que el periodo de retorno que se debe utilizar para establecer la crecida de diseño está en función a la magnitud de los daños que podría tener el lugar o el área, es por ello que en áreas urbanas densamente pobladas es recomendable considerar 100 años,
- Para analizar la interacción entre los caudales máximos y la zona de interés del proyecto se hizo uso del software Hec-Ras. Obteniendo resultados para dos situaciones: una sin la implementación de la alternativa de solución propuesta y otra planteada con la alternativa de solución, para los distintos periodos de retorno contemplados.
- En el análisis comparativo de las situaciones modeladas se puede contrastar la significativa disminución de las áreas inundables dentro del campus universitario y en las zonas vecinas, dando certeza de que la alternativa de solución es una medida viable para controlar el desbordamiento de la quebrada "El Monte"
- El coeficiente de rugosidad tuvo un papel importante en el proceso de modelación ya que se consideró para cada sección de la geometría adoptada, tomando en cuenta aspectos como: tipo de suelo, forma del cauce y vegetación, incluyendo la rugosidad de las estructuras propuestas en una situación con la implementación de las mismas.
- Los sectores vulnerables identificados dentro del área de estudio, en el margen derecho, son: las áreas deportivas (coliseo y canchas), avenida universitaria, bloques facultativos (tecnología y arquitectura) y DICYT (Departamento de Investigación y Tecnología), en el margen izquierdo, son: viviendas del barrio "San Gerónimo".
- Se propone implementar un nivel adicional a la estructura gavión existente en las áreas deportivas con una longitud de 210,18 m (DER.GAV-0), estructura gavión de un tramo y 3 m de altura cercano al bloque de arquitectura con longitud de 102,47 m (DER.GAV-3), estructura gavión de tres tramos con 3 y 5 m de altura en cercanía al bloque de tecnología y avenida universitaria con longitud de 300,21 m (DER.GAV-4), gavión de un tramo y 3 m de altura para la protección del margen próximo a DICYT con 262,36 m de longitud (DER.GAV-5), gavión de un tramo con 3 m de altura de 219,64 m de longitud (IZQ.GAV-1) y gavión de cuatro tramos con 3 y 4 m de altura y colchón variable de 213,75 m (IZQ.GAV-2) para la protección de las viviendas del barrio "San Gerónimo".
- Para el diseño de los gaviones tipo caja se aplicó el software GEO5, donde se verificó la estabilidad de vuelco, deslizamiento, excentricidad, capacidad portante y la estabilidad de taludes para cada una de las estructuras propuestas.

• La construcción de las medidas propuestas comprendidas en 1308,61 m de gavión tiene un costo de 3.827.614,44 Bs.

# **5.2. Recomendaciones**

- Realizar la construcción de defensivos propuestos en el presente trabajo, por la importancia que representa para el Municipio de Tarija, en especial en el área de estudio, ya que es una de las zonas de mayor riesgo, considerando que en este momento se encuentra muy vulnerable por los daños ocasionados a los vecinos de la zona y principalmente la casa superior de estudios que alberga estudiantes, docentes y administrativos parte de la UAJMS.
- Es necesario realizar estudios previos como topografía, hidrología, hidráulica y estudio de suelos, para poder tomar la mejor decisión a la hora de considerar los gaviones como una alternativa de protección.
- Considerar como una alternativa de solución la canalización de riberas ya que puede ayudar a gestionar el flujo de agua de manera más controlada y predecible, reduciendo el riesgo de inundación en el área cercana a la quebrada "El Monte", es importante tomar en cuenta realizar un análisis completo de las condiciones específicas, considerando temas ambientales, hidrológicas y de ingeniería antes de tomar una decisión.
- También otra medida de defensa ribereña, es la reforestación de la zona de la quebrada "El Monte", una medida altamente recomendable, por que controla la erosión, la reforestación ayuda a estabilizar los suelos y evita la pérdida de suelo, manteniendo su integridad y evitando el colapso de las orillas, también mejora la infiltración y retención de agua, así también, mantiene la conservación de la biodiversidad y también proporciona servicios ecosistémicos. Estos beneficios ayudarán a proteger y fortalecer la salud y resiliencia de la quebrada, reducir el riesgo de inundaciones y mejorar el equilibrio ecológico de la zona.
- Realizar el pedido especializado para la construcción del gavión IZQ-GAV2 en su tercer tramo en la progresiva 1+75,00 a 2+00,00 que requiere un colchón con un ancho de un metro.